### **МИНИСТЕРСТВО ТРАНСПОРТА И КОММУНИКАЦИЙ РЕСПУБЛИКИ БЕЛАРУСЬ**

# **УЧРЕЖДЕНИЕ ОБРАЗОВАНИЯ «БЕЛОРУССКИЙ ГОСУДАРСТВЕННЫЙ УНИВЕРСИТЕТ ТРАНСПОРТА»**

**Кафедра управления грузовой и коммерческой работой**

**Н. А. КЕКИШ, М. А. СКУМИНА**

# **ПРИКЛАДНЫЕ ИНФОРМАЦИОННЫЕ СИСТЕМЫ В ЛОГИСТИКЕ**

**Учебно-методическое пособие**

**Ч а с т ь II**

**Гомель 2022**

### МИНИСТЕРСТВО ТРАНСПОРТА И КОММУНИКАЦИЙ РЕСПУБЛИКИ БЕЛАРУСЬ

# УЧРЕЖДЕНИЕ ОБРАЗОВАНИЯ «БЕЛОРУССКИЙ ГОСУДАРСТВЕННЫЙ УНИВЕРСИТЕТ ТРАНСПОРТА»

Кафедра управления грузовой и коммерческой работой

Н. А. КЕКИШ, М. А. СКУМИНА

# ПРИКЛАДНЫЕ ИНФОРМАЦИОННЫЕ СИСТЕМЫ В ЛОГИСТИКЕ

Ч а с т ь II

*Рекомендовано учебно-методическим объединением по образованию в области экономики и организации производства для обучающихся по специальности 1-27 02 01 «Транспортная логистика (по направлениям)» по направлению специальности 1-27 02 01-02 «Транспортная логистика (железнодорожный транспорт)» в качестве учебно-методического пособия*

Гомель 2022

УДК 658.7:004.9(075.8) ББК 32.965+65.40 К33

Р е ц е н з е н т ы : директор Гомельского филиала РТЭУП «БЕЛИНТЕР-ТРАНС – транспортно-логистический центр» Белорусской железной дороги *С. В. Хмелев*; кафедра информатики Гомельского государственного технического университета им. П. О. Сухого (зав. кафедрой – канд. техн. наук, доцент *Т. А. Трохова*; доцент кафедры – канд. экон. наук, доцент *Н. В. Ермалинская*)

**Кекиш, Н. А.**

К33 Прикладные информационные системы в логистике : учеб.-метод. пособие. В 2 ч. Ч. II / Н. А. Кекиш, М. А. Скумина ; М-во трансп. и коммуникаций Респ. Беларусь, Белорус. гос. ун-т трансп. – Гомель : БелГУТ,  $2022 - 108$  c.

ISBN 978-985-891-079-2 (ч. II)

Представлен материал, охватывающий основные информационные технологии управления доставкой грузов и пассажиров: от уровня автоматизации отдельных процессов до применения систем поддержки принятий управленческих решений. Рассмотрены принципы работы с информацией при организации перевозок, основы документооборота с применение информационных систем. Особое внимание уделяется описанию функционала информационных систем Белорусской железной дороги. Раскрываются основные направления развития существующего информационного обеспечения перевозочного процесса в соответствии с тенденциями цифровизации.

Предназначено для студентов специальности «Транспортная логистика».

**УДК 658.7:004.9(075.8) ББК 32.965+65.40**

**ISBN 978-985-891-079-2 (ч. II) ISBN 978-985-554-996-4**

© Кекиш Н. А., Скумина М. А., 2022 © Оформление. БелГУТ, 2022

# **ОГЛАВЛЕНИЕ**

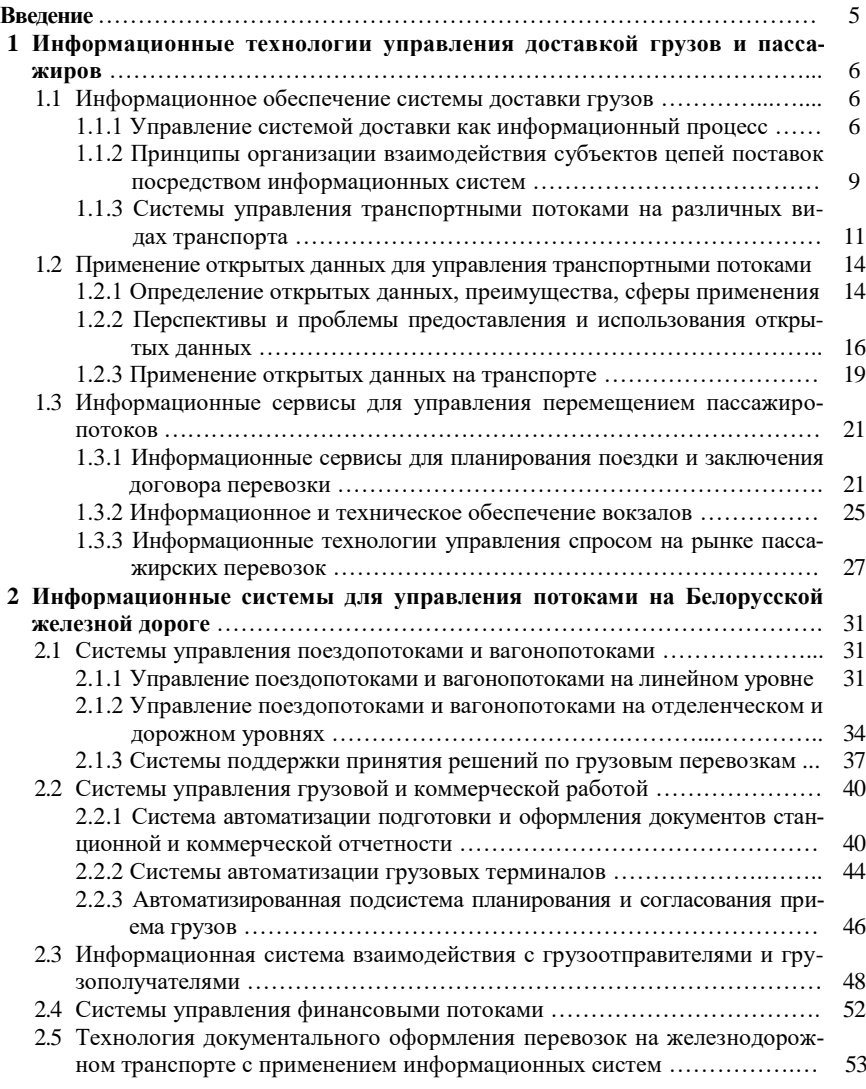

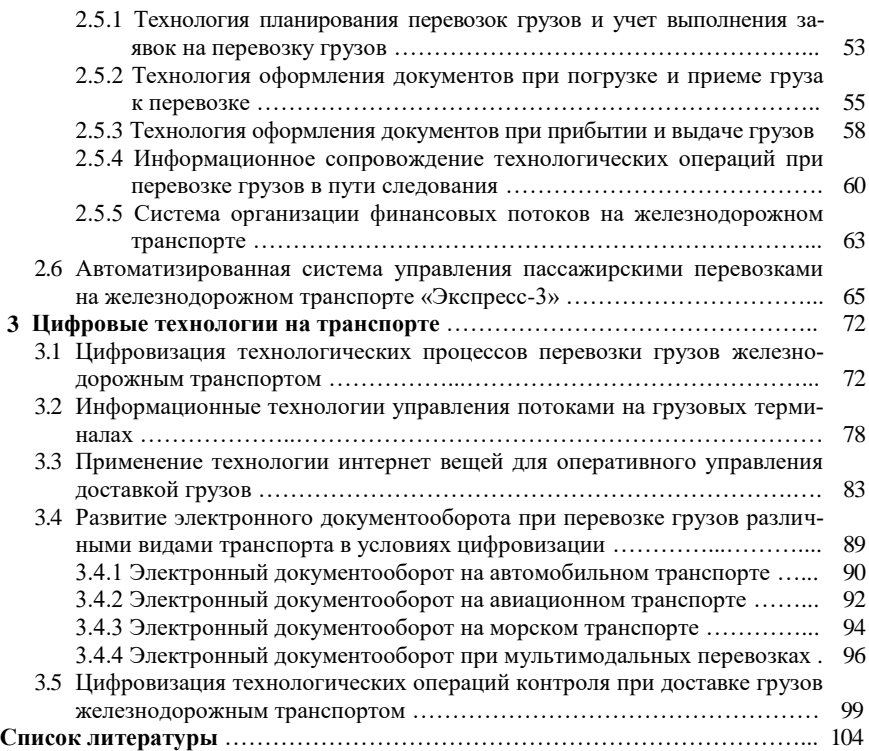

#### **ВВЕЛЕНИЕ**

Дисциплина «Прикладные информационные системы в логистике» направлена на изучение функциональных возможностей информационных систем как инструментов для повышения качества работы с информацией и оптимизации бизнес-процессов на предприятиях.

Цель дисциплины - получение студентами навыков применения информационных систем, что подразумевает умение:

- работать с информацией (поиска, анализ);

- использовать информационные системы, что подразумевает возможность быстрого освоения конкретного программного продукта на основе общих знаний о структуре и функциях системы данного типа;

- выбирать экономически целесообразное программное обеспечение в зависимости от поставленных задач логистической деятельности:

- отслеживать тенденции развития информационных технологий в логистике, так как данная сфера характеризуется высокой динамичностью развития.

Вторая часть учебно-методического пособия посвящена изучению средств автоматизации процессов организации и управления перевозочным процессом при перемещении грузов и пассажиров.

Учебно-методическое пособие предназначено для студентов специальности «Транспортная логистика» и позволяет систематизировать знания о прикладных информационных системах в сфере транспорта по функциональным областям и уровням применения. Важное внимание уделяется изучению вопросов практического использования информационных систем при организации и управлении перевозочным процессом на железнодорожном транспорте. В учебно-методическом пособии изложены последние достижения цифровизации транспортной отрасли, включая развитие электронного документооборота, применение технологии интернет вещей и переход к цифровым станциям.

Понимание принципа работы, знание функций и возможностей информационных систем позволит специалистам по транспортной логистике осуществлять эффективное управление перевозочным процессом и использовать потенциал информационного обеспечения.

# 1 ИНФОРМАЦИОННЫЕ ТЕХНОЛОГИИ УПРАВЛЕНИЯ ДОСТАВКОЙ ГРУЗОВ И ПАССАЖИРОВ

#### 1.1 Информационное обеспечение системы доставки грузов

#### 1.1.1 Управление системой доставки как информационный процесс

Управление - это функция организованных систем, обеспечивающая целенаправленное воздействие на участников процесса производства для сохранения определенной структуры, режима деятельности и достижения заранее намеченных результатов [1].

Управление системой доставки осуществляется как в кибернетической системе с обратной связью и включает следующую последовательность этапов: планирование показателей и результатов, мониторинг и контроль параметров в процессе доставки, их координацию, анализ полученных результатов и повторение цикла перечисленных операций на основе выводов по анализу лостигнутых результатов [2]. Субъекты управления процессом доставки: грузовладельцы (грузоотправители, грузополучатели, производители продукции), перевозчики, посредники (экспедиторы, операторы мультимодальной перевозки, транспортные биржи) имеют конфликтующие интересы, соответственно, реализация процесса планирования и управления системой доставки, а также степень ответственности за результаты доставки грузов различается в зависимости от субъекта управления.

Планирование системы доставки грузовладельцем разделяется на стратегическое и оперативное. Стратегическое планирование заключается в формировании и выборе структуры каналов распределения товара:

– выборе количества оптовых и розничных посредников, а также перевозчиков, принятии решений о долгосрочности договорных отношений с ними;

- определении потребности в инфраструктуре, а именно аренде, покупке или строительстве складов, выборе транспортных терминалов;

- выборе видов транспорта и формировании схем доставки;

- определении потребности в покупке или аренде полвижного состава.

Оперативное планирование системы доставки грузовладельцем заключается в планировании потока товаров через разные каналы распределения с учетом спроса на товар, необходимой величины запасов и т. д. Оперативное управление системой доставки грузов грузовладельцем представлено на рисунке 1.1. Контроль и мониторинг заключается в определении текущего статуса отправляемых товаров для последующего планирования деятельности по скорости

перемещения товара по каналу сбыта. Например, товар задержан на границе и планируемые сроки поставки нарушаются, следовательно, нужно осуществлять управление процессом доставки, что реализуется в следующей функции: координация. Координацией будет в описанной ситуации срочная поставка товара с ближайшего склада для недопущения срывов сроков поставки и доставка задержанного на границе товара на склад.

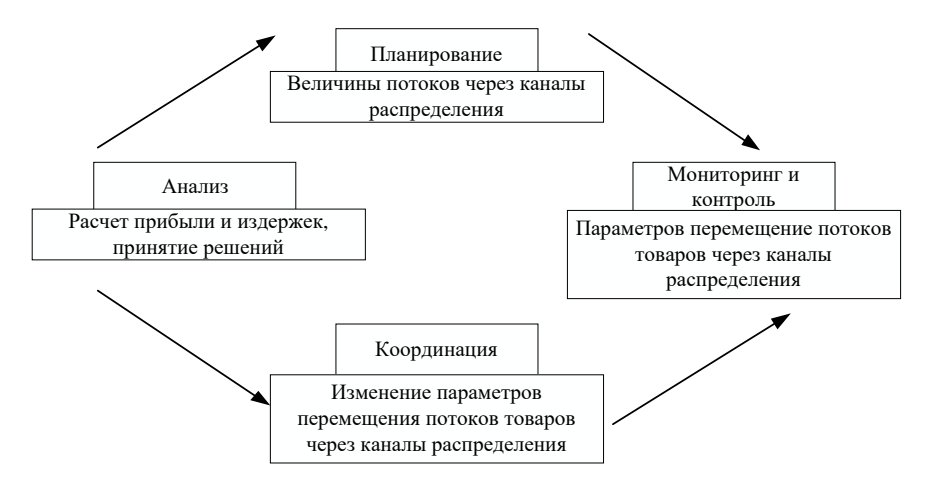

Рисунок 1.1 – Управление системой доставки грузовладельцем

Анализ заключается в определении эффективности сформированных каналов распределения при стратегическом планировании и выбранной величины поставок и результативности координации процессов.

Управление системой доставки с точки зрения перевозчика – это планирование процесса перевозок, его организация и координация, контроль и мониторинг параметров безопасности и бесперебойности процесса, анализ его эффективности и соответствия качества оказываемых услуг потребностям грузоотправителей (рисунок 1.2).

Планирование системы доставки перевозчиком включает расчет ограничений по пропускной способности транспортной системы и перевозочным средствам. Например, на железнодорожном транспорте при планировании перевозок рассчитывается наличная и потребная пропускная способность участков и перерабатывающая способность станций, потребность в подвижном составе, пропускная способность пограничных переходов, а также перерабатывающая способность грузовых терминалов и пунктов начальноконечных операций. Для автомобильного транспорта проверяется ограничение по обороту подвижного состава и его вместимости.

В функции мониторинга и контроля включается:

– отслеживание перемещения потоков, на автомобильном транспорте – посредством *GPS*-навигации; на железнодорожном – через контроль занятости перегонов с помощью системы автоблокировки и использование ведения поездной модели в режиме реального времени;

– безопасности движения, через нормирование времени отдыха и труда у водителей автомобилей, технический и коммерческий осмотра на технических станциях при железнодорожных перевозках, а также с помощью контроля правильности указания данных о грузе в перевозочных документах.

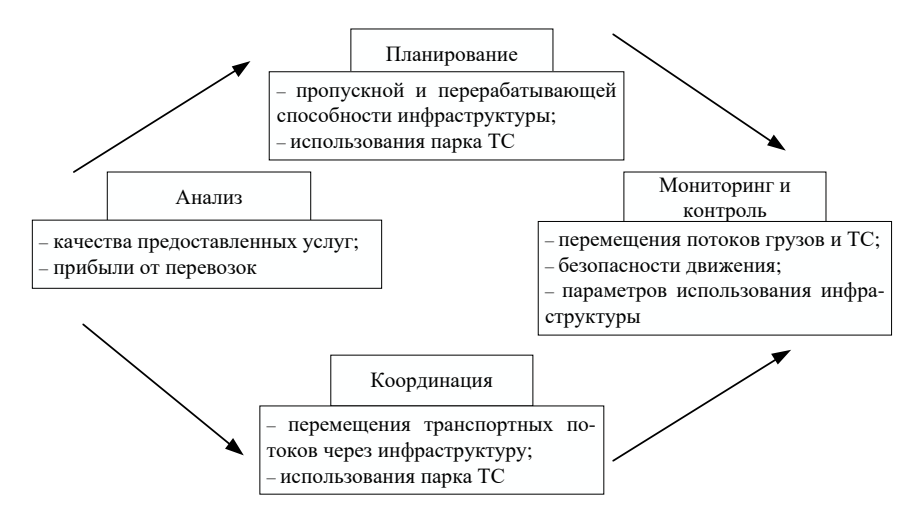

Рисунок 1.2 – Управление системой доставки перевозчиком

Координация на автомобильном транспорте заключается в оперативном управлении перемещением транспорта, а именно в планировании обратной загрузки подвижного состава, распределении работы между транспортными средствами. На железнодорожном транспорте функция координации реализуется через диспетчерское управление транспортными потоками, планирование порядка расформирования и формирования поездов, принятия решений при коммерческих и технических неисправностях и т. д.

Анализ эффективности системы доставки перевозчиком основан на оценке показателей качества и количества оказанных услуг, а также полученной прибыли, что отражает результативность перевозочного процесса и позволяет определить направления совершенствования технологии перевозок и повышения их клиентоориентированности.

При управлении системой доставки с участием нескольких видов транспорта критическое влияние на срок доставки груза и издержки грузовладельцев оказывают операции перегрузки, переработки на грузовых терми-

налах и начально-конечные операции. Несогласованность оперативной работы перевозчиков разных видов транспорта приводит к значительным простоям транспортных средств, нерациональной загрузке грузовых терминалов и другим случаям нерационального использования перевозочных ресурсов. Консенсуса в конфликте интересов отдельных субъектов в этом случае позволяет достигнуть оператор мультимодальной перевозки, в качестве которого в настоящее время выступают логистические платформы. позволяющие планировать всю цепь поставки с участием нескольких видов транспорта, осуществлять мониторинг процессов, координировать управление транспортными потоками отдельными перевозчиками, перегрузку грузов с одного вида транспорта на другой, анализировать эффективность системы лоставки [3].

Таким образом, рассматривая управление процессом доставки, можно оценить его эффективность для различных субъектов управления, но целостный подход к управлению может быть реализован только с помощью независимой третьей стороны.

#### 1.1.2 Принципы организации взаимодействия субъектов цепей поставок посредством информационных систем

Взаимодействие участников цепей поставок реализуется посредством информационно-коммуникационных технологий. Однако наличие у каждого субъекта собственного информационного обеспечения для оптимизации бизнес-процессов на уровне предприятия требует от информационно-коммуникационных технологий реализации функций посредника при обмене данными между информационными системами. Различие форматов передачи данных, способа их организации, применяемых систем управления базами данных и другие факторы определяют необходимость поиска способов организации взаимодействия участников цепей поставок.

Связи поставщик - потребитель предполагают заключение договора на поставку, оформление товарно-транспортных накладных и других документов, передающих право собственности на товар.

Взаимодействие субъектов при организации перевозки грузов может быть реализовано с помощью посредников или без них (рисунок 1.3).

При взаимодействии грузоотправителя и перевозчика заключается договор на транспортное обслуживание, заявки и договора на перевозку, документооборот в процессе реализации перевозки и обмен оперативной информацией.

.<br>Перечисленные функции взаимодействия могут быть реализованы через посредников:

- транспортную биржу для поиска перевозчиков и транспортных средств с последующим заключением договора перевозки;

– экспедитора, который реализует за грузоотправителя все функции по взаимодействию с перевозчиком.

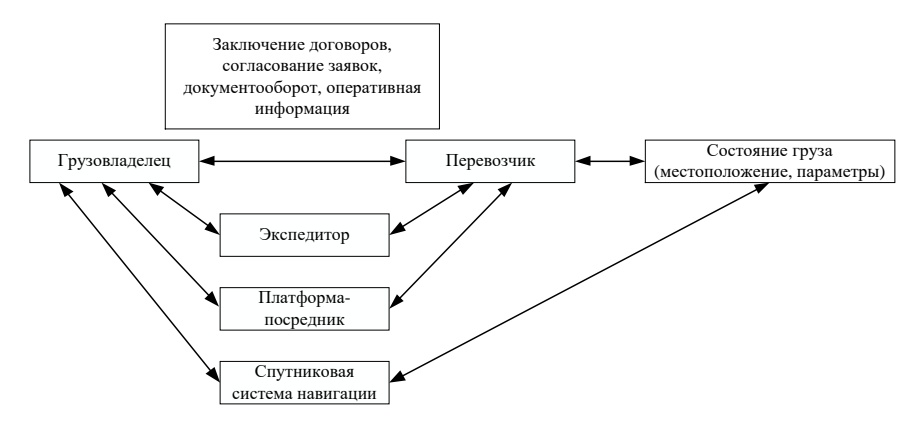

Рисунок 1.3 – Взаимодействие участников в схеме доставки

Системы мониторинга через спутниковые системы навигации дают возможность грузовладельцам иметь информацию о перемещении грузов без помощи посредников в лице перевозчика или экспедитора.

Способ организации взаимодействия систем определяется в первую очередь применяемой технологией передачи данных: через закрытые проводные сети передачи данных или через веб-сервис. Первый способ получил свое распространение до активного развития сети Интернет на транспорте и в международной торговле в виде технологии *EDI*, применяется в настоящее время на железнодорожном транспорте при управлении транспортными потоками и организации внутреннего документооборота. Создание новых хозяйственных связей и организация взаимодействия предприятия с внешней средой в современных условиях эффективнее и быстрее реализуется через веб-технологии.

Способы организации взаимодействия участников в цепях поставок также классифицируются по степени унификации программного обеспечения, возможны следующие варианты:

– установка общей системы для всех участников цепей поставки для реализации отдельной функции, например, системы взаимодействия с таможней. Недостаток такого подхода заключается в использовании одним работником нескольких систем одновременно без возможности их интеграции. Подходит для случая, когда работники имеют узкую специализацию по выполняемым функциям и используют только одну информационную систему в своей деятельности, например, декларант;

- применение веб-интерфейса отдельной установки информационной системы на сервис, имеет недостатки предыдущего способа, но позволяет сократить расходы по установке и эксплуатации системы:

- настройка по принципу ACY-ACY, предполагает интеграцию внутренней системы предприятия и внешней системы поставшика определенной услуги, наиболее оптимальный способ интеграции двух систем для сохранения внутренних бизнес-процессов;

- использование цифровой платформы как третьей стороны для преобразования форматов передачи данных между несколькими информационными системами.

Выбор инструментов для взаимодействия участников цепи поставок также определяется видом взаимодействия, различают:

- юридически регламентированные взаимодействия посредством документального оформления, предполагают передачу информации в формате (электронный или на бумажном носителе) и структуре, установленной нормативными документами, например, железнодорожная транспортная накладная, сертификат качества и т. д.;

- взаимодействие по заключению договоров, может быть реализовано через электронную почту, письмо, телефонные переговоры, личные встречи;

- для передачи оперативной информации используются электронная почта, смс-уведомления, мобильные приложения, спутниковая связь, системы мониторинга и т. д.

Таким образом, взаимодействие информационных систем участников цепей поставок с учетом значительных различий в программном обеспечении управления процессами реализуется через следующие тенденции: унификацию систем для выполнения аналогичных функций, стандартизацию форматов обмена, формирование интегрирующих платформ и сервисов, преобразующих форматы данных.

#### 1.1.3 Системы управления транспортными потоками на различных видах транспорта

Структура систем управления транспортными потоками на каждом виде транспорта зависит от возможностей используемой инфраструктуры и технических средств сбора данных и передачи управляющих воздействий, специфики перемещения транспортных потоков и принципов управления потоками.

На железнодорожном транспорте инфраструктура для перемещения потоков представлена железнодорожными путями и станциями. Поездопотоки перемещаются по участкам пути от станции к станции. Поезда расформировываются и формируются на станциях, таких образом управление вагонопотоками реализуется на станциях.

Основными техническими средствами для сбора первичной информации о перемещении поездо- и вагонопотоков и передачи управляющих воздействий являются автоблокировка (на участках пути) и микропроцессорная централизация (далее – МПЦ). Автоблокировка определяет занятость или свободность участка пути по ходу движения поезда и через показания светофоров передает управляющее воздействие, предполагающее, например, снижение скорости поезда, остановку, сохранение режима движения и т. д. МПЦ позволяет управлять перемещением поездов на станциях через открытие сигналов и переключение стрелочных переводов дежурным по станции.

Указанные технические средства предоставляют дежурным по станции и поездным диспетчерам необходимую первичную информацию для непосредственного управления движением на станциях и диспетчерских участках. Регистрация отдельных операций с поездо- и вагонопотоками (расформирование, формирование поездов, отправление, прибытие и т. д.) осуществляется непосредственно дежурными по станции в системе управления станцией, что позволяет формировать модель прогноза отправления и прибытия поездов для всей сети железной дороги. Указанную информацию поездные диспетчеры используют для управления процессом поездообразования на станциях диспетчерского участка, опираясь также на нормативные документы: план формирования и нормативный график движения поездов [4].

**Управление транспортными потоками общественного городского транспорта** реализуется следующим образом: автобусный парк получает в режиме реального времени данные о перемещении автобусов с *GPS*трекеров, что позволяет осуществлять контроль и корректировку перемещения транспортных средств в соответствии с установленным расписанием.

Система позволяет производить сравнение плановых данных с данными *GPS*-устройств и автоматически обнаруживать отклонения от установленных маршрутов и графиков следования; на основании эффективности работы водителей производить выборку данных для начисления заработной платы; отображать на картах и/или схемах маршрут любого транспортного средства за любой промежуток времени [5].

**Управление потоками на морском транспорте** реализуется через систему управления движением судов (далее – СУДС), которые предоставляют пользователям различную навигационную информацию, позволяют идентифицировать и сопровождать суда и другие навигационные объекты в прибрежных акваториях, а также планировать судоходство в прибрежных водах.

Обнаружение и идентификация судов на подходах к зоне действия СУДС реализуется через радиолокационные сенсоры, радиопеленгаторы. Через программно-управляемые телекамеры осуществляется наблюдение за судном и акваторией порта. Далее через базовые станции автоматической идентификации судов в форме радиосигнала принимаются данные о параметрах движения судна, времени движения, количестве членов экипажа и другая установленная регламентом информация.

Информация с указанных технических средств преобразуется в цифровой вид и передается в сервер базы данных с помощью радарных процессоров, радиорелейный линий, модемов, радиомодемов, оптоволоконных линий связи и др. Для диспетчеров, осуществляющих оперативный контроль за движением судов, данные из сервера отображаются в табличном виде и графически в сочетании с многослойными электронными картами на дисплеях. СУДС позволят диспетчерам осуществлять оперативный контроль за движением судов и анализ навигационной ситуации, планировать график движения судов.

Терминал управления радиостанциями на частоте ультракоротких волн позволяет оператору вести переговоры с судами и передавать управляющие воздействия.

СУДС также включает элементы системы поддержки принятия управленческих решений [6].

Аналогично на воздушном транспорте используется диспетчерская система управления воздушными судами на основе расписаний с навигационными системами для сбора оперативных данных о перемещении потоков.

Таким образом, общая структура систем управления транспортными потоками включает технические средства сбора данных, например, датчики и идентифицирующие средства, системы навигации, специальные сети передачи информации с датчиков, автоматизированные рабочие места операторов для координации процесса, базу данных, инструментарий для анализа данных и планирования перемещения потоков, оперативные средства связи.

Часть операций по управлению транспортными потокам реализуется автоматизировано при возможности алгоритмизации операций анализа данных, принятия решения и передачи управляющих воздействий, остальные управляющие воздействия инициируются оператором или диспетчером после принятия решений. В настоящее время информация о состоянии потоков структурируется в базе данных и в удобной для восприятия форме передается оператору для координации процесса. Оператор принимает управленческие решения сам или с использованием систем поддержки принятия решений в соответствии с определенным способом планирования перемещения потоков (графики, расписания, план формирования и т. д.). Невозможность полной автоматизации процессов управления транспортными потоками в настоящее время связана с анализом большого количества данных, в том числе неформализованных, а также использованием при принятии решений диспетчерами личного опыта. Таким образом, управление транспортными потоками может быть реализовано только с помощью информационных систем на основе искусственного интеллекта.

#### 1.2 Применение открытых данных для управления транспортными потоками

#### 1.2.1 Определение открытых данных, преимущества, сферы применения

Открытые данные в бизнес-контексте могут поначалу казаться противоречащими идее создания экономической ценности, особенно при публикации открытых данных.

Организации получают прибыль, создавая и продавая товары и услуги. Их продукция ограничена по количеству и имеет потребительскую ценность, желаемую потребителями. В эпоху цифровых технологий ценность организации определяется не только ее способностью производить физические товары, но и ее информационными активами. Данные, которые были сопоставлены, обработаны и проанализированы, иногда используются для создания дополнительных новых источников данных, показателей или сервисов [7].

Открытые данные - это данные, которые предоставляются организациями, предприятиями и отдельными лицами для доступа, использования и обмена. Таким образом, открытые данные - это концепция, отражающая идею о том, что определённые данные должны быть свободно доступны для машиночитаемого использования и дальнейшей републикации без ограничений авторского права, патентов и других механизмов контроля [8].

К открытым данным предъявляются следующие требования:

- стандартный структурированный формат, например,  $API$  для использования данных при создании приложений, CSV (от англ. Comma-Separated Values) – текстовый формат, предназначенный для представления табличных данных, в котором строка таблицы соответствует строке текста и солержит олно или несколько полей, разлеленных запятыми. Ланные в формате CSV доступны для просмотра в табличном редакторе Microsoft Excel;

- гарантированный и постоянный доступ;

- отслеживаемое происхождение в виде источника публикации для гарантированной надежности данных. Источники открытых данных, которые являются скрытыми или неясными, неполными или неточными или имеют сомнительное происхождение, затрудняют использование и ограничивают способность организации создавать с их помощью новые ценности.

Открытые данные могут быть входящими и исходящими. Потребителями входящих открытых данных являются пользователи, которые имеют доступ к открытым данным другой организации. Исходящие открытые данные предоставляет организация, таким образом, делая их доступными для всех внешних организаций (даже для конкурентов). Публикуемыми данными может быть простая электронная таблица CSV, доступная на веб-странице, или более сложный АРІ, который позволяет пользователю или приложению извлекать открытые данные непосредственно из опубликованного источника в режиме реального времени.

К преимуществам входящих открытых данных для их пользователей относятся:

- развитие инноваций, что предполагает постепенные изменения существующих продуктов или разработку принципиально новых продуктов и услуг, используя новые источники открытых данных, к которым раньше невозможно было получить доступ;

- ценовая эффективность за счет экономии средств на покупку данных;

- организационная эффективность пользователей за счет использования ими внешних открытых данных от других организаций или конкурентов для сравнения с собственными показателями эффективности и использования в целях стимулирования внутренних изменений:

- возможность экспериментировать при разработке новых потенциальных продуктов с использованием бесплатных открытых данных.

К преимуществам исходящих открытых данных относятся:

- поиск потенциальных партнеров среди пользователей открытых данных, создающих принципиально новые продукты и услуги и готовых к сотрудничеству с предприятием, предоставляющим открытые данные;

- возможности «*Freemium*» (от англ. *free* - бесплатный и *premium* vлучшенный, отличающийся более высоким качеством) - предоставление бесплатного доступа к открытым данным с ограничением по времени пользования или объему данных для привлечения внимания. Дальнейшее предоставление данных реализуется на платной основе;

- прозрачность деловой активности обеспечивается публикацией предприятием в формате открытых данных отчетности по нормативным требованиям или корпоративной социальной ответственности;

- развитие бизнеса за счет соавторов и сторонних аффилированных партнеров, у которых есть доступ к открытым данным предприятия. Такое сотрудничество может заключаться в передаче пользователем открытых данных предприятию, а также клиентам этого предприятия;

- интернационализация, механизм сотрудничества, описанный выше, но с участием международных рынков и преодолением некоторых проблем при создании приложений, микросайтов или дочерних компаний для привлечения зарубежных клиентов;

- благотворительная деятельность: организации могут предоставлять неправительственным и благотворительным организациям доступ к своим открытым данным, чтобы помочь их миссиям. В качестве альтернативы предоставление доступа к открытым данным может помочь предпринимателям создавать новые стартапы.

Пользователями открытых данных могут быть:

- крупные предприятия, использующие преимущественно показатели работы конкурентов для оценки эффективности своей деятельности, а также применяющие открытые данные для организации международного сотрудничества и формирования цепей поставок;

- малый бизнес для расширения сферы деятельности:

- стартапы, использующие открытые данные для создания принципиально новых продуктов и услуг:

- государственные органы, осуществляющие сбор информации о городской инфраструктуре, коммунальных службах, ремонте дорог и т. д., чтобы обеспечить большую прозрачность для граждан, а также для поддержки инноваций и роста их экономики посредством предоставления источников открытых данных.

- общественные организации, использующие открытые данные в сфере экологии, защиты окружающей среды, благотворительности и т. д. [7].

Следует отметить также ключевую роль открытых данных в реализации глобальных проектов развития городской инфраструктуры, например, «умного города», а также в разработке приложений и услуг для всех групп пользователей и граждан частными компаниями, так как государственные учреждения часто имеют ограниченный бюджет и не всегда имеют ресурсы на их разработку. Чтобы максимизировать видимость открытых данных, правительства, например, Европейский Союз, создали порталы, где открытые данные из разных агентств сопоставляются для доступа [9].

Примером успешной реализации концепции открытых данных является сообщество Linking Open Data группы W3C Semantic Web Education and *Outreach*, целью которого является расширение интернета за счет общего доступа к данным путем публикации различных открытых наборов данных в виде RDF в интернете и путем установки связей RDF между элементами данных из разных источников данных [10].

#### 1.2.2 Перспективы и проблемы предоставления и использования открытых данных

В настоящее время потенциал открытых данных не реализован в полной мере, так как не все организации и предприятия достаточно информированы в вопросах их предоставления и использования. Указанные факторы являются не единственными причинами скептического отношения предприятий к публикации своих данных и использованию открытых данных.

Более крупные предприятия менее гибки в своей деятельности, чем стартапы, так как ограничены фиксированной инфраструктурой и технологическими процессами, поэтому предпочитают внедрять дополнительные инновации в существующие продукты, а не разрабатывать совершенно новые продукты и услуги с использованием открытых данных.

Культурные барьеры также становятся препятствием для крупных организаций в применении и предоставлении открытых данных. Руководители таких предприятий сформировали свой бизнес на основе продажи закрытых данных, поэтому не всегда понимают, как извлечь выгоду из публикации и использования информации. При этом, очевилно, что предоставление открытых данных потребует реорганизации бизнес-процессов.

К объективным причинам ограничений при предоставлении данных относятся лицензирование и коммерческая тайна, а также возможные риски копирования бизнес-модели предприятия. Бизнес-модели, основанные на открытых данных, также могут подвергаться риску имитации конкурентов. При этом, если открытые данные являются основным компонентом бизнеса, то имитировать бизнес-процессы проще, поскольку конкуренты имеют удобный доступ к тем же открытым данным.

При разработке бизнес-модели для продуктов и услуг на основе открытых данных следует продумать механизмы защиты от имитации бизнеспроцессов конкурентами, например:

- использование при разработке услуг и продуктов закрытых или собственных ланных в комбинации с открытыми, что созласт лля конкурентов условия необходимости оплаты закрытых данных или невозможности установления их источника:

- постоянные инновации позволят разрабатывать высококачественные продукты и услуги, которые превосходят аналогичные продукты конкурентов, оставаясь на шаг впереди;

- создание успешного бренда вокруг вашего продукта повысит осведомленность потребителей и лояльность к бренлу, что гарантирует выбор потребителей не в пользу конкурентов с аналогичными продуктами и услугами;

- создание узкоспециализированных продуктов и услуг для конкретного сегмента рынка, ограниченного по размеру, что снижает мотивацию конкурентов в копировании бизнеса;

- поддержка клиентов за счет создания сложных клиентоориентированных услуг и продуктов на заказ, что обеспечивает конкурентное преимущество, так как требует больших затрат на разработку.

При всех очевидных преимуществах и перспективах предоставление предприятием открытых данных требует реорганизации бизнес-процессов и значительных затрат ресурсов. Для участников технологического стартапа или малого бизнеса может быть относительно легко изменить бизнесмодель и принять открытые данные. Нужен особенный подход и выбор ответственных лиц, которые будут делать выборку данных для предоставления к ним открытого доступа, иначе придется проделать большую работу по информированию людей и много времени для принятия решений.

Создание бизнес-модели открытых данных в организации предполагает следующие этапы.

1 Аудит данных, предполагающий анализ всех данных организации, поскольку в крупных и сложных организациях сотрудники не всегда достаточно информированы, какие данные собирают и генерируют разные отделы. Данные также анализируются на предмет возможности публикации и с целью предварительной оценки возможного использования для создания ценности.

2 Создание команды публикации открытых данных, включающей людей, обладающих техническими навыками и навыками программирования, юридическими знаниями, менеджеров, сотрудников по этике/корпоративной социальной ответственности и, возможно, даже внешних пользователей открытых данных. Эта команда может помочь обсудить и рассмотреть с разных точек зрения, какие источники данных можно опубликовать.

Создание команды также предполагает обучение сотрудников для повышения их осведомленности в вопросах использования и предоставления открытых данных. На крупных предприятиях к обучению персонала и формированию команды для публикации данных существует два подхода:

- предоставление небольшой обученной группе лидеров права начать публикацию открытых данных от имени организации, что не способствует формированию широкой культуры вокруг открытых данных и не обеспечивает в полной мере эффективное управление открытыми данными, но требует меньших затрат времени по сравнению со следующим подходом;

- открытая культура, предполагающая повышение осведомленности об открытых данных и обучение всех соответствующих сотрудников (менеджеров и руководителей отделов и подразделений), использующих в своей деятельности определенные данные предприятия и несущих за них ответственность. Такой подход является более ресурсозатратным и длительным, однако обеспечивает более детализированную и квалифицированную работу с информацией.

При создании команды также следует предоставить её участникам достаточный ресурс рабочего времени для работы с открытыми данными.

3 Сопоставление источников открытых данных с целями предприятия, а именно решение вопросов: как публикация открытых данных может соответствовать нелям и залачам организации: определение пользы публикации данных как для организации, так и для пользователей; определение возможного спроса на данные и определение конкурентных преимуществ, которые может создать публикация данных. Ответы на указанные вопросы позволят определить последовательность и приоритетность публикации данных.

4 Определение потребности в ресурсах для публикации данных из различных источников, что включает в себя решение следующих задач: опрелеление затрат времени на компиляцию и публикацию файлов CSV или  $\overline{APl}$ : выбор работников, ответственных за публикацию данных, а также за взаимодействие с пользователями данных; установление необходимости ограничений на количество запросов с учетом лимитов технических устройств для обработки и передачи данных.

5 Определение потребности в источниках открытых данных предполагает поиск потенциальных потребителей и определение спроса на конкретные открытые данные.

6 Ранжирование рисков: источники данных, которые можно и нельзя открывать. Данные по способу доступа дифференцируют на публикуемые открыто, предоставляемые после регистрации пользователя и передаваемые только доверенным лицам.

7 Анализ результатов публикации открытых данных. После того, как организация начала публиковать открытые данные, полезно пересмотреть решения о публикации с ежегодным обзором [11].

При формировании сервисов на основе открытых данных необходимо:

- рассмотреть, как открытые данные могут быть использованы для созлания экономической ценности:

- определить экономическую или социальную проблему, а затем оценить, как открытые данные могут быть использованы в этом продукте, а не наоборот. Затем нужно залать ряд предварительных вопросов: Будет ли новый продукт востребован или решит ли общую проблему? Будет ли достаточно объема и прибыльности, чтобы продукт или бизнес были жизнеспособными? Выгоднее ли направить ресурсы и время на другую идею?

Многие новые предприятия и продукты терпят неудачу, и одна из причин этого - неспособность провести достаточное исследование и найти проблему, которую решают продукты или услуги организации.

#### 1.2.3 Применение открытых данных на транспорте

В настоящее время наиболее популярным направлением применения открытых данных на транспорте является создание приложений для планирования перемещения пассажиров городским транспортом, включая использование такси, арендных велосипедов, электросамокатов и каршеринга, а также для оптимизации использования городской дорожной инфраструктуры. Наиболее популярным приложением в Республике Беларусь на основе открытых данных является «Яндекс. Транспорт», которое показывает текущее местоположение пассажира и отслеживает движение транспорта. Наиболее популярными приложениями на основе открытых данных в Москве являются: «Московский Транспорт», «Столица без барьеров» - для перемещения людей с ограниченными возможностями, «Мамнадзор» - для перемещения людей с детскими колясками, «Metro4All», «Велотранспорт Москвы», «Парковки Москвы» и другие.

Показательным примером реализации потенциала открытых данных является опыт системы городского транспорта в Лондоне. В настоящее время данные системы городского транспорта в Лондоне являются общедоступными, за исключением данных, засекреченных по юридическим, коммерческим или техническим причинам.

Около 11.000 человек зарегистрировались для использования открытых данных, среди них известные мировые платформы и единичные физические лица. В результате с момента публикации в 2007 году открытых данных

разработано более 600 приложений для поддержки городского транспорта Лондона.

Идея публикации открытых данных появилась в 2007 году, когда специалисты по информационному обеспечению городской транспортной системы Лондона обнаружили, что посетители официального сайта транспортной системы использовали размещенные на нем данные для разработки продуктов и услуг. Первыми опубликованными открытыми данными стали расписания и графики перемещения транспорта, а именно статические данные. В 2010 году для расширения возможностей публикации открытых данных, в том числе для возможности предоставления динамических данных, веб-сайт был доработан для подключения к *API* и наборам данных.

В настоящее время деятельность по публикации данных городской транспортной системы Лондона осуществляется командой специалистов с участием юристов. Команда решает вопросы по закупке технических средств для сбора динамических данных и по оценке эффективности публикации определенных данных как для организации, так и для пользователей.

Успешность опыта публикации открытых данных городской транспортной системой Лондона подтверждается следующими результатами:

– прозрачностью, доступностью информации о перемещении транспортных потоков значительно повышает уровень качества обслуживания пассажиров и участников дорожного движения;

– создание каналов передачи информации для пассажиров, доступность данных позволяет разрабатывать новые продукты и услуги для потребителей с доступной информацией в нужном объеме и удобном формате;

– стимулирование инноваций, так как ресурсов городской транспортной системы недостаточно для разработки 600 приложений;

– экономическая выгода для Лондона за счет создания новых рабочих мест [11].

В контексте опыта других стран по публикации открытых данных следует отметить, что наиболее востребованными услугами для пассажиров Белорусской железной дороги является планирование мультимодальной перевозки с участием городского транспорта, а также совершенствование сервисов для покупки билетов и оплаты проезда. В сфере грузовых перевозок публикация открытых данных ограничивается как условиями монополии Белорусской железной дорогой, так и обеспечением безопасности движения поездов. Следует отметить, что клиенты Белорусской железной дороги заинтересованы в первую очередь в получении информации о перемещении их грузов, такая услуга предоставляется в настоящее время только на платной основе.

Возможным стимулом для публикации открытых данных перевозчиками в будущем может стать создание цифровой платформы для обеспечения взаимодействия всех участников цепей поставок.

# **1.3 Информационные сервисы для управления перемещением пассажиропотоков**

#### **1.3.1 Информационные сервисы для планирования поездки и заключения договора перевозки**

Активное развитие информационных технологий и мобильных сервисов позволило значительно повысить качество услуг, предоставляемых пассажирам на разных видах транспорта. В развитии информационного обеспечения пассажиров железнодорожного транспорта Республики Беларусь в течение последних пяти лет отмечены следующие тенденции:

– расширение каналов продаж билетов, а именно приобретение и установка терминалов самообслуживания с возможностью оплаты по карте и наличными, создание сервисов для покупки электронных билетов и электронной регистрации проезда онлайн;

– повышение качества информирования об услугах пассажиров за счет применения информационно-справочных терминалов, создания *call*-центра на Белорусской железной дороге, а также наличие качественно структурированной информации об услугах и правилах перевозок пассажиров, багажа и грузобагажа на сайте Белорусской железной дороги;

– развитие мобильных сервисов для пассажиров, а именно создание мобильного приложения для покупки билетов и отслеживания статуса заказов услуг, формирования маршрутов проезда, информирования о новостях в сфере пассажирских перевозок и действующих акциях, получение оперативной информации о пассажирских перевозках, например, информирование о пути и платформе прибытия/оправления поезда.

Помимо указанных тенденций развития информационного обеспечения пассажиров ОАО «РЖД» также занимается:

– усовершенствованием инфраструктуры для создания бесшовного *Wi-Fi* на вокзалах и в поездах;

– формированием информационной среды для заказа услуг на борту поезда и по прибытии в пункт назначения;

– созданием бесплатных услуг по оповещению пассажиров по СМС или через мессенджер о возможных корректировках и изменениях в расписании поезда, на который куплен билет, в случаях форс-мажора;

– созданием единой платформы и мобильного приложения для планирования, бронирования и оплаты поездок различными видами транспорта в рамках Проекта федеральной пассажирской компании «Инновационная мобильность».

Таким образом, основными дистанционными каналами взаимодействия пассажира и железнодорожного перевозчика в Республике Беларусь и Российской Федерации является мобильное приложение и интернет-сайт. Указанные сервисы позволяют пассажам планировать поездку, приобретать проездные билеты, а также получать справочную и оперативную информацию [12].

Ликвидация монополии железнодорожных перевозчиков в странах Запалной Европы, а также публикация и использование открытых ланных, значительно повлияли на качество предоставляемых пассажирам услуг, в том числе и на информационное обеспечение, что отразилось в следующих тенленциях:

- разработке приложений для двухстронней связи пассажиров и перевозчиков (операторов перевозок) при организации перевозки и оптимизации её параметров:

- индивидуальном планировании поездки «от двери до двери»;

- нивелировании спроса и предложения через оптимизацию загрузки различных маршрутов и транспортных средств:

– использовании данных приложений для аналитики потоков, моделирования транспортных систем и т. д.;

- внедрении прогнозирования пассажиропотоков на основе элементов искусственного интеллекта;

- предоставлении услуг, в том числе услуги планирования поездки через мессенджеры.

- развитии систем и способов оплаты: специальные карты, *OR*-коды и т. д.

В совокупности указанные тенденции формируют новую концепцию предоставления услуг пассажирам: мобильность как услугу (от англ. Мо $bility-as-a-Service$ , далее -  $MaaS$ ) - это интеграция различных видов транспортных услуг в единую мобильную услугу, доступную по запросу.

Концепция MaaS для пассажиров предполагает возможность планирования поездок разными видами транспорта от разных перевозчиков с обеспечением выполнения всех операций: от формирования схемы доставки до оплаты - посредством единого приложения. В рамках схемы MaaS пользователи приобретают пакет транспортных услуг через единый счет с ежемесячной оплатой в соответствии с запросами и предпочтениям (например, бизнес-пакет, семейный пакет и т. д.). Пакет предполагает доступ к определенному набору поездок разными видами транспорта (местный общественный транспорт, поездки на такси и т. д.) [13].

Для перевозчиков и транспортных операторов преимуществом при использовании концепции MaaS является формирование новой бизнес-модели организации и управления перевозок, которая основана на анализе индивидуальных предпочтений пассажиров и поиске новых возможностей удовлетворения спроса.

-<br>Таким образом, концепция MaaS основана на идее создания единой цифровой платформы, которая объединяет сквозной поиск вариантов маршрута, бронирование, покупку электронных билетов и осуществление платежных операций на всех видах транспорта.

Перспективы широкого распространения *MaaS* еще не обрели ясное очертание, но уже на сегодняшний день наметилась устойчивая тенденция к созданию единого приложения для поездок любым видом транспорта, что потребует участия операторов, представителей отрасли и законодателей, их совместной оценки ситуации на рынке и формирования эффективной нормативной правовой базы [14].

Рассмотрим вариант практической реализации концепции *MaaS* на примере платформы для пассажиров британской компании *Zipabout*. Платформа предназначена для сбора и передачи данных о пассажирских перевозках и поддержки двухсторонней связи перевозчиков с клиентами.

Платформа предоставляет пассажирам:

– индивидуальное планирование поездки «от двери до двери», включая поездки на железнодорожном и автомобильном транспорте, а также электросамокатах;

– помощь в организации безопасных путешествий, избегая мест скопления людей;

– осуществление мониторинга путешествия с помощью обновлений в реальном времени;

– прогнозирование задержек и сбоев.

Указанные функции предоставляются пассажирам посредством мессенджера *Messenger*, передача информации и обработка запросов пассажиров реализуется в диалоговом режиме через алгоритмы чат-ботов. Работа платформы *Zipabout* основана на обмене информацией с приложением *National Rail Inquiries*, которое предназначено для планирования поездки и покупки билетов. Для хранения информации платформа использует облачные сервисы *Amazon*.

Задачи прогнозирования транспортных потоков на платформе *Zipabout* решаются посредством технологий *big data*, а также элементов искусственного интеллекта. Модель прогнозирования машинного обучения платформы объединяет ряд источников данных в реальном времени и исторических данных, чтобы создать серию из более чем 200 факторов, которые могут повлиять на задержки и сбои. Используя эти большие объемы данных, включая движение поездов, эксплуатационные данные, данные о погоде, спрос на пассажиров и каскадные нарушения, системой генерируются точные прогнозы загрузки транспортной системы, возможные задержки и сбои на ближайшие 2–4 часа.

Аналогичным образом прогноз спроса и загрузки транспортной инфраструктуры позволяет платформе сформировать рекомендации по формированию маршрута для пассажиров, которые хотят избежать мест скопления людей во время путешествия. Предоставление описанной услуги стало особенно актуальным в 2020 году в связи с эпидемиологической ситуацией.

Преимуществами использования платформы *Zipabout* транспортными операторами и перевозчиками являются:

– получение аналитики спроса и поведения пассажиров на основе технологии *big data*, что позволяет принимать более обоснованные решения при составлении расписаний и планировании перевозок;

– прогнозирование загрузки транспортной сети для оперативного управления перевозками;

– обеспечение двухстороннего взаимодействия с пассажирами при планировании поездки, покупке билетов, обмене оперативной информацией.

Ключевая роль платформы для государства состоит в предоставлении данных для планирования развития транспортной системы страны.

Возможность детального отслеживания пассажиропотоков по транспортной сети с помощью платформы позволяет принимать как оперативные решения по координации перемещения транспорта, так и осуществлять детальное планирование формирования оптимальных схем доставки пассажиров и использования вспомогательной инфраструктуры: от дополнительного обслуживания до предоставления парковки [15].

В настоящее время для планирования поездок пассажиров на городском транспорте создано большое количество приложений, которые предоставляют расписание транспорта или данные о его перемещении в режиме реального времени, помогают в навигации и формировании маршрута перемещения пассажирам. Наиболее известными мобильными и вебприложениями являются *Google Maps*, Яндекс.Транспорт, *Citymapper*, *Moovit*. При этом особенностями работы приложений в рамках концепции *MaaS* является использование элементов искусственного интеллекта для прогнозирования перемещения транспортных потоков, планирование поездки в режиме реального времени и объединение услуг различных видов городского транспорта, включая кашеринг, электросамокаты, такси, арендные велосипеды и т. д.

Указанные приложения могут функционировать как на основе открытых данных, так и на основе данных, предоставляемых перевозчиками (через *GPS*-навигацию транспортных средств) и даже самими пассажирами. Например, бесплатное мобильное приложение *Moovit* для получения информации об общественном транспорте и навигации собирает данные в режиме реального времени следующими способами:

– пассивным, предполагающим сбор анонимных данных о скорости и местоположении пассажира при фоновой работе приложения;

– активным, позволяющим пассажирам – пользователям приложения (в настоящее время их насчитывается более 720000) отправлять отчеты о задержках транспорта, переполненности, наличии кондиционера и *Wi*-*Fi* [16].

Развитие концепции *MaaS* также способствует появлению сервисов, совмещающих транспортные и другие услуги. Например, главной функцией приложения *You*.*Smart*.*Thing* является формирование в режиме реального

времени маршрута к торговому объекту или месту проведения мероприятия, используя инструменты прогнозирования и искусственного интеллекта с учетом текущей транспортной обстановки и требований пассажира к поездке. Таким образом, приложение содействует созданию системы сотрудничества операторов для устойчивых транспортных услуг, ориентированных на местную экономику, повышая спрос на услуги и продукцию заведений и розничных торговцев [17].

Важным критерием качества услуг, предоставляемых пассажирам, является удобная система оплаты. Очевидным решением данного вопроса является унификация способов оплаты для всех видов городского транспорта. Крупнейшая в Японии пассажирская железнодорожная компания *JapanRailEast* внедрила на токийских линиях пластиковую проездную карту, оснащенную микрочипом. Карта может использоваться в качестве депозитной. Плата за проезд считывается специальным устройством и автоматически списывается со счета при проходе через турникеты.

В Республике Беларусь с 2020 на городском общественном транспорте применяется сервис «Оплати». Для оплаты проезда используется мобильное приложение, сканирующее *QR*-код. Другими способами оплатить проезд посредством приложения являются использование *Wi*-*fi*-меток, *Bluetooth* и непосредственный ввод номера автобуса – «экстренный» способ. Средства для оплаты проезда зачисляются пользователем приложения на электронный кошелек системы «Оплати». Необходимым условием использования услуги является необходимость постоянного доступа в интернет [18].

#### **1.3.2 Информационное и техническое обеспечение вокзалов**

Для оказания качественных услуг пассажирам информационные технологии должны быть интегрированы на всех этапах обслуживания, поэтому при организации железнодорожных перевозок особое значение имеет информационное обеспечение вокзалов.

К существующему информационному обеспечению вокзалов в Республике Беларусь относится:

– комплексная автоматизированная информационная система «Вокзал», предназначенная для оперативного информирования граждан на территории железнодорожного вокзала о движении поездов и другой сопутствующей информации;

– справочные информационные терминалы;

– интернет-сайт Белорусской железной дороги [https://www.rw.by/,](https://www.rw.by/) предоставляющий пассажирам необходимую справочную информацию и также содержащий функцию «виртуальный тур по вокзалу», позволяющую до совершения поездки дистанционно изучить маршрут перемещения из здания до посадочной платформы.

Система «Вокзал» функционирует в автономном режиме, используя базы данных, включающие информацию о расписании движения поездов и наличии мест. Смена информации происходит синхронно на всех типах табло, расположенных на всей территории вокзала. Внесение корректировок в расписание, а также вывод сопутствующей оперативной информации на дополнительные носители, осуществляется операторами по мере необходимости.

В состав системы входят:

– сервер с программным обеспечением;

– часы;

– табло расписания движения;

– табло привокзальной площади;

– платформенные табло;

– дополнительные информационные носители (бегущие строки, указатели, вывески, панно) [19].

В настоящее время наблюдаются следующие мировые тенденции в развитии вокзалов:

– расширение перечня предоставляемых услуг посредством формирования на вокзальных комплексах культурно-развлекательного центра;

– развитие инфраструктуры вокзала для безбарьерного перемещения людей с ограниченными физическими возможностями;

– создание систем мониторинга и контроля технических средств жизнеобеспечения в рамках концепции «умный вокзал»;

– применение технологий «зеленого здания», направленных на энергосбережение.

Концепция отношения к вокзалу как к пересадочному узлу расширила свою функциональность до культурно-развлекательного центра с широким перечнем услуг: организации туристических агентств, парковочных зон, спортивных зон, создания зон рекреации, культурно-выставочных залов и т. д. К услугам, также получившим распространение в вокзальных комплексах, можно отнести: доступ к универсальным банковским платежным терминалам для оплаты услуг и снятия/внесения наличных средств, доступ к электронным библиотекам, оплату транспортных расходов через специализированные платежные терминалы и устройства, доступ к развлекательным и обучающим мультимедийным комплексам, возможность устраивать видеоконференции и другие деловые мероприятия, предоставление полностью оборудованного компьютерной техникой рабочего места, оперативную полиграфию и т. д.

В Республике Беларусь в рамках программы «Обустройство вокзалов для людей с ограниченными физическими возможностями» осуществляется переоборудование привокзальные площадей, зданий вокзалов, перронов. Также лицам с ограниченными физическими возможностями предоставляются услуги встречи и сопровождения по территории вокзального комплекса, предоставление инвалидного кресла-коляски, оказание содействия при перемещении багажа и оказание помощи при посадке в поезда.

Концепция создания «умных вокзалов» направлена на обеспечение безопасного и комфортного пребывания там людей.

Принцип функционирования «умного вокзала» основан на дистанционном и автоматизированном контроле систем жизнеобеспечения вокзалов: устройств кондиционирования и вентиляции, отопления, холодоснабжения, водоснабжения и канализации, освещения и электроснабжения, устройств пожарной и технической безопасности, связи и сетей передачи данных, систем мониторинга состояния зданий и сооружений. Контроль параметров указанных систем осуществляется дистанционно в диспетчерских центрах, где осуществляется корректировка режимов работы устройств и при возникновении нештатных ситуаций осуществляется управление [21].

Применение технологий «зеленого здания» позволяет использовать технологии, минимизирующие отрицательное воздействие инфраструктуры вокзала на окружающую среду и повышающие уровень комфорта для посетителей. Примеры технологий «зеленого здания»:

– применение солнцезащитных пленок для уменьшения степени нагревания помещения при воздействии высоких температур;

– использование система солнечных модулей для накопления энергии;

– создание систем автономного уличного освещения с использованием фонарей на солнечных панелях и со встроенными светодиодными лампами;

– применение энергосберегающих материалов и энергоэффективных ограждающих конструкций, обеспечивающих снижение значения удельного расхода тепловой энергии на отопление здания;

– установка энергосберегающих компонентов освещения, динамических систем датчиков включения и выключения света, расположенных в общественных и административных помещениях [20].

#### **1.3.3 Информационные технологии управления спросом на рынке пассажирских перевозок**

Главными инструментами регулирования спроса на рынке пассажирских перевозок являются динамическая система тарифообразования и система бонусов и поощрений.

На ОАО «РЖД» в сфере пассажирских перевозок действует система динамического ценообразования, автоматизируемая посредством АСУ «Экпресс-3». Факторами, влияющими на величину тарифа, являются дата отправления, срок подачи (число дней до отправления поезда), принадлежность вагонов, тип вагона и номер места, направление следования, вид сообщения и категория поезда.

Алгоритм динамического ценообразования основан на оценке процента проданных мест по каждому классы вагонов. По таблице тарифных коэффициентов с установленной периодичностью или в зависимости от процента проданных мест определяется повышение или понижение стоимости билетов по отношению к базовой цене. Регулирование тарифов осуществляется следующими способами:

– по контрольным точкам, предполагающим изменение тарифов в установленные даты, независимо от процента проданных мест;

– по проценту занятия мест в поезде, анализируемому через равные промежутки времени, но не более 12–15 раз в сутки;

– комбинированием первых двух способов.

При небольшом спросе на перевозки применяется система регулирования по контрольным точкам, а при повышении спроса на перевозки целесообразно использование регулирования по проценту занятия мест. Тарифы рассчитываются в подсистеме управления доходностью автоматизированной системы управления маркетинговой деятельностью АСУ «Экспресс-3» [22].

Примером способа регулирования спроса на пассажирские перевозки через систему бонусов и скидок является акция от платформы *Zipabout*. Суть акции заключается в предоставлении бонусов пассажирам, которые используют для перемещения альтернативные и непопулярные маршруты городского транспорта. В качестве бонуса пассажирам по окончании поездки предоставляется услуга получения бесплатного горячего напитка в ближайшем кафе.

Таким образом, описанная программа лояльности позволяет координировать потоки пассажиров в реальном времени в соответствии с потребностями транспортных операторов и поддержкой интересов розничных продавцов [15].

Алгоритмы динамического ценообразования также являются ключевыми при работе онлайн-платформ служб такси, таких как *Uber*, *DiDi* и *Yandex*. Эффективность таких платформ основана на динамическом контроле и координации двухстороннего рынка пассажиров и водителей, причем основными параметрами оптимизации являются время ожидания автомобиля пассажиром и величина порожнего пробега транспортного средства водителя.

Указанные характеристики системы связаны с надежностью и устойчивостью сервиса: внезапные локальные вспышки спроса (например, по завершении крупного концерта или в канун Нового года) могут существенно ухудшить обе метрики, делая тем самым использование сервиса малопривлекательным для обеих сторон рынка.

Находящиеся на линии в зоне высокого спроса водители быстро получают малую часть общего числа заказов, а на оставшуюся часть заказов назначаются водители из удаленных районов. Это увеличивает время подачи автомобиля, которое чаще всего не оплачивается водителю, и одновременно формирует негативное впечатление у пассажира. В англоязычной литературе этот негативный феномен называется *Wild Goose Chase* (*WGC*), дословный перевод которого «преследование дикого гуся».

Платформами служб такси используются два вида алгоритмов: распределения заказов и динамического ценообразования.

Алгоритм распределения заказов контролирует диспетчерские решения, а динамическое ценообразование в режиме реального времени балансирует соотношение спроса и предложения на пассажироперевозки.

Простейшим диспетчерским алгоритмом назначения водителя на заказ является так называемый *протокол назначения ближайшего водителя,* недостатком которого является привязка автомобиля к поездке без учета прогноза свободности автомобилей, завершающих поездку в момент подачи заявки пассажиром.

Другое популярное семейство диспетчерских алгоритмов основано на идее объединения группы заказов на поездки в рамках небольшого временного интервала. Вместо моментального и последовательного назначения автомобиля на каждый индивидуальный заказ, система собирает информацию о поступающих заказах и с некоторой периодичностью распределяет накопившиеся заказы между имеющимися на линии водителями. Целевая функция оптимизационной задачи может включать следующие критерии: время ожидания автомобиля пассажиром, расстояние между заказом и назначенным водителем, вероятность отмены заказа пассажиром или водителем и т. д.

Алгоритмы динамического ценообразования онлайн-платформ в режиме реального времени повышают базовый тариф, если количество поступающих со стороны пассажиров заказов существенно превышает количество свободных водителей. Ключевая роль динамического ценообразования для онлайн-платформы – дать возможность любому пользователю в любом месте и в любой момент времени вызвать такси. Даже если предложенный тариф будет выше обычного, это будет более благоприятным вариантом, чем поставить пользователя платформы (которому срочно может быть нужна машина) в известность, что в данный момент доступных машин нет в наличии.

Популярные методы моделирования динамического ценообразования включают в себя экономические модели, описывающие стационарное состояние системы, модели динамического программирования, регрессионный анализ, а также оптимизационные модели, описывающие сетевые эффекты.

К недостаткам динамического ценообразования относят непредсказуемость тарифа на одном и том же маршруте, а также возможность создания водителями искусственного завышения цен путем формирования дефицита транспорта. Однако следует отметить, что описанное скоординированное поведение водителей несложно обнаружить платформам, обрабатывающим большое количество данных о заказах, и принять необходимые защитные действия. С другой стороны, водители онлайн-платформ часто имеют доступ к информации в приложении о тех районах города, где активен повышающий коэффициент.

Новым направлением развития алгоритмов динамического ценообразования является динамическое время назначения автомобиля. Указанный алгоритм основывается на идее ограничения максимального расстояния между заказом и назначаемым водителем, а также формирования очереди заказов на поездки, поступающих в систему. Это является заменой существующего алгоритма моментального назначения водителя на каждый заказ.

Для пассажира, заказывающего поездку, приложение не назначает водителя моментально, а предлагает подождать, но не более обозначенного времени (до 2 или 5 минут). Доставленное пассажиру неудобство ожидания компенсируется более низким тарифом. Для платформы дополнительное время на сбор информации позволяет увеличить количество комбинаторных вариантов и в результате сгенерировать более эффективные поездки [23].

# **2 ИНФОРМАЦИОННЫЕ СИСТЕМЫ ДЛЯ УПРАВЛЕНИЯ ПОТОКАМИ НА БЕЛОРУССКОЙ ЖЕЛЕЗНОЙ ДОРОГЕ**

Информационные системы управления потоками на железнодорожном транспорте классифицируются по уровням управления: станционный, линейного района, диспетчерского круга, отделенческий, дорожный.

Второй вариант классификации информационных систем для управления потоками – по назначению. Системы дифференцируются по целям функционирования:

– для управления движением вагонопотоков и поездопотоков;

– управления и организации грузовой и коммерческой работы;

– взаимодействия с грузоотправителями, грузополучателями, экспедиторами;

– управления финансовыми потоками.

Представленная классификация позволяет группировать системы по признаку их ключевого назначения, но при этом разделение является достаточно условным, так как ни одна подсистема на железнодорожном транспорте не функционирует изолированно. Внедрение информационных систем на Белорусской железной дороге осуществлялось децентрализовано отдельными подразделениями для автоматизации определенных технологических процессов и операций, поэтому в настоящее время возможно дублирование одинаковых функций несколькими системами, а также отсутствие полной интегрированности информации.

#### **2.1 Системы управления поездопотоками и вагонопотоками**

#### **2.1.1 Управление поездопотоками и вагонопотоками на линейном уровне**

Управление поездопотоками и вагонопотоками на станционном уровне представлено следующими системами:

– автоматизированной системой управления сортировочной станцией (далее –  $ACVC$ );

– системой микропроцессорной централизации (далее – МПЦ);

– системой диагностики устройств автоматики и телемеханики и состояния устройств централизации и напольного оборудования;

– автоматизированной подсистемой идентификации подвижного состава САИПС «БУГ».

**МПЦ** обеспечивает маршрутный режим управления стрелками и сигналами на станции при соблюдении требований безопасности движения поездов, а также поддерживает функции линейного пункта системы диспетчерской централизации. Требования безопасности проверяются посредством выполнения взаимозависимостей стрелок, сигналов и светофоров. В настоящее время на Белорусской железной дороге на замену морально устаревшей релейной системе электрической централизации на всех станциях внедряется система МПЦ «Днепр», разработанная Конструкторскотехнологическим центром. Непосредственное управление перемещением вагонопотоками на станции реализуется дежурным по станции или поездным диспетчером (при дистанционном управлении станцией) посредством формирования маршрутов и переключением показаний сигналов с интеграцией с системой диспетчерской централизации (далее – ДЦ «Неман»).

**АСУС** является системой линейного уровня. Основное назначение системы – оперативное управление на сортировочной станции, реализуемое посредством установления заданий, получения информации об их исполнении и выдачи последующих команд.

Основные задачи АСУС:

– ведение вагонной и поездной модели на станции, реализуемое посредством ввода информации о местоположении и состоянии вагонов на станции;

– ведение динамической модели текущего состояния парков станций;

– документооборот – ведение форм станционной отчетности (формы ДУ) и обработка технологических документов на поезд, а именно телеграмма-натурных листов, накопительных ведомостей;

– информационно-справочная, позволяющая получать как нормативносправочную информацию, например, единую сетевую разметку, классификаторы грузов, справочники вагонов, так и оперативную информацию для принятия решений, например, план подвода поездов, состояние путей и парков.

В функциональный состав комплекса прикладных задач входят: обработка информации о прибывшем в расформирование поезде, о формируемом поезде; информационно-справочная система; анализ, учет и отчетность о работе станции; планирование работы станции; взаимодействие с главным вычислительным центром. База данных АСУС построена на основе вагонной модели, охватывающей все парки и пути станции.

Локальная вычислительная сеть АСУС состоит из автоматизированных рабочих мест (далее – АРМ) дежурного по станции, дежурного по горке, дежурного по парку, операторов станционно-технологического центра, пунктов коммерческого и технического осмотра и др.

На базе вагонной модели станции строится весь технологический процесс обработки поездов в АСУС, а также формирование документов (экранных форм), например, телеграмма-натурных листов, справок, накопительных ведомостей, сортировочных листов и т. д. Особенностью структуры представления информации в АСУС является применение системы кодиро-

вания объектов и операций. Предусмотрен также режим графического отображения состояния путей парков станции [24].

АСУС позволяет систематизировано собрать все данные, необходимые для планирования работы и оперативного управления поездной и маневровой работой на станции. Передача данных из системы АСУС в главный вычислительный центр позволяет объединить информацию со всех станций в системе поддержки принятия управленческих решений по грузовым перевозкам (далее – ИАС ПУР ГП). Таким образом, обмен АСУС с ИАС ПУР ГП, с одной стороны, позволяет централизованно вести поездную и вагонную модель по всей дороге, с другой – обеспечивать нормативно-справочной информацией станции.

Оперативный обмен информацией АСУС и ИАС ПУР ГП осуществляется через информационные сообщения установленной структуры и содержания. Получение информации в систему АСУС из ИАС ПУР ГП настраивается как автоматически, так и загружается в систему по запросу через сообщения. При обмене с системой ИАС ПУР ГП действует система логического контроля. В зависимости от получаемого ответа при отправке закодированного сообщения могут приходить соответствующие закодированные сообщения с указанием ошибки.

В АСУС предусмотрена возможность доступа к информации ИАС ПУР ГП с любого АРМ системы через встроенные абонентские пункты. Также имеется режим автономной работы на время отсутствия канала связи с ИАС ПУР ГП [25].

Стоит отметить, что недостатком АСУС является необходимость владения определенным синтаксисом сообщений и кодами.

На уровне линейных районов на Брестском отделении применяется автоматизированная система управления линейным районом (далее – АСУ ЛР). Линейный район – полигон, включающий в себя базовую, опорные и прикрепленные к опорным станции, границы которого определяются завершенностью цикла местной работы. АСУ ЛР предназначена для информационной поддержки диспетчерского управления эксплуатационной работой в центрах управления местной работой (далее – ЦУМР). Основные пользователи системы – диспетчеры ЦУМР и диспетчеры-вагонораспределители, реализующие управление местной работой и управление парком порожних вагонов.

Функциональные подсистемы АСУ ЛР включают: организацию поездной, маневровой, грузовой и коммерческой работы; контроль подготовки вагонов под погрузку, учет вагонов нерабочего парка, оперативно-статистический учет. Задачи АСУ ЛР по управлению на технических станциях включают: текущее планирование составообразования и отправления поездов с базовой технической станции, ведение графика исполненной работы станции, ускоренное формирование многогруппных составов сборных поездов, планирование погрузки и выгрузки, анализ работы сортировочной станции.

Задачи АСУ ЛР реализуются посредством взаимодействия с системами ИАС ПУР ГП и ДЦ «Неман». АСУ ЛР работает по принципу накопления информации о вагонах, поездах, грузах (коммерческий осмотр) в системе ИАС ПУР ГП, далее станционные работники вводят эту информацию и используют при планировании маневровой работы, погрузки, подачи вагонов и т. д.

Для организации оперативного взаимодействия станций линейного района (технических, опорных и промежуточных) в рамках АСУ ЛР предусмотрены АРМы: для ввода информации, для пользователей информации и совмещенными с функциями ввода и получения информации.

Следует отметить, что подсистема организации поездной и маневровой работы АСУ ЛР имеет функции и принцип работы как в АСУС, однако ключевым различием является то, что объект управления не ограничивается одной станцией, а включает все станции линейного района [25].

#### **2.1.2 Управление поездопотоками и вагонопотоками на отделенческом и дорожном уровнях**

Управление поездопотоками и вагонопотоками на отделенческом и дорожном уровнях представлено следующими системами:

– автоматизированной системой сменно-суточного планирования (далее – АС ССП);

– системой диспетчерской централизации (далее – ДЦ «Неман»);

– автоматизированной системой управления локомотивным хозяйством  $( \text{qance} - ACYT);$ 

– системой автоматизации функций, связанных с подготовкой и выдачей предупреждений на поезда (далее – АС «ПРЕД»).

**АС ССП** позволяет автоматизировать технологические процессы сменно-суточного планирования погрузки и выгрузки дороги в рамках расчета планов погрузки и выгрузки, а также контроля и выполнения указанных планов на станционном, отделенческом и дорожном уровнях.

АС ССП состоит из двух основных функциональных подсистем: сменносуточного планирования погрузки и выгрузки соответственно.

Подсистема сменно-суточного планирования погрузки обеспечивает решение следующих задач:

– ведение актуальной базы данных суточных заявок на погрузку в соответствии с утвержденными месячными заявками на перевозку  $\Gamma$ У-12;

– разработку планов погрузки по родам подвижного состава, выделенным номенклатурным группам грузов, дорогам назначения для станций, отделений и дороги в целом;

– привязку порожних вагонов под заявки на погрузку на текущие и планируемые сутки с учетом дислокации и технических характеристик вагонов, а также ограничений на использование подвижного состава;

– согласование планов погрузки по станциям, отделениям и дороге в целом;

– контроль выполнения планов погрузки по станциям, отделениям и дороге в целом по родам подвижного состава, номенклатурным группам грузов и предприятиям;

– подготовку отчетов по планам выгрузки по окончанию текущих суток.

Исходными данными для привязки порожних вагонов под заявки на погрузку являются: заявки ГУ-12 из системы АП «Месплан», суточные заявки на погрузку от клиентов железной дороги из АС «Электронная перевозка», технические нормы погрузки и выгрузки и эталонные данные из классификаторов подсистемы НСИ, справочные данных о технических характеристиках и оперативные данные о дислокации вагонов из системы ИАС ПУР ГП.

Технология поиска порожних вагонов под погрузку с помощью АС ССП реализуется следующим образом. Ежесуточно ответственный работник станции осуществляет сбор информации у грузоотправителей о текущей потребности порожних вагонов определенного рода под погрузку по согласованным заявкам на следующие сутки. Далее на основе собранной информации формируется запрос на порожние вагоны в АС ССП. На основании информации запросов ответственные работники отделения осуществляют поиск порожних вагонов. При этом в системе АС ССП предусмотрено два режима поиска: автоматический и ручной.

Автоматический режим позволяет посредством логических контролей осуществлять поиск порожних вагонов необходимого типа и количества в следующей последовательности: производится поиск порожних вагонов нужного рода на станции погрузки груза, при их отсутствии поиск осуществляется на соседних станциях, далее локация поиска расширяется до отделения и при необходимости до всего полигона Белорусской железной дороги.

При ручном режиме поиска функционал АС ССП по отбору вагонов в регулировку предоставляет информацию по необеспеченным заявкам на погрузку с необходимым количеством вагонов по станциям и отделениям дороги, а также сведения по наличию подвижного состава на станциях отделений дороги и в поездах, находящихся как на отделениях дислокации, так и в дальнем подходе.

С учетом наличия актуальных данных о недостатках и избытках вагонов, пользователи уровня отделения и дороги могут принимать оперативные решения по регулировке вагонов в зависимости от необходимости в подвижном составе на планируемые сутки [27, 28].

**ДЦ «Неман»** предназначена для организации движения поездов и производства маневровой работы на уровне поездных и станционных диспетчеров и функционирует в режиме телеуправления и телеизвещения по каналам устройств СЦБ.

ДЦ «Неман» включает следующие подсистемы:

– автоматизированное рабочее место поездного диспетчера (далее – АРМ ДНЦ), поддерживает функции отображения текущего состояния объ-
екта управления и контроля, поездного положения на станции; передачу команд управления; ведения графика движения;

– автоматизированная система «График исполненного движения», позволяет отображать исполненный, перспективный, плановый графики движения поездов;

– подсистема «Автоматизированный анализ графика движения поездов», позволяет рассчитать основные показатели работы для диспетчерских участков;

– автоматизированная система «Графист», применяется для разработки нормативного и вариантных графиков движения поездов;

– автоматизированная система «Окна», осуществляет автоматизированный сбор и обработку заявок на предоставление «окон» и формирование разрешений на производство работ.

АРМ ДНЦ позволяет реализовать следующие функции:

– автоматическое прогнозирование исполненного графика движения;

– автоматическая подготовка маршрутов и открытие сигналов без участия диспетчера;

– определение оптимального варианта пропуска поездов, заключающегося в наименьших потерях времени на скрещение поездов, пропуск тяжелых поездов, следующих на подъем станции, на проход и соблюдение требований безопасности.

Форма работы АРМа ДЦН: демонстрация путевого развития станций, что позволяет контролировать все поездные и маневровые маршруты, передвижение подвижного состава, занятие путей и стрелочных секций, а также отображение текущего графика движения на мониторе.

Для реализации функции оперативного управления движение поездов ДЦ «Неман» получает справочную и оперативную информацию из ИАС ПУР ГП, АСУТ, АС «ПРЕД», системы продажи билетов на пассажирские поезда Экспресс-3 [25].

**АСУТ** позволяет повысить производительность локомотивов, а также труда локомотивных бригад.

Функции автоматизации АСУТ:

– управление локомотивным парком (контроль за наличием, состоянием, дислокацией локомотивов, локомотивных бригад), а также ремонтом локомотивного парка;

– месячное и годовое нормирование локомотивного парка грузового движения, осуществляемое по графику движения, плану перевозок на год, грузообороту и т. д.);

– расчет месячной и годовой потребности в локомотивных бригадах;

– составление именных графиков работы локомотивных бригад и оборота локомотивов;

– выбор рациональных схем обращения локомотивов и работы локомотивных бригад.

АСУТ взаимодействует с ИАС ПУР ГП для контроля наличия, состояния, дислокации локомотивов для последующей организации их подвода на техническое обслуживание.

Подсистема АСУТ «Электронный маршрут машиниста» позволяет автоматизировано формировать показатели эксплуатационной работы с контролем соблюдения требований безопасности движения на каждом этапе.

АС «ПРЕД» предназначена для автоматизации функций, связанных с подготовкой и выдачей предупреждений на поезда. Предупреждения формируют ПЧ и ШЧ в виде заявок [25].

## **2.1.3 Системы поддержки принятия решений по грузовым перевозкам**

Системами поддержки принятия решений на Белорусской железной дороге являются информационно-аналитическая система поддержки принятия управленческих решений по грузовым перевозкам (ИАС ПУР ГП), а также геоинформационная система «Отраслевые атласы Белорусской железной дороги».

ИАС ПУР ГП предназначена:

– для обеспечения специалистов и руководителей дороги оперативной информацией о производимых и выполненных грузовых перевозках, состоянии и дислокации вагонного и локомотивного парков;

– для информационной поддержки принятия обоснованных управленческих воздействий при решении основных задач по повышению эффективности работы и конкурентоспособности железнодорожного транспорта.

Объект управления ИАС ПУР ГП – сведения, отражающие процесс грузовых перевозок дороги, соответственно, в системе моделируются два типа объектов: подвижные (поезда, локомотивы, вагоны, контейнеры, отправки), территориальные (станции, депо, участки, отделения).

Ключевой особенностью ИАС ПУР ГП является формирование поездной и других моделей в режиме реального времени по поступлению информационных сообщений из системы АСУС и других. При ручном способе подготовки информации запаздывание модели относительно действительной обстановки составляет 20 мин.

ИАС ПУР ГП позволяет в режиме реального времени формировать модели всех объектов, связанных с процессами грузовых перевозок, и обеспечивать необходимой информацией всех специалистов, поэтому структура базы данных (далее – БД) системы имеет свои особенности. Во-первых, на основании БД возможно сформировать любой технологический документ для работников всех уровней. Во-вторых, при большом объеме хранимой информации, необходимости ее постоянного и интенсивного пополнения, во избежание быстрой деградации БД, требуется регулярная процедура ее упорядочения.

Для обеспечения быстрого доступа к данным все таблицы классифицированы и связаны в схему БД, имеют уникальные ключи доступа к данным.

Каждая таблица имеет один или более индексов, обеспечивающих быстрый поиск данных по различным атрибутам. По принципу работы эту БД можно отнести к реляционной базе данных.

Структура базы данных включает:

- оперативное обслуживание грузовых перевозок (далее - ПО ГП), обеспечиваемое оперативной базой данных грузовых перевозок (далее - ОБД ГП);

- историю грузовых перевозок (далее - ПИ ГП), обеспечиваемую исторической базой данных грузовых перевозок (далее - ИБД ГП);

- хранилище данных о грузовых перевозках (далее - ХД ГП).

Структурирование информации БД осуществляется следующим образом. Поступившие из системы АСУС и других систем сообщения подвергаются логическим контролям с помощью маршрутизатора входных сообщений. После прохождения первичных логических контролей информация записывается в ОБД ГП, причем сведения о каждом объекте заносятся в соответствующую ему логическую подсхему - логически связанные между собой таблицы. Например, при получении информации об отправлении поезда со станции, время отправления фиксируется в ОБД не только для объекта поезд, но и для каждого вагона в составе поезда. При этом часть показателей записывается в ОБД из исходного сообщения, а часть - рассчитывается по специальным алгоритмам. Таким образом, ОБД ГП хранит информацию о текушем состоянии объектов.

ИБД ГП является историческим контуром БД и содержит агрегированную информацию ОБД ГП, таким образом, позволяет накапливать информацию об изменении состояния текущих объектов, а также формировать статистику по грузовым перевозкам. ИБД ГП является основой для формирования выходных решений по запросам пользователей, формирования файлов, обмена с вычислительными центрами других железнодорожных алминистраний.

ХД обеспечивает хранение данных по стандартам Data Warehouse, при этом информация хранится в течение 10 лет.

Извлечение информации из БД ИАС ПУР ГП возможно несколькими способами:

- с помощью сообщения-запроса из АСУС или другой системы, при этом по запросу передается унифицированное выходные решения о локомотиве, бригаде, поезде, вагоне в формате *хт.*, файл содержит запрошенные параметры по запрашиваемым объектам:

 $-$  посредством юниверсов системы Bussiness Objects из XII.

Также функциональная структура ИПС ПУР ГП включает в себя подсистему эталонной нормативно справочной информации, подсистему технического нормирования деятельности Белорусской железной дороги для планирования пропускной и перерабатывающей способности инфраструктуры и использования других ресурсов, подсистему ключевых показателей эффективности деятельности, систему анализа эффективности деятельности Белорусской железной дороги с возможностью всестороннего анализа и мощными средствами визуализации.

ИАС ПУР ГП позволяет реализовать процесс управления эксплуатационной работой как в кибернетической системе с обратной связью [25].

**Автоматизированная система «Отраслевые атласы Белорусской железной дороги»** (далее – АС «Атласы») является частью комплекса геоинформационных систем, обеспечивающих создание и доступ к цифровой модели инфраструктуры Белорусской железной дороги. Система позволяет совмещать информацию (техническую, геоинформационную и технологическую) по объектам в единой базе данных и на одной электронной карте в рамках решения конкретных задач эксплуатационной работы дороги.

На настоящем этапе развития в АС «Атласы» отображаются объекты инфраструктуры, их географические координаты и атрибуты. Основой для получения данных об объектах инфраструктуры для отраслевых атласов является АС «Паспорт объектов железнодорожной инфраструктуры» (дорожная база данных объектов инфраструктуры и их технических характеристик), с которой через установленные периоды времени осуществляется синхронизация данных.

Для отображения отдельных объектов, обладающих определенными признаками (атрибутами), создаются соответствующие слои данных. Слои создаются на базе картографической основы – комплексной системы цифровых картографических материалов на основе данных государственного картографо-геодезического фонда РБ.

Количество атрибутов каждого объекта определяется пользователем системы в зависимости от решаемых задач. В качестве атрибутов могут выступать технические, технологические характеристики объекта.

Система позволяет распределить права доступа к редактированию и просмотру как определенных объектов, так и отдельных атрибутов объекта выбранным группам пользователей (предприятий). Слои создаются с учетом определенных пользователем правил отображения (стилизации), актуализации и доступа.

В данный момент из АС «Атласы» можно получить следующую актуальную информацию:

– ограничение скорости на перегонах БЖД;

– сбои автоматической локомотивной сигнализации с привязкой к конкретному перегону;

– полную информацию о станциях БЖД (класс, категория, код *ЕСР*, параграфы) с заложенной стилизацией для улучшения визуального восприятия;

– наличие видеокамер и информация о них на станциях и остановочных пунктах БЖД;

– путевое развитие станций БЖД с предоставлением немасштабных схем;

– технические характеристики грузовых терминалов (наличие складов, площадок для разных видов груза, повышенных путей, их площадь, средства механизации погрузочно-разгрузочных работ);

– информация о системах диспетчерской централизации на станциях (автономное / диспетчерское управление);

- информация о точках подключения и каналах единой сети передачи данных (ЕСПД) (точка подключения, среда передачи, тип передачи, скорость передачи, диапазон IP адресов, пропускная способность канала);

- информация о комплексе технических средств мониторинга (КТСМ) и их расположении на участках Белорусской железной дороги.

Так как данные в АС «Атлас» формируются по правилам объектной модели, то это позволит интегрировать их в любое технологическое приложение, требующее применение геоинформации. При использовании синхронизации АС «Атлас» с лорожными информационно-аналитическими системами посредством АРІ, будет реализована возможность создания динамических атласов, которые в *online* режиме будут отображать необходимую для решения оперативных задач эксплуатационной работы информацию.

Преимущество применения геоинформационной технологии для принятия управленческих решений состоит в том, что визуализация информации позволяет формировать комплексную аналитику, удобную для восприятия человека [25].

## 2.2 Системы управления грузовой и коммерческой работой

Системы управления грузовой и коммерческой работой на линейном уровне представлены:

- системой автоматизации подготовки и оформления документов станционной и коммерческой отчетности по грузовым перевозкам (далее - САПОД);

- модернизированной системой «Управление контейнерной площадкой» (далее – АСУ КПм);

- автоматизированной системой «Грузовая станция» (далее - АС «Грузовая станция»).

На дорожном уровне применяется автоматизированная подсистема планирования и согласования приема грузов (далее - АП «Месплан»).

#### 2.2.1 Система автоматизации подготовки и оформления документов станционной и коммерческой отчетности

По состоянию на конец 2014 г. на Белорусской железной дороге использовалось несколько систем линейного уровня для оформления перевозочных документов внутриреспубликанского и международного сообщения, выполнения расчета провозных платежей и плат за дополнительные работы и услуги, выдачи установленных форм учета, станционной коммерческой отчетности. После проведенной работы по унификации систем на всех станциях Белорусской железной дороги стала использоваться система САПОД.

Разработчиком САПОД является Гомельский конструкторско-технический центр, что облегчает решение любых вопросов по усовершенствованию

и доработке системы. Реализация САПОД обеспечивает автоматизацию сбора достоверной первичной информации на основе электронного перевозочного документа, ее накопления, обработки и анализа, взаимодействие с другими дорожными системами в оперативном режиме, т. е. в режиме времени максимально приближенном ко времени совершения операции.

САПОД представляет собой технологию информационного взаимодействия между станциями линейного района и обеспечивает:

- сбор, обработку, концентрацию информации, связанной с выполнением грузовых и коммерческих операций, а именно позволяет фиксировать операции погрузки, выгрузки, оформления отправки, подачи и уборки вагонов и др.;

- последовательную автоматизацию технологических процессов на линейных станциях, входящих в состав линейного района, что предполагает интегрированную обработку данных при оформлении документов и осуществлении технологических операций;

- информационную поддержку диспетчерского управления эксплуатационной работой на полигоне обслуживания и на отдельных станциях обмен с системой ИАС ПУР ГП;

- возможность концентрации коммерческой работы с предприятиями и организациями - клиентами железнолорожного транспорта, так как все логоворы и информация о клиентах содержатся в базе данных САПОД;

- статистический учет, отчетность и информационно-справочное обслуживание производственного персонала.

Основными объектами автоматизации являются: процесс оформления перевозочных документов, расчет провозных платежей, ведение станционной и коммерческой отчетностей, обмен информационными данными с системами верхнего уровня.

Объекты автоматизации можно разделить по технологическим функциям и месту нахождения:

- регистрация клиентов и оформление заявок на перевозку;

- оформление документов по отправлению грузов;

- обработка документов по прибытии;

- ведение отчетности станции; управление документами;

- работа на грузовом фронте.

Структура САПОД представлена на рисунке 2.1.

Система построена по модульному принципу, представляет комплекс автоматизированных рабочих мест, функционирующих в едином информационном пространстве.

На прикладном уровне система включает произвольное число функциональных модулей (ТВК, договора, работа на грузовом фронте и т. п.), каждый из которых состоит из серверной и клиентской частей. Пользователю назначаются соответствующие права по работе с некоторым модулем, а также создается в процессе работы его уникальное пользовательское окружение. Администратору в оперативном режиме доступны сведения обо всех активных пользователях и об используемых модулях.

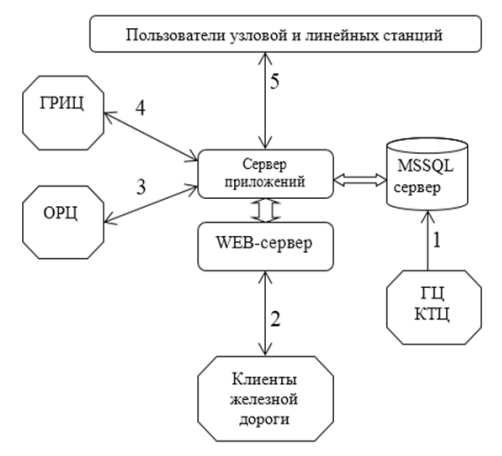

Условные обозначения:

- 1 синхронизация копии НСИ из ГЦ КТЦ (на начальном этапе);
- 2 свободный доступ клиентов к созданию заявок на перевозку грузов:
- 3 обмен с ОРЦ (получение сведений по договорам и клиентам);
- $4 -$ обмен с ИАС ПУР ГП:

5 - работа с пользователями узловой и линейной станции

Различают клиентов, зарегистрированных в САПОД, и пользователей. Все клиенты, зарегистрированные в САПОД, имеют железнодорожный код и действующий договор на транспортно-экспедиционное обслуживание с железной дорогой.

Конкретными источниками информации для САПОД могут являться:

- ручной ввод с клавиатуры, прочих периферийных устройств и терминалов:

- внешние системы, обмен с которыми организуется по специальным протоколам:

- другие базы данных и узлы в пределах информационной сети;

Обеспечение полноты и непротиворечивости данных информационных объектов реализуется за счет системных средств выбранных СУБД (средств обеспечения выполнения транзакций, отката, дублирования, контроля ограничений целостности и т. д.), например, при формировании накладной системой осуществляется около 80 логических контролей по различным критериям.

Функциональные модули САПОД:

- веление НСИ, обеспечивающее централизованную поллержку и веление нормативно-справочной информации на сервере системы, синхронизацию НСИ с дорожным уровнем в автоматическом или полуавтоматическом режиме;

– регистрация клиентов – формирование списка клиентов, формирование паспортов грузоотправителей и грузополучателей, при наличии информационного обмена регистрация в системе верхнего уровня согласно частному ТЗ (как перспектива). Сведения сохраняются в базе данных системы;

– работа с заявками – анализ и планирование погрузки. Позволяет загрузить, создать, открыть, удалить заявку либо просмотреть счет-фактуру;

– ввод накладной – формирование электронного документа, предоставление информация по данной перевозке, уже имеющейся на сервере, ввод недостающих данных и сохранение информации в базе данных системы. При нажатии кнопки «Расчет» запускается модуль расчета провозной платы;

– формирование перевозочного документа и взаимодействие с ИАС ПУР ГП (сообщение 410);

– работа с накладными для анализа и планирование грузовой работы;

– формирование данных о фактической погрузке – ввод недостающих данных по работе с вагонами на фронте в заранее заготовленный шаблон и выдача на печать сопроводительного документа или вагонного листа;

– работа с памятками – анализ выполненной работы с вагонами за сутки, обеспечение электронного ведения памятки приемосдатчика;

– таксировка – расчет платы за перевозку. Данная функция реализуется во взаимодействии с модулем «Ведение тарифной политики» и может использоваться: при оформлении перевозочных документов на грузы, принятые к отправлению; по прибытию отправки, подлежащей таксировке на станции назначения; при выполнении предварительных и справочных расчетов;

– ведение накопительной карточки – разработка перечня карточек и работа с карточкой: выборка данных из базы и ввод необходимой информации по провозным платежам, в том числе и по дополнительным сборам. Ведение накопительных карточек осуществляется на основе отслеживания грузовых операций в реальном времени;

– формирование учетных и отчетных форм – создание архива показателей исходных данных, в том числе и расчетных, и формирование учетных и отчетных форм;

– оформление выдачи прибывших грузов – система предусматривает автоматизацию ведения книги уведомлений и информирования грузополучателей о прибытии груза, включая применение электронной почты, через сервер узла на компьютеры подключенных к нему клиентов;

– ведение ограничений на перевозку – обеспечивает выполнение ряда контрольных проверок на предмет возможности приема данной партии груза к перевозке по железной дороге;

– печать документов – вывод на печать данных по установленным формам грузовой документации и отчетности;

– предварительный расчет – облегченная форма для выполнения расчета провозной платы за весь путь следования;

– абонентский пункт обмена с ИАС ПУР ГП с рабочего места пользователя системы;

– формирование отчетных форм, создание архива показателей исходных данных. Формируемые отчетные формы: памятка приемосдатчика формы ГУ-45, ведомость подачи-уборки формы ГУ-46, отчет о грузах, принятых к отправлению и погруженных в вагоны, формы ГУ-3, сопроводительная ведомость дорожных ведомостей формы ФДУ-92, сопроводительная ведомость формы ФДУ-93, акты общей формы ГУ-23, отчет о простое вагонов формы КОО-4, книга прибытия грузов формы ГУ-42.

Дополнительной функцией САПОД является формирование пользовательских отчетов с возможными выборками.

Таким образом, САПОД полностью обеспечивает потребности линейного уровня по автоматизации документооборота и технологических операций, связанных с грузовой и коммерческой работой [25].

## **2.2.2 Системы автоматизации грузовых терминалов**

**АСУ КПм** обеспечивает работу станций, осуществляющих погрузку/выгрузку контейнеров. Разработчиком системы является Брестский информационно-вычислительный центр. АСУ КПм эксплуатируется на станциях: Аульс, Барановичи-Центральные, Березина, Борисов, Брест-Северный, Витебск, Жлобин, Калинковичи, Центролит, Кобрин, Лида, Могилев-2, Молодечно, Орша-Восточная, Пинск, Полоцк. Внедрена в промышленную эксплуатацию в 2012 г.

В функции АСУ КПм входит документальное оформление завоза/вывоза контейнеров, изменение группы учета контейнеров (перечисление в нерабочий парк, запас или резерв и обратно), ведение отчетности по контейнерам. На прикладном уровне система делится на функциональные модули, объединяемые в АРМы.

Функционал АРМа сведениста контейнерной площадки АСУ КПм включает:

– документальное оформление завоза и вывоза контейнеров посредством оформления нарядов на завоз и вывоз контейнеров формы КЭУ-16;

– учет простоя контейнеров в книге формы КЭУ-1;

– контроль состояния (погружен/выгружен, завоз/вывоз/прием к перевозке/выдача) контейнеров.

АРМ приемосдатчика позволяет осуществлять:

– формирование вагонных листов;

– взаимодействие с ИАС ПУР ГП (сообщение 421 о погрузке, выгрузке).

Таким образом, АСУ КПм позволяет автоматизировать документооборот и вести контейнерную модель дороги. Однако перечисленных функций недостаточно для успешного управления контейнерными потоками на терминале, и для Белорусской железной дороги актуальным вопросом является внедрение новой системы управления контейнерным терминалом.

**АС «Грузовая станция»** предназначена для автоматизации и учёта работ, производимых на грузовом терминале. АС «Грузовая станция» автоматизирует операции учёта, сбора и анализа статистических данных по различным показателям, формирование справок и отчётов по выполненным работам, формирование различных документов. Система используется на грузовых терминалах Белорусской железной дороги.

Структура АС «Грузовая станция» представляет собой функциональные модули в зависимости от объектов и субъектов управления:

– «администрирование», подразумевающее доступ ко всем модулям системы, возможность настройки базы данных;

– «дежурный предприятия» – модуль для получения оперативной информации по вагонам, находящимся на станции;

– «нормирование» для работы с нарядами и учёта выполненных грузовых работ по видам работ, по механизмам и т. д.;

– «товарная касса» для оформления перевозочных документов, а также для расчётов с клиентами, формирования накопительной карточки с перечнем оказанных клиенту платных услуг и счет-фактуры, выписки таможенного уведомления для перевозочных документов;

– «СТЦ» для оформления натурных листов и передачи сообщений в ИАС ПУР ГП;

– «склад», в котором реализованы функции складского учёта груза, расчёта стоимости хранения, выдачи/приёма груза на хранение;

– «контейнерная площадка», в которой реализованы операции погрузки/выгрузки контейнера на площадку из вагона и автотранспорта, постановка контейнера на площадку с указанием его места и яруса;

– контрольно-пропускной пункт (КПП), служит для выдачи/закрытия номерных пропусков для въезда/выезда на территорию станции.

В каждом модуле предусмотрено создание различных справок и отчетов, связанных с работами, которые в нём выполняются.

В АС «Грузовая станция» реализовано взаимодействие с системами:

 $-$  САПОД:

– с таможенными органами через формирование *XML*-файла таможенного уведомления для последующей передачи его через *e-Client*;

– с порталом http://www.vat.gov.by через формирование *XML*-файла электронной счёт-фактуры и последующей его загрузкой;

– с ИАС ПУР ГП для передачи сообщений по операциям с вагонами и контейнерами.

К недостаткам систем АС «Грузовая станция» и АСУ КПм можно отнести как отсутствие функционала для отслеживания в режиме реального времени местонахождения контейнеров, так и отсутствие инструментов для оптимизации и оперативного управления перемещением грузопотоков на терминале. Таким образом, для Белорусской железной дороги актуальным вопросом является внедрение новых систем для управления грузовыми тер-

миналами для учета работы с собственными контейнерами, оптимизации операций.

#### **2.2.3 Автоматизированная подсистема планирования и согласования приема грузов**

В 2007 году на Белорусской железной дороге началось внедрение автоматизированной подсистемы планирования и согласования приема грузов АП «Месплан», которая является частью автоматизированной системы «Месплан» (далее – АС «Месплан»). АП «Месплан» предназначена для приема, сбора, согласования заявок на перевозку, а также месячного планирования перевозок. АС «Месплан» состоит из подсистемы межгосударственного уровня и нескольких подсистем уровня железнодорожных администраций.

АП «Месплан» уровня железнодорожной администрации предназначена для сбора информации о заявках на перевозку грузов в межгосударственном сообщении, а также согласования заявок в пределах этой железнодорожной администрации. Подсистема государственного уровня позволяется согласовывать заявки на перевозку между железнодорожными администрациями (рисунок 2.2). В результате создания подсистемы уровня железнодорожной администрации создается база заявок на перевозку грузов и осуществляется электронный документооборот между участниками процесса планирования перевозок.

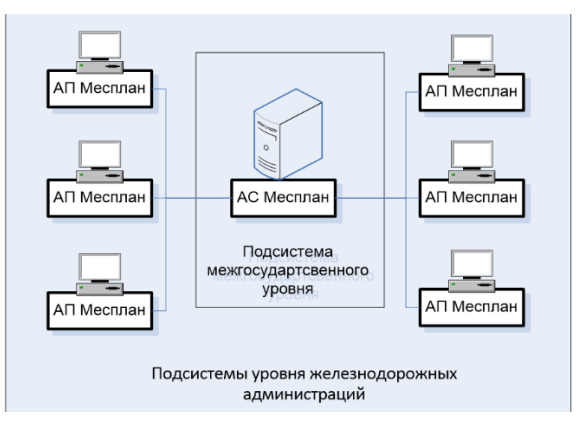

Рисунок 2.2 – Структура АС «Месплан»

АП «Месплан» автоматизирует функции ввода, обработки, накопления, корректировки, согласования, передачи, анализа заявок на перевозки грузов в международном и во внутриреспубликанском железнодорожных сообщениях.

Интерфейс системы представлен на рисунке 2.3. Организация перевозок грузов на Белорусской железной дороге осуществляется на базе основных

(месячных) и дополнительных заявок формы ГУ 12, предоставляемых отправителями. Ввод в базу данных заявок месячного плана, а также поступающих в течение планового месяца на перевозки грузов в международном сообщении в страны СНГ и страны Балтии, и ввод заявок на перевозки грузов во внутриреспубликанском сообщении осуществляется грузоотправителями, подключенными к АС «Электронная перевозка», а также при необходимости работниками ЛЦТО, отделений и Управления дороги.

Пользователями АП «Месплан» являются работники Управления, отделения и станций Белорусской железной дороги, которые рассматривают и согласовывают заявки на перевозку грузов во внутриреспубликанском сообщении. Заявки на перевозку в международном сообщении накапливаются в АП «Месплан» и передаются на согласование с железными дорогами других государств в информационно-вычислительный центр железнодорожных администраций (далее – ИВЦ ЖА).

| -ТЕКУЩИЙ МЕСЯЦ                                       |                 |                        |                                                |                        |
|------------------------------------------------------|-----------------|------------------------|------------------------------------------------|------------------------|
| - Перевозки грузов, включаемые в дополнительный план |                 |                        |                                                |                        |
| - Внутриреспубликанское сообщение                    |                 |                        |                                                |                        |
|                                                      | ПРОСМОТР ГУ-12  |                        | РАЗРЕШИТЬ/ЗАПРЕТИТЬ ПОГРУЗКУ<br><b>УДАЛИТЬ</b> |                        |
| BCe                                                  | Homep<br>заявки | Станция<br>отправления | Наименование группы груза                      | Грузоотправитель       |
| г                                                    | 1312029072      | ГУДЫ                   | 3EPHO                                          | ОАО "Лидаклебопродукт" |
| ☑                                                    | 1312029075      | ЛИДА                   | ХИМИКАТЫ И СОДА                                | ОАО "Лакокраска"       |
| ☑                                                    | 1312029079      | ЛИДА                   | ХИМИКАТЫ И СОДА                                | ОАО "Лакокраска"       |
| ☑                                                    | 1312029080      | ЛИДА                   | ХИМИКАТЫ И СОДА                                | ОАО "Лакокраска"       |

Рисунок 2.3 – Интерфейс АП «Месплан»

После ввода заявок они проверяются на полноту и правильность внесенных сведений. Заявка может быть откорректирована только до наступления планируемого месяца (для заявок основного плана) или до наступления даты погрузки (для заявок дополнительного плана).

После достижения полноты передачи заявок на плановый месяц начинается процесс согласования объемов перевозок причастными железнодорожными администрациями. Не позднее, чем за 8 дней до начала планируемого месяца, отдел планирования рассматривает поступившие для согласования заявки других администраций и осуществляет их согласование, то есть простановку признаков согласования (или отказа).

По результатам согласования заявок в АП «Месплан» доступны следующие выходные решения и документы:

 заявки грузоотправителей БЧ на погрузку грузов в международном и внутриреспубликанском сообщениях;

план перевозки экспортных грузов через морские порты;

план перевозки экспортных грузов через пограничные станции;

– месячные планы погрузки и перевозок грузов по дорогам назначения, номенклатурным группам грузов, роду вагонов.

В АП «Месплан» доступна нормативно-справочная информация по странам, администрациям, дорогам, станциям, стыкам БЧ, номенклатурным группам грузов, грузам по ЕТСНГ и ГНГ, родам вагонов, грузополучателей, соответствия кодов ГНГ кодам ЕТСГ, экспедиторам, грузополучателям в порту.

Также в АП «МЕСПЛАН» предусмотрена функция текущего и сменносуточного планирования погрузки, но в настоящее время она не используется, так как сменно-суточное планирование реализуется посредством АС ССП [28].

# **2.3 Информационная система взаимодействия с грузоотправителями и грузополучателями**

Для взаимодействия с грузоотправителями и грузополучателями на Белорусской железной дороге применяется АС «Электронная перевозка».

АС «Электронная перевозка» – автоматизированная система электронного оформления и сопровождения перевозок грузов с использованием электронной цифровой подписи.

Технология предназначена:

– для автоматизации операций по планированию и оформлению перевозочных документов, выполняемых грузоотправителем/грузополучателем, при организации погрузки грузов в вагон, во взаимодействии системой САПОД товарных кассиров и системой верхнего уровня АП «Месплан»;

– ознакомления и подписи грузовладельцами документов станционной и коммерческой отчетности.

АС «Электронная перевозка» позволяет реализовать взаимодействие грузоотправителей/грузополучателей с автоматизированными системами Белорусской железной дороги по *web*-технологии или по принципу «АСУ клиента – АСУ Белорусской железной дороги».

Основные объекты автоматизации АС «Электронная перевозка»:

– планирование перевозки, предоставление заявок на перевозку и предоставление вагонов под погрузку;

– планирование выгрузки;

– оформление перевозочных документов;

– предоставление на станцию уведомлений об окончании грузовых операций.

Интерфейс АС «Электронная перевозка» представляет собой сайт, доступ к которому реализуется посредством ЭЦП. При загрузке отображается древовидное меню с перечнем всех возможных операций с документами и базой данных программы, в центральной части – построчное предоставление выбранной пользователем информации.

Функции по обмену документами, доступными грузовладельцам посредством АС «Электронная перевозка» представлены на рисунке 2.4.

Функционал АС «Электронная перевозка» включает:

– поиск документов по идентификационному номеру, по станциям отправления, по грузополучателям, а также по названию и статусу оформления документа;

– несколько вариантов формы представления документов: построчную, внешнее представление, для редактирования. Построчная форма документов представляет собой табличное представление информации документа для упрощения поиска, при этом ключевым элементом каждой таблицы является идентификационный номер документа. Просмотр документов осуществляется посредством перевода их в *pdf*-формат, что является внешним представлением документа. Важным отличием внешнего представления электронного документа от оригинального документа на бумажном носителе является наличие водяных знаков «Форма внешнего представления ЭД». При наличии у грузовладельца прав доступа к редактированию документа применяется форма представления документа для редактирования;

– отслеживание текущего статуса оформления документа и настраиваемые уведомления грузовладельцев об изменении указанных статусов, например, статус оформления накладной «ЭПД как договор перевозки» означает окончательное оформление накладной на станции отправления груза с присвоением номера отправки и проставлением календарного штемпеля даты приема груза к перевозке. Для уведомления грузовладельцев об изменении статусов документов разработано специальное программное обеспечение «Ассистент ЭП», а также возможность настройки *sms*-уведомлений. В АС «Электронная перевозка» предусмотрено отдельное меню настройки уведомлений двумя указанными способами при изменении конкретного статуса по каждому документу. Уведомления системы «Ассистент ЭП» реализуются посредством всплывающих окон;

– отслеживание истории подписей и изменения документов дает возможность разграничить ответственность как работников Белорусской железной дороги, так и работников грузовладельца за правильность внесенных сведений;

– приложение сопроводительных документов и подтверждение их подлинности ЭЦП;

– создание шаблонов и заготовок документов. В меню «Заготовка» содержатся шаблоны перевозочных документов, в которые могут использоваться грузоотправителями при формировании накладной. При проставлении ЭЦП заготовка становится перевозочным документом и становится доступной в САПОД товарным кассирам;

– интеграция информации в документах. При оформлении документов возможен перенос информации из других сформированных в АС «Электронная перевозка» документов. Например, при формировании накладной

возможно использование информации заявки на перевозку груза и памятки приемосдатчика. Для упрощения технологии оформления информации о вагонах в накладной, разработчика АС «Электронная перевозка» создали функцию «Вагоны для ЭПД». Данная функция востребована для грузоотправителей, у которых информация о погруженных вагонах, массе грузов и нанесенных пломбах и ЗПУ вводится в систему на местах погрузки, а оформление накладной осуществляется другим подразделением грузоотправителя. Таким образом, ответственные за погрузку работники вносят в меню «Вагона для ЭПД» информацию о погруженных вагонах, а потом другие специалисты загружают в оформляемую накладную из меню «Вагоны для ЭПД» необходимую информацию.

В настоящее время посредством АС «Электронная перевозка» реализована возможность применения следующих электронных юридически значимых документов, подписанных электронной цифровой подписью (ЭЦП): заявки на перевозку грузов формы ГУ-12, графика подачи вагонов формы ГУ-11, учетной карточки формы ГУ-1, ГУ-1А, ведомости подачи и уборки вагонов формы ГУ-46, книги уведомлений формы ГУ-2, перевозочных документов, памятки приемосдатчика формы ГУ-45, акта общей формы ГУ-23, коммерческого акта формы ГУ-22 и других документов станционной и коммерческой отчетности.

Перечень возможностей оформления документов в АС «Электронная перевозка» постоянно расширяется, так как устраняются нормативно-правовые и технологические ограничения оформления электронных документов.

В настоящее время также осуществляется переход к использованию электронных перевозочных документов (накладных СМГС) в сообщении с сопредельными железными дорогами при перевозке грузов. Для проверки электронных накладных таможенными органами представлен доступ к АС «Электронная перевозка» работникам пунктов таможенного осмотра (далее – ПТамО). Развитие АС «Электронная перевозка» нацелено на формирование для клиентов Белорусской железной дороги доступа ко всем услугам по принципу «одного окна», поэтому помимо основного функционала в системе созданы следующие дополнительные возможности:

– подсистема отчетов, позволяющая формировать грузовладельцам выборки по оформленным документам и информации в них;

– оперативные электронные документы, позволяющие контролировать оплату перевозок экспедиторами. При оплате перевозок экспедиторами в меню «ОЭД» размещаются соответствующие телеграммы, также при отсутствии оплаты за перевозку формируются оповещения о задержке вагонов на пограничных станциях, а также снятие задержки вагонов после оплаты перевозки экспедитором;

– передача грузовладельцам актов выполненных работ/услуг;

– подача заявления на переадресовку и другие.

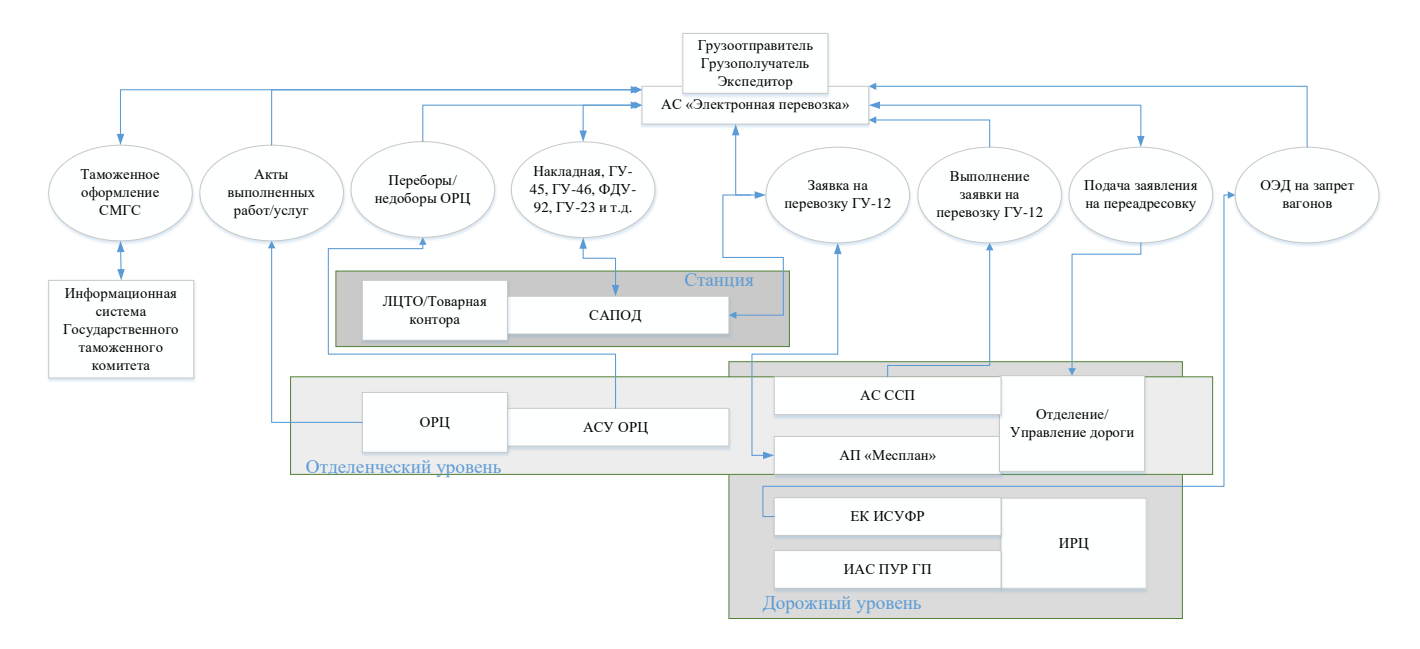

Рисунок 2.4 – Взаимодействия АС «Электронная перевозка» с информационными системами Белорусской железной дороги

Таким образом, АС «Электронная перевозка» является источником формирования электронных юридически значимых документов, подтвержденных ЭЦП, а также является точкой доступа грузовладельцам к информации систем Белорусской железной дороги [29].

# 2.4 Системы управления финансовыми потоками

Управление финансовыми потоками на Белорусской железной дороге автоматизируется посредством:

- автоматизированной системы управления отделенческого расчетного центра (далее - АСУ ОРЦ) для организации финансовых расчетов с клиентами на уроне отделения;

- единой корпоративной системы управления финансами и ресурсами (далее – ЕК ИСУФР) для централизованного управления финансами и ресурсами.

АСУ ОРЦ предназначена:

- для проверки правильности расчета провозной платы и дополнительных сборов:

- формирования платежных документов для грузовладельцев и актов выполненных работ и услуг:

- взаимодействия с банковскими системами для списания средств с лицевых счетов клиентов за оказанные работы и услуги.

Для осуществления грузоотправителями и грузополучателями оплаты оказанных Белорусской железной дорог работ и услуг из САПОД в АСУ ОРЦ товарными кассирами каждые отчетные сутки передаются отчеты установленной формы с первичными документами для начисления платежей: накладные, ведомости подачи и уборки, накопительные карточки, акты общей формы и другие.

Полученные отчеты с первичными локументами в АСУ ОРЦ являются основанием для списания средств с лицевых счетов клиентов, что реализуется в системе следующим образом: после получения отчета в АСУ ОРЦ осуществляется его проверка посредством логических контролей системы, далее бухгалтер ОРЦ по полученной из банка выписке о состоянии лицевых счетов клиентов распределяет суммы начисленных платежей по счетам клиентам с учётом целевых денег, окончательным этапом является передача из АСУ ОРЦ в информационную систему банка сведений о списания суммах денежных средств с лицевых счетов клиентов.

Информация об оплате работ и услуг грузоотправителями и грузополучателями передается из АСУ ОРЦ в ЕК ИСУФР для формирования достоверной статистики и доходных поступлений Белорусской железной дороги.

ЕК ИСФУР (или SAP) была разработана в 2004 году на основе ERPсистемы с целью создания единой централизованной системы управления ресурсами и финансами.

В настоящее время в рамках комплексного проекта ЕК ИСУФР выделяются следующие подпроекты: «Экспедитор»; «Бюджет и финансирование»;

«Консолидация и баланс»; «Управление перевозками, доходами и доходными поступлениями»: «Типовая полсистема бухучета»: «Управление персоналом»; «Учет труда и расчет заработной платы»; «Интеграция SAP с технологическим программным обеспечением Белорусской железной дороги»; «Техническое обслуживание и ремонты оборудования»; «Управление материально-техническим снабжением».

Применение ЕК ИСУФР обеспечивает:

- эффективную информационную поддержку процессов планирования, моделирования и оперативного управления финансово-хозяйственной деятельностью подразделений БЖД:

- своевременное и регулярное обеспечение руководства БЖД оперативной и достоверной финансовой информацией, необходимой для принятия управленческих решений;

- повышение эффективности управления доходами и расходами БЖД, дебиторской и кредиторской задолженностями, оптимизация финансовых потоков:

- корпоративный инструмент формирования, оперативный контроль исполнения и моделирования основных финансовых бюджетов БЖД;

- переход от эксплуатации большого количества разрозненных и разнородных программных продуктов к единой современной финансовоэкономической системе;

- создание единой информационной среды для выполнения задач финансово-экономического блока сотрудниками Управления БЖД [30].

## 2.5 Технология документального оформления перевозок на железнодорожном транспорте с применением информационных систем

### 2.5.1 Технология планирования перевозок и учет выполнения заявок на перевозку грузов

Первым шагом в технологии организации перевозок железнодорожным транспортом для грузоотправителя является заключение с перевозчиком договора на транспортное обслуживание, получение четырехзначного кода грузоотправителя.

Каждый работник железнодорожного транспорта и грузовладелец, участвующие в технологии электронного документооборота, также должны зарегистрироваться в установленном порядке в Регистрационном центре и получить носитель с цифровым сертификатом и личным ключом ЭЦП.

Порядок работы в АС «Электронная перевозка» реализуется следующим образом: пользователь загружает браузер, вводит адрес сервера АС «Электронная перевозка» в сети Интернет, далее проходит авторизацию с помошью носителя личного ключа.

Подача заявки на перевозку грузов формы ГУ-12 реализуется грузоотправителем в АС «Электронная перевозка». После ввода всех необходимых

сведений в заявку грузоотправитель подписывает её ЭЦП, придавая статус электронного юридически значимого документа. При этом по факту проставления ЭЦП номер в АС «Электронная перевозка» заявке присваивается идентификационный номер, а также она загружается в базу данных АП «Месплан».

Согласование заявки на перевозку грузов формы ГУ-12 реализуется работниками Управления дороги и отделений в АП «Месплан». В случае необходимости корректировки заявки ответственный работник перевозчика указывает замечания в заявке, после чего они становятся доступными грузоотправителю в АС «Электронная перевозка».

После достижения полноты передачи заявок в АП «Месплан» на плановый месяц начинается процесс согласования объемов перевозок с причастными железнодорожными администрациями. Не позднее, чем за 8 дней до начала планируемого месяца, отдел планирования рассматривает поступившие для согласования заявки других администраций и осуществляет их согласование, то есть простановку признаков согласования (или отказа).

Все заявки, вводимые в систему АП «Месплан» во внутриреспубликанском сообщении и на перевозку в вагонах колеи 1435, а также пришедшие из ИВЦ ЖА, сразу же приобретают статус «Погрузка по заявке запрещена до особого указания». Пользователи Управления дороги разрешают погрузку по всем заявкам, кроме заявок в местном сообщении, по которым погрузка разрешается пользователями отделений дороги.

Грузоотправители, которые вводят заявки в АП «Месплан» через АС «Электронная перевозка» с использованием электронной цифровой подписи, автоматически информируются о том, что погрузка по заявке разрешена. Информирование происходит сразу же, после того как разрешение на погрузку отмечено в АП «Месплан».

В АП «Месплан» доступна возможность ввода и просмотра суточных плановых значений погрузки, с детализацией по роду подвижного состава, номенклатурным группам грузов, дорогам назначения.

В случае согласования перевозки грузоотправитель в АС «Электронная перевозка» формирует график подачи вагонов формы ГУ-11 на первую декаду месяца. По факту подписи грузоотправителем графика подачи вагонов осуществляется его загрузка в САПОД, график подписывается начальником станции.

После подачи грузоотправителем графика формы ГУ-11 товарный кассир на основании информации, загруженной в САПОД из АП «Месплан», формирует учетную карточку формы ГУ-1.

Информация о фактической погрузке передается в АП «Месплан» автоматизировано при оформлении накладной по отправлению груза товарным кассиром после передачи сообщения 410 в САПОД каждые отчетные сутки.

Результат выполнения запланированных объемов перевозок как по месячному, так и по дополнительному планам ежесуточно фиксируется в САПОД товарным кассиром в учетной карточке, которая отображается в АС «Электронная перевозка» и подписывается грузоотправителем.

#### **2.5.2 Технология оформления документов при погрузке и приеме груза к перевозке**

При наличии согласованной заявки на перевозку для организации погрузки груза необходимо решение вопроса поиска подвижного состава. При использовании собственных и арендованных вагонов под погрузку их поиск и координацию перемещения к месту грузовых операций осуществляет грузоотправитель. При использовании под погрузку вагонов перевозчика, соответственно, поиск порожнего вагона погрузку осуществляет перевозчик.

На каждой станции ежедневно ответственным работником станции в АС ССП формируются запросы на необходимое количество порожних вагонов определенного типа для погрузки грузов в соответствии потребностями грузоотправителей на основании согласованных заявок на перевозку и графиков подачи вагонов. В соответствии с полученными запросами на поиск порожних вагонов определенного типа ответственный работник перевозчика, используя информацию заявок из АП «Месплан» и данные о дислокации порожних вагонов из ИАС ПУР ГП, в автоматическом или ручном режиме осуществляет привязку заявки на погрузку к конкретному вагону.

Оформление перевозочных документов, а именно железнодорожной транспортной накладной (далее – накладная), является обязанностью грузоотправителя. Оформление накладной ГУ-29 или СМГС (при наличии договора об обмене электронными перевозочными документами с сопредельной железнодорожной администрацией) осуществляется грузоотправителем в АС «Электронная перевозка». При невозможности у грузоотправителя оформить накладную, он подает заявку на оформление документов в линейный центр транспортного обслуживания (далее – ЛЦТО).

Следующим этапом технологии является погрузка груза в вагон. При осуществлении погрузки на местах необщего пользования за документальное оформление операций подачи и уборки вагонов отвечает приемосдатчик. Не менее чем за 2 часа до планируемой погрузки приемосдатчик в САПОД формируется уведомление о предстоящей подаче в книге формы ГУ-2 и подписывает его ЭЦП. Уведомление передается из САПОД в АС «Электронная перевозка» и становится доступным грузоотправителю.

При непосредственной подаче вагонов памятка приемосдатчика формы ГУ-45 оформляется в САПОД. Приемосдатчик проставляет для группы подаваемых вагонов в памятке время подачи и подписывает ЭЦП, после чего памятка становится доступной грузоотправителю в АС «Электронная перевозка» со статусом «подача вагонов по памятке». По факту проведения приемо-сдаточных операций на фронтах погрузки или выставочных путях грузоотправитель подписывает памятку приемосдатчика в АС «Электронная перевозка», подтверждая прием вагонов от перевозчика. Статус памятки приемосдатчика меняется на «подача вагонов подписана».

После подачи вагонов приемосдатчик также отправляет с помощью САПОД сообщение о подаче вагонов 1397 в ИАС ПУР ГП для формирования базы данных по грузовым перевозкам.

После завершения грузоотправителем грузовой операции в АС «Электронная перевозка» проставляется время завершения грузовой операции и подписывается ЭЦП. Статус памятки в АС «Электронная перевозка» меняется на «завершение грузовой операции», а все внесенные изменения передаются в памятку в САПОД.

По факту завершения приемо-сдаточных операций приемосдатчик осуществляет в памятке подпись приема вагонов от грузоотправителя и проставляет время уборки, а также отправляет сообщение 1397 в ИАС ПУР ГП. После проставления времени уборки в памятке приемосдатчика её оформление считается завершенным, и в САПОД осуществляется закрытие памятки. В АС «Электронная перевозка» в памятке приемосдатчика отображается статус «уборка вагонов по памятке, памятка закрыта».

После погрузки грузов грузоотправителем вносятся в накладную сведения о вагоне и массе погруженного груза.

При необходимости таможенного оформления перевозимых грузов вагоны после погрузки и оформления накладной переставляются в зону таможенного контроля: на путях необщего пользования до уборки вагонов (при наличии на путях необщего пользования грузоотправителя зоны таможенного контроля) или на станции после уборки вагонов. На основании информации накладной и сопроводительных документов декларантом грузоотправителя или железнодорожного перевозчика в системе АРМ «БТС-Специалист» формируется уведомления о размещении товаров в зоне таможенного контроля и передается в ПТамО через программное обеспечение *e-client*.

Далее декларантом формируется в системах АС «Декларант +» или «Вэддекларант» декларация на товары и также передается в ПТамО через программное обеспечение *e-client*. В национальной автоматизированной системе электронного декларирования (далее – НАСЭД) работниками ПТамО осуществляется помещение товара под процедуру экспорта и в виде регистрационного номера в декларации осуществляется выдача разрешения на выпуск товара с территории Таможенного союза. Информирование декларанта о помещении товара под таможенную процедуру реализуется через *e-client*.

При завершении таможенного оформления вагоны убираются из зоны таможенного контроля.

Следующим этапом приема груза к перевозке является оформление накладной товарным кассиром станции или ЛЦТО. После завершения оформления накладной грузоотправителем и её подписи ЭЦП в АС «Электронная перевозка» указанная информация становится доступной товарному кассиру в САПОД. Для того чтобы получить возможность редактирования накладной товарный кассир из САПОД открывает внешнее представление документа в АС «Электронная перевозка» после аутентификации в системе.

Просмотр внешнего представления накладной позволяет товарному кассиру найти ошибки в оформлении и передать эту информацию грузоотправителю. При отсутствии ошибок товарный кассир осуществляет загрузку накладной в базу данных САПОД, и с этого момента накладная становится недоступной для редактирования грузоотправителем.

Товарный кассир в САПОД рассчитывает провозную плату, присваивает номер отправки, проставляет календарный штемпель прием груза к перевозке, отправляет сообщение о формировании отправки 410 в ИАС ПУР ГП. Важным условием оформления накладной является оплата перевозки и наличие согласованной заявки на перевозку, номер которой грузоотправитель обязан проставить в накладной при её первоначальном оформлении. При отсутствии согласованной заявки на перевозку логические контроли САПОД блокируют оформление накладной. Полнота оплаты перевозки грузоотправителем проверяется с помощью специального модуля САПОД, в котором содержится информация о состоянии лицевого счета грузоотправителя, при недостаточности средств логические контроли системы не позволяют оформить накладную.

Внесенные в накладную в САПОД изменения подписываются товарным кассиром посредством ЭЦП и загружаются в АС «Электронная перевозка», после чего статус накладной меняется на «ЭПД как договор перевозки». Таким образом, грузоотправителю становится доступной информация о приеме груза к перевозке.

После завершения оформления накладной товарным кассиром приемосдатчиком в САПОД формируется вагонный лист.

Cхема информационного взаимодействия систем при погрузке и приеме груза к перевозке представлена на рисунке 2.5.

Параллельно с оформлением перевозочных документов на станции осуществляется формирование состава, а в АСУС работниками станционнотехнологического центра (далее – СТЦ) или оператором при дежурном по станции оформляется телеграмма-натурный лист на поезд. Информация о технологических операциях формирования поезда и времени его отправления передается дежурным по станции из АСУС в ИАС ПУР ГП в форме структурированных сообщений.

Фактическое списание средств с лицевого счета грузоотправителя осуществляется после передачи товарными кассирами по окончании отчетных суток отчетов установленной формы в ОРЦ. Информация о начисленных грузоотправителям платах за работы и услуги также передается из САПОД в ЕК ИСУФР для формирования статистики о доходных поступлениях.

Фиксирование выполнения технологических операций через САПОД и АСУС посредством отправки в ИАС ПУР ГП сообщений 410, 1397 и других обеспечивает формирование поездной и вагонной моделей в базе данных по грузовым перевозкам.

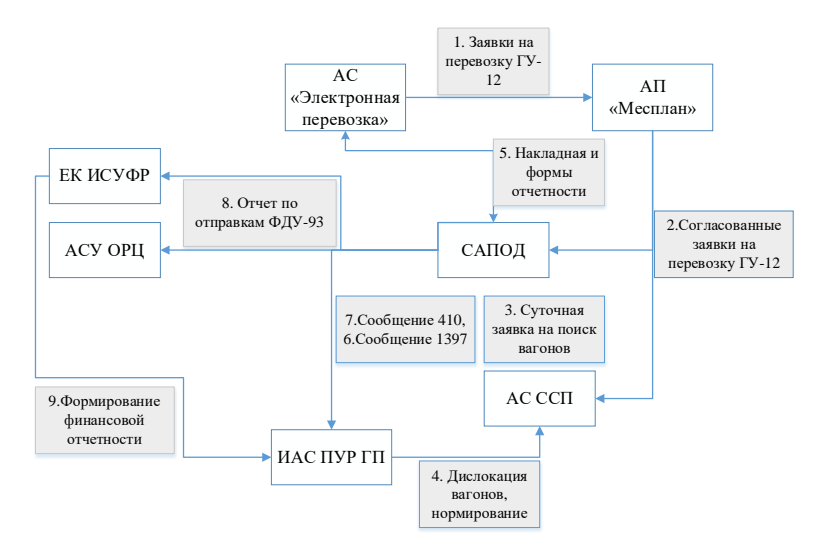

Рисунок 2.5 – Схема информационного взаимодействия систем при погрузке и приеме груза к перевозке

Таким образом, технология оформления документов на железнодорожном транспорте и формирование базы данных по грузовым перевозкам в режиме реального времени осуществляется посредством последовательного взаимодействия систем линейного уровня с системами дорожного уровня. Взаимодействие направлено на формирование достоверной статистики по грузовым перевозкам. Обмен электронными документами между АС «Электронная перевозка» и системами Белорусской железной дороги инициируется проставлением ЭЦП [29].

#### **2.5.3 Технология оформления документов при прибытии и выдаче груза**

После прибытия поезда на станцию назначения работниками СТЦ в АС «Электронная перевозка» в каждой накладной проставляется календарный штемпель прибытия груза, который впоследствии является основанием для расчета фактического срока доставки груза. В системе АСУС по запросу из ИАС ПУР ГП загружается натурный лист поезда, дежурным по станции передается сообщение о прибытии поезда в ИАС ПУР ГП, маневровым диспетчером осуществляется разметка натурного листа для расформирования поезда.

Следующим этапом технологии является оформление накладных на прибывшие грузы товарным кассиром. Загрузка накладной из АС «Электронная перевозка» в САПОД осуществляется через аутентификацию товарного кассира посредством ЭЦП согласно последовательности, описанной в п. 2.5.2. Товарный кассир осуществляет в САПОД контрольную таксировку, присваивает отправке номер в книге прибытия, а также по телефонным средствам связи уведомляет грузополучателя о прибытии грузов. При выгрузке грузов на местах необщего пользования уведомление о прибытии груза заменяется передачей уведомления о подаче вагонов. В АС «Электронная перевозка» накладная приобретает статус «ЭПД прибытие».

При необходимости таможенного оформления грузов вагоны размещаются в зоне таможенного контроля станции или путей необщего пользования (после операции подачи вагонов). Декларантом передается посредством программного обеспечения *e-client* или в АС «Электронная перевозка уведомление о размещении вагонов в зоне таможенного контроля в ПТамО.

Выдача ПТамО разрешения на «Выпуск для внутреннего потребления» грузам реализуется через систему *e-client* и посредством проставления в графу 28 электронной накладной СМГС в АС «Электронная перевозка» регистрационного номера таможенной процедуры. После выдачи таможней разрешения вагоны убираются из зоны таможенного контроля.

По завершению таможенного оформления груза грузополучателю необходимо подтвердить полноту оплаты провозных платежей с помощью раскредитования накладной. Представитель грузополучателя на основании доверенности заполняет в дорожной ведомости информацию о номере лицевого счета и банка, подписывая введенные сведения ЭЦП, таким образом подтверждая полноту оплаты провозных платежей. При этом пользователь АС «Электронная перевозка» для предотвращения многократного ввода информации при раскредитовании накладной может создать шаблон с необходимыми сведениями. Статус накладной в АС «Электронная перевозка меняется на «ЭПД раскредитован», а информация о раскредитовании становится доступной в САПОД товарному кассиру.

Раскредитование накладной является основанием для выдачи груза, а при выгрузке на местах необщего пользования – для подачи вагонов под выгрузку. Порядок передачи уведомлений при подаче груженых и уборке порожних вагонов, оформления памятки приемосдатчика в САПОД и АС «Электронная перевозка», осуществления приемо-сдаточных операций и передачи сообщений 1397 в ИАС ПУР ГП аналогичен описанному в п. 2.5.2.

При завершении оформления накладной товарный кассир осуществляет исполнение накладной в САПОД, а в АС «Электронная перевозка» статус меняет на «ЭПД исполнен».

Каждые отчетные сутки товарным кассиром осуществляется формирование и отправка отчета о начисленных грузополучателям платежах в АСУ ОРЦ и ЕК ИСУФР, для списания ОРЦ средств с лицевых счетов клиентов и формирования отчетности по доходным поступлениям Белорусской железной дороги [31].

### **2.5.4 Информационное сопровождение технологических операций при перевозке грузов в пути следования**

Обязательными технологическими операциями с грузами и вагонами на технических станциях в пути следования являются технический и коммерческий осмотры. Информационным обеспечением автоматизации документального оформления указанных видов осмотра являются подсистемы АСУС: АРМ пункта технического осмотра (далее – АРМ ПТО) и АРМ пункта коммерческого осмотра (далее – АРМ ПКО). На ряде станций Белорусской железной дороги используется автоматизированная система коммерческого осмотра поездов и вагонов (далее – АСКО ПВ).

АРМ ПТО подсистема АСУС позволяет оператору поста технического осмотра реализовывать следующие задачи:

– ввод в архив станции схемы осмотра поезда (по прибытию, по отправлению) для выявления ошибок, допущенных осмотрщиками при браковке вагонов;

– получение информации о требующих ремонта вагонах (сообщение 204 из ИАС ПУР ГП);

– ввод информации о неисправных вагонах в базу данных;

– автоматическую разметку натурного листа поезда в части забракованных по техническим неисправностям вагонов;

– выдачу уведомления по форме ВУ-23 с занесением в архив станции операции перечисления вагонов в нерабочий парк;

– выдачу сообщения 1353 в ИАС ПУР ГП.

АРМ ПКО для коммерческого осмотра позволяет оформлять результаты осмотра каждого поезда в книге формы ГУ-98М АРМа ПКО. При обнаружении в составе поезда вагонов с коммерческими неисправностями оператор через АРМ ПКО составляет акт общей формы, формирует оперативное донесение и выводит их на печать для подписи. Коммерческие неисправности, создающие угрозу безопасности движения поездов, сохранности перевозимых грузов и (или) подвижного состава и повлекшие за собой отцепку вагона, должны фиксироваться с помощью цифрового фотоаппарата приемщиками поездов с последующим вводом фотографий оператором в АРМ ПКО [24].

При организации перевозок грузов в международном сообщении обязательной технологической операцией является оформление передачи вагонов перевозчикам других железнодорожных администраций, реализуемое в автоматизированной системе станции передачи вагонов (далее – АС СПВ).

АС СПВ позволяет агентам по передаче грузов пункта передачи вагонов реализовать следующие операции:

– получение поездной передаточной ведомости (далее – ППВ) на принимаемый поезд от станции передачи вагонов другой железнодорожной администрации;

– корректировку ППВ после прибытия поезда;

– оформление непринятых перевозчиком вагонов;

– формирование справок о принятых и непринятых вагонах; справку прохождения поездов по стыкам 3521;

– формирование ППВ на сдаваемый другому перевозчику поезд;

– передачу ППВ на сдаваемый поезд на станцию передачи вагонов другой железнодорожной администрации;

– пересылку в главный расчетный информационный центр (далее – ГРИЦ) сообщений о приеме и сдаче поезда 2971;

– формирование справок о принятых и непринятых вагонах.

Документальное оформление приема поезда от перевозчика сопредельной железнодорожной администрации осуществляется в следующей последовательности. Предварительная информация о составе поезда, подлежащего приему, поступает с ГИРЦ в АС СПВ «Прием» по операции «Получение информации о поездах», а также по запросу ТГНЛ на поезда.

При получении пакета документов агент по передаче грузов производит сверку сведений о вагонах и контейнерах в исходной ППВ на прибывший поезд с перевозочными документами из АС «Электронная перевозка» и с информацией, введенной в АС СПВ. При расхождении сведений вносит изменения в исходную ППВ и АС СПВ, дополняет исходную ППВ сведениями об экспедиторах, составляет акт общей формы при наличии соответствующих причин, дает оперативное донесение на сдающую дорогу. После сверки и корректировки сведений формируется сообщение № 2971 для передачи в ГИРЦ о согласовании (приеме поезда на дорогу).

После приема поезда работниками пункта передачи вагонов в АС «Электронная перевозка» в накладной осуществляется проставление календарного штемпеля в графе о проследовании пограничной станции.

Документальное оформление сдачи поезда перевозчику сопредельной железнодорожной администрации осуществляется в следующей последовательности. Агент по передаче грузов вводит все сведения о вагонах, контейнерах и грузах согласно перевозочным документов в АС СПВ, формирует исходную ППВ. В накладных посредством АС «Электронная перевозка» проставляются календарные штемпели в графах о проследовании пограничной станции и отметки о передаче груза. В АС СПВ передается сообщение 2971 в ГРИЦ о сдаче поезда.

При перевозке грузов в международном сообщении в страны, не входящие в состав Таможенного союза, необходимо таможенное оформление убытия и прибытия грузов с/на территорию Таможенного союза. Технология таможенного оформления по пограничных станциях реализуется в АС «Электронная перевозка» посредством взаимодействия с НАСЭД.

Технология оформления документов при прибытии грузов на территорию Таможенного союза включает следующие технологические операции:

– после прибытия состава на пограничную станцию перевозчик обязан передать в информационную систему Государственного таможенного комитета (далее – ГТЛ) уведомление таможенного органа о прибытии товара на таможенную территорию Таможенного союза, которое автоматически формируется в АС «Электронная перевозка» после получения ППВ от АС СПВ и передается в таможенную систему сообщение. Список переданных в ИС ГТК сообщений отображается в пункте «Уведомления таможни» меню АС «Электронная перевозка»;

– после завершения коммерческого и технического осмотров, а также проверки соответствия информации документов и натурного осмотра агентами по передаче грузов состав переставляется в зону таможенного контроля, и декларантами передается уведомление о размещении товаров в зоне таможенного контроля в ПТамО;

– для регистрации прибывших товаров и транспортных средств на таможенную территорию ЕАЭС в ПТамО передается через АС «Электронная перевозка» ППВ. Агент по передаче грузов по результатам натурного осмотра корректирует сведения ППВ и подписывает её ЭЦП, после чего ППВ отображается в списке меню в пункте «Передаточные документы» – «ППВ для таможни» меню АС «Электронная перевозка». Электронные накладные при необходимости проверки специалистами ПТамО доступны им также в АС «Электронная перевозка». Результаты оформления прибытия товаров на территорию Таможенного союза вносятся специалистами ПТамО в ППВ: для вагонов, по которым разрешен выезд из ЗТК, в строке с номером ТСМП отображается значок «+». После проставления необходимых отметок в ППВ и подписи ЭЦП специалистами ПТамО указанная информация становится доступна агентам по передаче грузов.

При оформлении убытия товаров с территории Таможенного союза передача специалистам ПТамО ППВ осуществляется аналогично посредством АС «Электронная перевозка». Разрешение на убытие, а также оформление завершения таможенной процедуры таможенного транзита, осуществляется специалистами ПТамО путем проставления регистрационного номера соответствующей таможенной процедуры в графе 28 накладной СМГС посредством АС «Электронная перевозка» [29].

К технологическим операциям в пути следования также относятся: переадресовка, составление коммерческих актов и актов общей формы при обнаружении обстоятельств для составления указанных актов. Заявление о переадресовке грузоотправитель или грузополучатель оформляет в АС «Электронная перевозка». Непосредственное документальное оформление переадресовки, а также оформление актов общей формы и коммерческих актов с подтверждением их ЭЦП, осуществляется уполномоченными специалистами перевозчика в САПОД.

## **2.5.5 Система организации финансовых потоков на железнодорожном транспорте**

Система финансовых потоков на Белорусской железной дороге включает: поступление денежных средств за оказанные услуги по перевозке и дополнительные услуги (подача, уборка вагонов, оформление документов и так далее), расходы структурных подразделений отделений, субсидирование пассажирских перевозок. Управление финансовыми потоками на железнодорожном транспорте в данном пункте рассматривается с точки зрения доходных поступлений от грузоотправителей и грузополучателей. В управлении доходными поступлениями на железнодорожном транспорте важен контроль своевременности, полноты и точности взыскания средств за перевозки и оказанные услуги клиентам.

Основными сложностями в процессе начисления и взыскания платежей с грузоотправителей и грузополучателей являются:

– учет большого количества факторов при расчете провозной платы и дополнительных сборов и большая вероятность совершения ошибки в расчетах;

– отдельный учет доходов по разным видам перевозок;

– децентрализация взыскания средств (по отделениям);

– отдельные расчеты с экспедиторами.

Существующая технология расчетов с грузовладельцами за оказанные работы и услуги состоит из следующих этапов:

– контроля состояния лицевого счета грузоотправителя при заключении договора перевозки в САПОД;

– оформления товарными кассирами первичных документов с расчетом платы за работы и услуги: накладной, ведомости подачи и уборки формы ГУ-46, актов общей формы, накопительных карточек ФДУ-92 и др. в САПОД;

– составления товарными кассирами в САПОД отчетов по окончанию отчетных суток с включением в них всех оформленных документов по прибытию, отправлению и по начислению дополнительных сборов;

– передачи отчета из САПОД в системы АСУ ОРЦ и ЕК ИСУФР;

– контроля специалистами ОРЦ правильности начисления провозных платежей и дополнительных сборов с помощью проверки отчетов, оформленных документов и с использованием логических контролей АСУ ОРЦ и ЕК ИСУФР;

– объединения посредством АСУ ОРЦ информации по начисленным платежам с лицевыми счетами клиентов, передача указанных данных в банк;

– формирования платежных требований и счет-фактур клиентам для оплаты оказанных услуг по перевозке грузов, а также оформление в АСУ ОРЦ актов выполненных работ/услуг и передача в АС «Электронная перевозка в целях информирования грузовладельцев о взыскиваемых суммах. Особенностью формирования актов выполненных работ и услуг является

формирование прямых ссылок на первичные документы, в которых рассчитаны платы за работы и услуги;

– формирования специалистами ИРЦ достоверной статистики перевозок посредством исправления найденных в расчете платежей ошибок с помощью ЕК ИСУФР.

Порядок подготовки товарными кассирами отчетов для ОРЦ включает оформление следующих документов:

– для прибывших отправок составляются сопроводительные ведомости ФДУ-91 отдельно для разных видов сообщения и способов оплаты. Сопроводительные ведомости ФДУ-91 содержат информацию о количестве обработанных по прибытию отправок; сумму, взысканную по этим отправкам; перечень номеров дорожных ведомостей с указанием номера в книге прибытия;

– для всех оформленных накладных по отправлению составляется ведомость номерного учёта погруженных вагонов ГУ-3 или контейнеров ГУ-4 отдельно для разных видов сообщения и способов оплаты. Ведомость номерного учёта погруженных вагонов ГУ-3 содержит информацию по каждому оформленному документу: номер дорожной ведомости; код станции и дороги назначения; наименование груза, код груза; массу груза; грузоподъёмность вагона. В ведомости номерного учёта указывается общее количество погруженных тонн и вагонов за период, количество израсходованных дорожных ведомостей, сумма, взысканная по станции;

– перечень ведомостей подачи и уборки, формируемый товарным кассиром, содержит информацию о составленных ведомостях подачи уборки ГУ-46 за отчётный период: наименование плательщика, номер документа, плату за пользование вагонами, неустойку, стоимость подачи и уборки, стоимость маневровой работы, номер накопительной карточки, номер расчётного счёта и наименование банка;

– по накопительным карточкам ФДУ-92 составляется тетрадь переданных накопительных карточек, которая ведется отдельно по суммам, начисленным за работы и услуги, связанные с оформлением перевозочных документов (тетрадь переданных карточек по тарифам); за дополнительные работы и услуги, связанные с грузами и вагонами (тетрадь переданных карточек по дополнительным сборам).

Отправление документов со станций и поступление их в ОРЦ контролируется по сопроводительным описям формы ФДУ-93.

В сопроводительную опись ФДУ-93 включаются следующие отчетные документы: сопроводительные описи на корешки дорожных ведомостей формы ГУ-3 сопроводительные описи на дорожные ведомости ФДУ-91, накопительные карточки ФДУ-92, перечень ведомостей подачи/уборки вагонов ГУ-46, актов общей формы ГУ-23, нарядов КЭУ-16.

Сопроводительные описи формы ФДУ-93 составляются отдельно при оплате провозных платежей через экспедиторские организации с разбивкой

по каждому экспедитору. Также сопроводительные описи формы ФДУ-93 составляются отдельно при перевозках без провозных платежей.

Расчет за транзитные перевозки осуществляется централизованно через ИРЦ, оплачивают такие перевозки экспедиторы. Наименование экспедиторов указывается в графе накладной, на входной передаточной станции проверяется номер кода и подкода экспедитора, а в накладной в графе провозной платы пропечатывается ноль рублей за оплату перевозки. На выходной передаточной станции в пункте передачи вагонов осуществляется проверка оплаты перевозки экспедитором, а также изымаются дополнительные экземпляры дорожных ведомостей, после чего агент по передаче грузов формирует отчеты ФДУ-93 для ИРЦ и дальнейших централизованных расчетов.

# **2.6 Автоматизированная система управления пассажирскими перевозками на железнодорожном транспорте «Экспресс-3»**

Автоматизированная система управления пассажирскими перевозками на железнодорожном транспорте «Экспресс-3» (далее – АСУ «Экспресс-3») позволяет в режиме реального времени обслуживать тысячи абонентов. Включает в себя не только функции продажи билетов, но и автоматизирует бизнес-процессы пассажирского комплекса, включая возможность анализа хода продаж, управления парком пассажирских вагонов, налогового, бухгалтерского, финансового учета и т. д.

АСУ «Экспресс-3» объединяет в единый комплекс системы резервирования в Российской Федерации, Республике Беларусь, Казахстане, Латвии, Литве, Молдове, Узбекистане, Таджикистане, Киргизской Республике и Эстонии, а также взаимодействует с системой по пассажирским перевозкам Украины АСУ ПП-УЗ.

Таким образом, АСУ «Экспресс-3» представляет собой распределенную информационно-вычислительную систему, функционирование которой связано с организацией обмена данными между ее различными компонентами с использованием в качестве среды передачи данных национальных сетей передачи данных железнодорожных администраций, «Инфосети-21» или сети Интернет.

В структуру АСУ «Экспресс-3» входят следующие комплексы (рисунок 2.6).

1 Комплекс обработки заказов в режиме реального времени (далее – КОЗРВ), выполняющий функции ядра АСУ «Экспресс-3», реализующего основные задачи по продаже проездных и перевозочных документов, информационному обслуживанию пассажиров и работников пассажирского комплекса.

2 Система обработки информации базы данных по пассажирским перевозкам (далее – АБД), предназначенная для решения бизнес-задач, связан-

ных с управлением пассажирскими перевозками, на основе всех данных, поступающих от подсистем продажи проездных и перевозочных документов и других источников данных. Структура базы данных АБД представляет собой многомерный куб.

Разработчиком «Экспресс-3» является Всероссийский научно-исследовательский институт железнодорожного транспорта (далее – ВНИИЖТ). ВНИИЖТ оказывает Белорусской железной дороге платные услуги по модернизации, доработке и поддержке эксплуатации системы «Экспресс-3».

Приоритетность приобретения готового программного продукта для обеспечения потребностей пассажирских перевозок на Белорусской железной дороге над разработкой собственного программного обеспечения обусловлено двумя факторами. Относительно небольшая территория не создает условия для экономической целесообразности разработки своей системы, подготовки собственных кадров, привлечение которых могло бы удешевить разработку программного обеспечения. Эксплуатация единой системы для всех стран СНГ обеспечивает единое информационное пространство пассажирских перевозок и единую технологию оформления проездных и перевозочных документов.

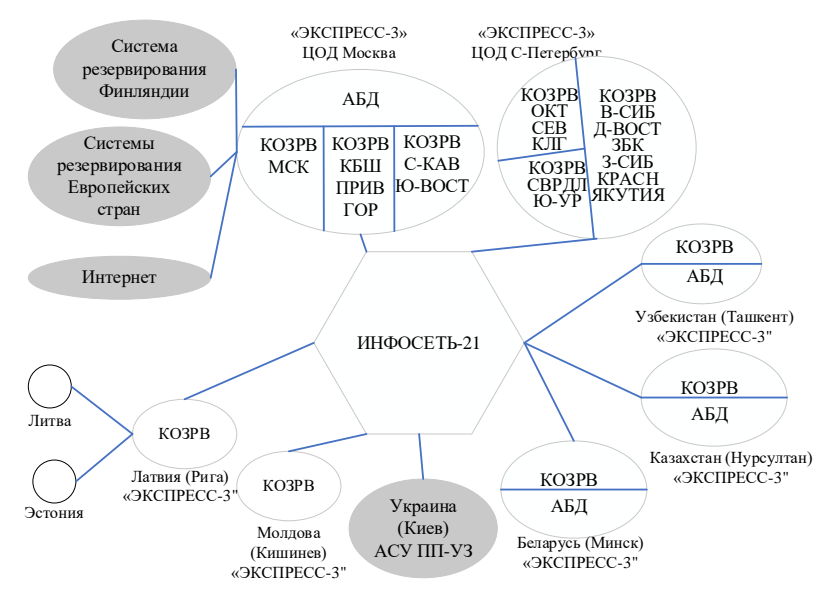

Рисунок 2.6 – Структура АСУ «Экспресс-3»

Непосредственная продажа билетов с применением АСУ «Экспресс-3» и её подсистем реализуется через следующие каналы сбыта: кассы перевозчиков, агентов, субагентов; диспетчерские терминалы; веб-ресурс; мобильное приложение; пригородные кассы; терминалы самообслуживания; разъездных билетных кассиров.

Способ оформления билетов через диспетчерский терминал используется в случае отсутствия на станциях с низкой интенсивностью пассажирского движения технических средств для оформления проездных документов. Способ предполагает обращение билетного кассира по телефону в диспетчерский терминал к оператору, который по запросу осуществляет поиск и оформление билета в АСУ «Экспресс-3». Далее оператор передает билетному кассиру по телефону все необходимые сведения для оформления проездного документа, который билетный кассир оформляет на бумажном бланке.

Для формирования единой базы данных пассажирских перевозок реализовано взаимодействие АСУ «Экспресс-3» с другими системами:

– центральной системой кассовой компьютерной системы (далее – ЦС ККС), осуществляющей сбор информации терминалов самообслуживания для региональных и городских линий и билетопечатающих машин для продажи билетов разъездными билетными кассирами на региональных линиях (далее – БПМ);

– с сайтом poezd.rw.by и мобильным приложением для реализации продажи и возврата билетов;

– формирование перечней для взаиморасчётов при проезде работников железной дороги по железнодорожным формам.

Подсистемы АСУ «Экспресс-3» включают:

– билетно-кассовые операции для продажи услуг по перевозке пассажиров во внутригосударственном и международном сообщениях;

– АРМ «Подсистема управления багажной работой»;

– подсистему «Расписание (НСИ)»;

– систему управления эксплуатацией и ремонтом парка пассажирских вагонов (далее – АСУ ПВ);

– АРМ «Отчетность ЦО-22 ЭКСПРЕСС», АРМ «Комплекс задач выдачи ежесуточных справок-докладов о работе дорог», используемые для формирования аналитической и финансовой отчетности по пассажирским перевозкам;

– АРМ АПК «Мониторинг поезда», АРМ «Анализ хода продажи билетов на пассажирские поезда», АРМ «Корреспонденции и финансовые результаты» для оперативного планирования и регулирования пассажирских перевозок.

**Подсистема билетно-кассовых операций АСУ «Экспресс-3»** позволяет оформлять все виды проездных документов: полные, детские, льготные групповые билеты в региональном, межрегиональном и международном сообщениях. Система позволяет осуществить наличный и безналичный расчет, включая расчет по билетной форме. С помощью сайта poezd.rw.by и мобильного приложения возможно оформление электронной регистрации и электронного билета.

Для улучшения использования нормы мест в АСУ «Экспресс-3» используется алгоритм регулирования реализации мест в поездах. При поиске мест по запросу пассажиров осуществляется программный последовательный переход от «коротких» ниток поезда к более «длинным». Режимы продажи билетов предполагают поиск билетов из наличия свободных мест (режим «зима») или за счет высадки пассажиров (режим «лето»), а также совмещенный вариант, когда до отправления поезда со станции формирования продажа билетов реализуется за счет высадки пассажиров, а после отправления – за счет свободных мест в поезде (режим «весна – осень).

Ограничения в реализации мест, так называемые брони, действуют в пределах константы регулирования, устанавливаемой перевозчиком. Режимы продажи дифференцируются для поезда, станции, вагона, конкретного места с разными интервалами действия.

**АРМ «Подсистема управления багажной работой»** позволяет автоматизировать перевозки багажа, грузобагажа и почты: оформление документов и расчет стоимости услуг при перевозке излишней ручной клади, мелких домашних животных, повагонных отправок грузобагажа, почты.

**Подсистема «Расписание (НСИ)»** позволяет осуществлять подготовку и ввод нормативно-справочной информации по поездам и ниткам, расписанию следования поездов, бронированию мест по сезонности, типа и вместимости вагонов, включаемых в конкретный состав пассажирского поезда.

В организации международных пассажирских перевозок для покупки билетов необходимо взаимодействие с региональными системами другой железнодорожной администрации. Каждая региональная система хранит информацию о местах только на поезда, отправляющиеся со своего полигона. Резервирование мест, хранящихся на другом полигоне, производится через межсистемное взаимодействие региональных АСУ, что позволяет пассажирам приобретать проездные документы в любой кассе на любое направление. При этом каждый перевозчик устанавливает для отправляющихся с его полигона поездов свои квоты и брони мест, которые потом снимаются за определенный период до отправления.

**АСУ ПВ** позволяет автоматизировать процессы управления эксплуатацией и ремонтом парка пассажирских вагонов, включая ведение паспортов вагонов, мониторинг их дислокации на сети железных дорог, анализ планов ремонтов вагонов, расчет их побегов, отчетности по всему парку вагонов, включая резерв проводников.

АСУ ПВ эксплуатируется на следующих линейных предприятиях: пассажирских вагонных депо, пассажирских вагонных участках, где осуществляется обслуживание, экипировка и формирование пассажирских составов, также пунктах технического обслуживания, вагоноремонтных депо.

В оперативные функции АСУ ПВ входит автоматизация формирования пассажирских поездов и оформления на них натурных листов. При формировании пассажирского поезда применяется ряд справок и запросов различных характеристик вагонов до постановки их в состав, также предусмотрены логические контроли, которые не позволяют при формировании состава применять вагон с истекающим сроком службы или недостаточным временем эксплуатации до момента ремонта.

База данных АСУ ПВ размещается в АБД АСУ «Экспресс-3». Система взаимодействует с системами ИАС ПУР ГП, АСУС, межгосударственными системами для обмена информацией о ремонтах вагонов, техническом обслуживании и пробегах.

**АРМ «Отчетность ЦО-22 ЭКСПРЕСС»** позволяет сформировать «Отчет о перевозках пассажиров по Белорусской железной дороге и доходных поступлениях от этих перевозок формы ЦО-22», включающий показатели по всем видам пассажирских перевозок: количество отправленных с каждой стации и каждой дороги пассажиров, количеств перевезенных пассажиров, работа в пассажиро-километрах, доходы дороги и доходы, причитающиеся другим железнодорожным администрациям.

**АРМ «Комплекс задач выдачи ежесуточных справок-докладов о работе дорог»** используется для ежесуточного анализа использования вместимости подвижного состава, суточные доходные поступления, суточные финансовые показатели по разным категориям поездов и услуг. Перечисленные два АРМа позволяют производить анализ эффективности текущей деятельности организации пассажирских перевозок в качественных и количественных показателях для принятия управленческих решений.

В *задачи оперативного регулирования пассажирских перевозок* входит анализ динамики спроса на пассажирские перевозки, корректировка в соответствии с ним размеров движения и схем составов, обоснование ввода дополнительных поездов и прицепки дополнительных вагонов. Указанные задачи реализуются через следующие АРМы:

– **АРМ АПК «Мониторинг поезда»**, позволяет формировать выборку показателей использования вместимости вагонов, их пробега, показателей работы подвижного состава по поездам и станциям отправления;

– **АРМ «Анализ хода продажи билетов на пассажирские поезда»**, формирует статистику о текущей реализации мест на поезда, посредством которой осуществляется анализ динамики покупки билетов на разные категории поездов в зависимости от даты отправления;

# – **АРМ «Корреспонденции и финансовые результаты».**

Структура АСУ «Экспресс-3» для снятия нагрузки с системы дополнена **сервером ЦС ККС** кассовой компьютерной системы для сбора информации с БМП и терминалов. Система внедрена в ноябре 2017 года для осуществления аналитики данных по региональным перевозкам. ЦС ККС размещен

на недорогостоящих серверах, объединенных в кластеры, что делает систему масштабируемой.

До появления ЦС ККС реализация билетов разъездными билетными кассирами осуществлялась через автономные билетопечатающие машинки со стандартным набором маршрутов и возможностью быстрого оформления, информация из этих БПМ накапливалась на более чем 20 серверах и впоследствии загружалась в «Экспресс-3». Такая система работы не позволяла иметь оперативную консолидированную аналитику.

Программное обеспечение ЦС ККС предназначено:

– для централизованного сбора информации о кассовых операциях по продаже проездных документов;

– обеспечения оформления проезда и оказания услуг на железнодорожном транспорте общего пользования с использованием БПМ;

– передачи информации об оформленных проездных документах в автоматизированную систему управления пассажирскими перевозками АСУ «Экспресс-3»;

– формирования аналитической информации для анализа пассажиропотоков в региональном сообщении.

Схема сбора информации ЦС ККС представлена на рисунке 2.7.

Сервер ЦС ККС имеет определенный набор пользовательских мест:

– администраторы отделений;

– региональные пользователи устройств для ввода данных с терминалов для финансового учета.

Доступность различного функционала ЦС ККС для конкретного пользователя зависит от решаемых им задач и ответственности.

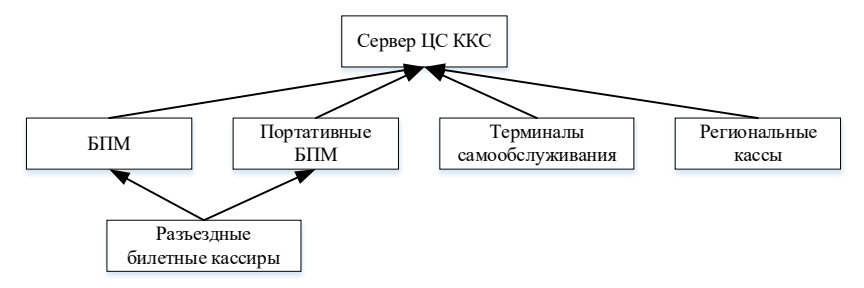

Рисунок 2.7 – Схема сбора информации ЦС ККС

Техническая и технологическая поддержка АСУ «Экспресс-3» обеспечивается несколькими отделами обеспечивается несколькими отделами Информационного расчетного центра Белорусской железной дороги:

– отдел поддержки эксплуатации АСУ «Экспресс-3» осуществляет постоянную диагностику работы программного обеспечения, следит за каналами связи, обеспечивает установку обновлений, восстановление системы при задержках в передаче информации и реорганизует табличные пространства АБД:

- специалисты НСИ осуществляют ввод данных о пассажирских поездах (международных, межрегиональных) посредством АРМ «Маршруты» с подробной информацией о расписании и маршруте следования, нитках, включаемых в поезд, типе включаемых вагонов и их вместимости, информацией о бронировании и распределении нормо-мест по специальным режимам. Результатом работы специалистов НСИ является доступ билетных кассиров к справкам по поездам, вагонам, броне и т. д.:

- группа финансового слежения следит за работой кассиров при осуществлении ими билетно-кассовых операций, при возникновении сбоев в работе билетных кассиров вносят с помошью специальных команд корректировки, а также проверяют статус оформления документов и правильность набора команд билетным кассиром. Группе финансового учета также доступны функции SQL-запроса информации по критериям и вывода информации в файл: о запрошенных справках, оформленных билетах, аннулировании билетов и т. л.

- группа Р06 осуществляет в АСУ «Экпресс-3» оперативное изменение составов поездов (прицепка и отцепка вагонов), брони и расписания согласно получаемым из пассажирской службы телеграммам. В основные обязанности группы Р06 входит проверка информации, внесенной специалистам НСИ, ввод тарифов, а также скидок и льгот, включение и исключение вагонов в состав, ввод эталонов, оперативное снятие брони или бронирование мест в поезде [22].
### 3 ЦИФРОВЫЕ ТЕХНОЛОГИИ НА ТРАНСПОРТЕ

# 3.1 Пифровизация технологических процессов перевозки грузов железнодорожным транспортом

Цифровизация технологических процессов перевозки грузов подразумевает сквозную автоматизацию операций сбора данных, управления техническими средствами, анализа информации и поддержку принятия управленческих решений. Основное различие автоматизации и цифровизации в том, что автоматизация заменяет человека для выполнения хорошо программируемых задач, цифровизация позволяет совместить автоматизацию и эффективное использование данных.

Таким образом, цифровая станция - это комплекс взаимосвязанных технических средств и устройств, обеспечивающих расчет и выполнение технологических операций обработки вагонов и поездов на станции и путях необщего пользования с минимальным участием человека.

Развитие цифровизации на железнодорожном транспорте при организации перевозок и управлении маневровой работой осуществляется для слелуюших технологических операций:

- сбора и анализа информации о состоянии вагонов и грузов при осуществлении приемо-сдаточных операций, коммерческого и технического осмотров:

- сбора информации о перемещении вагонов по станции, включая операции подачи и уборки;

- управления техническими средствами на станции при организации маневровой и сортировочной работы;

- управления процессами перемещения вагонопотоков и поездообразованием

Далее рассмотрены технические комплексы и аппаратно-программные средства, применяемые для автоматизации перечисленных технологических операций.

Сбор и анализ информации о состоянии вагонов и грузов осуществляется на станциях отправления и назначения, в пути следования на технических станциях путем проведения коммерческого и технического осмотра, а коммерческая пригодность вагона под погрузку конкретно груза и полнота выгрузки проверяется при приемо-сдаточных операциях. Указанные технологические операции в настоящее время выполняются бригалами коммерческого и технического осмотров, а также приемосдатчиками путем натурного осмотра с минимальным применением технических средств.

Автоматизация указанных операций с минимальным участием станционных работников возможна с помощью следующих технологий:

– автоматизированной системы коммерческого осмотра поездов и вагонов (далее – АСКО ПВ);

– видеокамер;

– электронных запорно-пломбировочных устройств (далее – ЭЗПУ);

– беспилотных летательных аппаратов (далее – БПЛА).

АСКО ПВ позволяет вести дистанционное наблюдение за подвижным составом в режиме реального времени посредством стационарных видеокамер, также определять соответствие габаритов вагонов и грузов с помощью специальных датчиков электронных габаритных ворот, осуществлять измерение веса вагонов и нагрузок на их оси. Изображение с видеокамер записывается, АСКО ПВ позволяет также идентифицировать номера вагонов, высчитывать их количество в составе поезда и за счет записи видео осуществить дистанционный контроль состояния вагонов и грузов.

Собранная с помощью технических средств информация доступна в автоматизированных рабочих местах оператора и приемосдатчика пункта коммерческого осмотра. Указанные АРМы также имеют функции автоматизации документооборота и формирования отчетности по результатам осмотра составов. Следует отметить, что ключевым фактором, сдерживающим повсеместное применение АСКО ПВ, является высокая стоимость [32].

ЭЗПУ представляют собой механические запорно-пломбировочные устройства, дополненные датчиками и носителями информации – электронным блоком. Датчики позволяют ЭЗПУ выполнять навигационную функцию через связь с системами спутниковой радионавигации, что позволяет в режиме реального времени отслеживать местонахождение вагона и контролировать доступ к грузу. При реализации коммерческого осмотра ЭЗПУ позволяет автоматизировать операции проверки наличия и контроля номера ЭЗПУ [33].

БПЛА, оснащенные камерами высокого разрешения, позволят выполнять коммерческий осмотр поездов и вагонов в отличие от АСКО ПВ любой точке станции. Технология применения БПЛА для коммерческого осмотра следующая: в процессе полета над путями парка на высоте 12 метров со скоростью от 5 до 20 км/ч осуществляется видеосъёмка с высоким разрешением, снимаются 12-мегапиксельные *JPEG* или *DNG*-снимки. В процессе съемки видео и изображения передаются на монитор мобильного устройства на пульте оператора, а также записываются на карту памяти БПЛА. Обязательными условиями применение БПЛА являются сертификация и выполнение территориальных ограничений, установленных законодательством [34].

Рассмотренные технологии позволят также автоматизировать проверку пригодности вагонов под погрузку и полноту выгрузки вагонов при приемосдаточных операциях. В настоящее время существует проблема значительной удаленности некоторых путей необщего пользования от станции, что создает проблемы в перемещении приемосдатчиков к местам приема и сдачи вагонов. Применение технологий дистанционного контроля позволит решить указанную проблему.

Автоматизация документооборота является вторым фактором, замедляющим цифровизацию приемо-сдаточных операций. Учет операций приема и сдачи вагонов осуществляется в памятке приемосдатчика формы ГУ-45, которая согласно действующим правилам перевозок грузов должна подписываться в момент совершения приемо-сдаточных операций. Решением указанной проблемы является применение мобильных рабочих мест – переносных устройств, которые позволяют организовать выполнение и дистанционный контроль технологических операций. Так как на Белорусской железной дороге разработана мобильная версия АС «Электронная перевозка» – мобильное приложение «*S2 Mobile*», следующим шагом в автоматизации операций документального оформления приемо-сдаточных операций является закупка мобильных устройств для приемосдатчиков [29].

**Сбор информации о перемещении вагонов по станции** может осуществляться системами идентификации подвижного состава, а также посредством систем мониторинга. Целью применения технических средств идентификации подвижного состава является автоматизация съема первичной информации о перемещении вагонов в пределах станции и фиксирования операций подачи и уборки на пути необщего пользования, что обеспечивает систему управления станцией достоверными и полными данными для управления эксплуатационной работой.

Аппаратно-программный комплекс «АРСИС. Дислокация» позволяет отслеживать передвижение и местоположение вагонов и локомотивов на железнодорожных путях необщего пользования, с помощью устанавливаемого на стрелочных переводах и в горловинах специального оборудования счета вагонов. Аппаратно-программный комплекс «АРСИС. Дислокация» состоит из оптической системы распознавания номеров вагонов, датчиков колесных пар для счета осей и вагонов, средств передачи информации на сервер и программного обеспечения, основанного на теории графов и определяющего количество проехавших вагонов [35].

Автоматизированная система контроля инвентарных номеров вагонов (далее – АСКИН) применяется на станциях ОАО «РЖД». АСКИН предназначена для автоматизации процесса списывания вагонов посредством автоматического формирования справки о прошедшем составе, содержащей данные о дате и времени прохождения состава, перечень инвентарных номеров вагонов в соответствии с порядковыми номерами в составе, экспорта справки в АСУС. Оператор может с помощью изображений с камер проконтролировать правильность идентификации номеров. Внедряется совместно

с системой АСКО ПВ. Сканирует номера вагонов на скорости до 60 км/ч. Содержит четыре камеры на одной установке [36].

**Управление маневровой работой на станции** реализуется дежурным по станции посредством технических средств подготовки маршрутов и переключения сигналов светофоров, что обеспечивается следующими программно-аппаратными комплексами и информационными системами:

– МПЦ (рассмотрена в п. 2.1.1);

– программно-технический комплекс автоматического приготовления станционных маршрутов движения, предназначенный для реализации задач автоматического приготовления станционных маршрутов на основе смоделированных процессов работы станции и текущей поездной обстановки;

– программно-технический комплекс автоматической установки маршрутов пропуска, обеспечивающий автоматическое формирование заданий на приготовление маршрутов пропуска поездов по промежуточным станциям с учетом текущей поездной обстановки на прилегающих участках, реализуемый уровнем диспетчерского управления с передачей информации на МПЦ;

– диспетчерская централизация для организации дистанционного управления стрелками и сигналами нескольких станций с рабочего места поездного диспетчера;

– маневровая автоматическая локомотивная сигнализация (далее – МАЛС), позволяющая осуществлять автоматизированное управление перемещением маневрового локомотива за счет обработки системой данных о показаниях светофоров, ограничения скорости и применения систем спутникового позиционирования, цифровой радиосвязи и цифровой модели станции;

– система горочной автоматизации – комплекс программно-аппаратных и технических средств, обеспечивающий работу горочных устройств и управление процессом роспуска составов в автоматическом режиме.

Для управления маневровой работой информация программно-аппаратных комплексов должна накапливаться в единой информационной системе сбора и анализа данных о состоянии материальных потоков и технических средств, а также должен осуществляться обмен информацией между отдельными элементами автоматизации операций. В рамках указанного подхода МАЛС получает через бортовую радиостанцию с радиовышки данные систем электрической и горочной централизации, накапливаемые на станционном сервере. Бортовая аппаратура локомотива позволяет преобразовать получаемую информацию в управляющие воздействия. Системы ГЛОНАСС/*GPS* контролируют движение и местоположение локомотивов средствами навигации с представлением результатов на графическом экране и регистрацией графических и текстовых протоколов на АРМ ДСП.

**Системы горочной автоматизации** являются элементами систем управления сортировочными станциями (например, автоматизированной системы управления сортировочной станцией *Trackguard Cargo MSR32*) или комплексной системы автоматизации управления сортировочным процессом (далее – КСАУ СП).

Типовой функционал системы горочной автоматизации включает автоматическое управление процессом надвига и горочным локомотивом, приготовление маршрутов движения отцепов вагонов и регулирование скорости роспуска, также контроль заполнения путей подгорочного парка. Сбор данных о выполнении операций сортировочной работы позволяет осуществлять контроль и анализ параметров технологического процесса горки [38].

**Автоматизированная система управления сортировочной станцией**  *Trackguard Cargo MSR32* является разработкой компании *Siemens*. Отличием автоматизации технологических процессов на горке является дополнительный функционал, направленный на повышение безопасности процессов, контроль работоспособности технических средств, интеллектуальное управление роспуском вагонов.

Технические характеристики системы *Trackguard Cargo MSR32* позволяют осуществить её монтаж и ввод в эксплуатацию без остановки работы, при этом степень автоматизации процессов также варьируется: от простой автоматизации приготовления маршрутов до автоматического управления горочным локомотивом. При реализации сортировочной работы система учитывает климатические условия. Аппаратно-программный комплекс системы *Trackguard Cargo MSR32* может включать следующие технические средства: гидравлические замедлители, радары, подтягиватели, метеостанции, весомеры, световые решетки, заграждающие устройства, устройства определения парусности, гидростанции, точечные замедлители, колесные датчики [39].

КСАУ СП обеспечивает управление технологическим процессом расформирования составов на горках, имеющих дистанционное управление стрелками и замедлителями на тормозных позициях и на путях сортировочного парка оборудование контроля заполнения путей. Возможные режимы роспуска составов: автоматический, программный, маршрутный.

Отличительными особенностями КСАУ СП является адаптивность к изменению погодно-климатических (сезонных), производственных (изменение нагрузки), географических (просадка профиля) и других условий функционирования. Интеллектуальный анализ данных в системе заключается в использовании лингвистических переменных для моделирования ситуаций, а также в обучении и самообучении системы принятию решение [38].

**Системы поддержки принятия решений при управлении перемещением вагонопотоков и поездообразованием** на разных уровнях управления имеют разные задачи и, как правило, их функционал зависит от параметров перемещаемых вагонопотоков:

– автоматизированная система прогнозирования поездообразования «Кассандра», применяемая на сортировочных станциях Свердловской железной дороги, позволяет прогнозировать процессы формирования, прибытия составов в масштабе отделения на 24 часа с погрешностью прогноза времени операций 15 мин. Прогнозирование помогает регулировать количество требуемых локомотивов и локомотивных бригад в зависимости от величины поездопотока на направлении, что существенно снижает простой вагонов [40];

– автоматизированная система управления транспортным узлом – программный комплекс, обеспечивающий автоматизированное планирование работы транспортного узла во взаимодействии с другими видами транспорта и клиентами, в том числе обмен электронными данными между АСУ других отраслей транспорта.

Несмотря на наличие технических средств и необходимого программного обеспечения для цифровизации технологических процессов организации и управления перевозочным процессом, практическая реализация проекта цифровой железной дороги не завершена. На ОАО «РЖД» наблюдаются тенденция отсутствия единой политики межсистемного взаимодействия, что замедляет процесс перехода к цифровому управлению на станциях.

Для реализации единой политики межсистемного взаимодействия необходимо:

– разработать и внедрить единые требования к автоматизированным системам и средствам радиосвязи;

– разработать и внедрить единый стандарт на интерфейсы информационного взаимодействия между системами;

– разработать и внедрить вагонную модель станции в масштабе реального времени;

– снизить влияние и в дальнейшем исключить человеческий фактор в процессе управления.

Функционирование цифровой станции должно быть обеспечено интеллектуальным централизованным управлением с помощью информационно-аналитических систем верхнего уровня, системами планирования и моделирования станционных процессов, а также техническими средствами автоматического сбора данных о всех управляемых объектах на станции. Таким образом, взаимодействие указанного информационного обеспечения и программно-аппаратных комплексов позволит последовательно реализовывать на цифровой станции следующие функции:

– сбор нормативно-справочной и оперативной информации о динамических и статических объектах, в том числе состояние материальных потоков и имеющиеся ресурсы для реализации технологических процессов;

– интеллектуальное планирование и прогнозирование погрузки, местной работы и процесса поездообразования за счет создания имитационной модели работы станций;

– автоматизация исполнения и контроля технологических операций на станции, по формированию маршрутов, регистрации операций с поездами и вагонами;

– анализ работы станции по осуществлению поездной, маневровой, грузовой работы для последующего применения при интеллектуальном планировании.

Развитие информационного обеспечения ОАО «РЖД» в соответствии с проектом цифровизации железнодорожного транспорта в настоящее время реализуется по следующим направлениям:

– в процессе опытной эксплуатации находится система контроля и подготовки информации о перемещениях вагонов и локомотивов на станции в реальном времени, которая позволит реализовать автоматическое управление техническими средствами на станции [41];

– с 2021 года на железнодорожной станции Хабаровск-2 ведется работа по внедрению программы «Цифровой сортировочный комплекс», объединяющей КСАУ СП, интегрированные посты автоматизированного приема и диагностики подвижного состава, автоматизацию закрепления/ограждения подвижного состава в парках, систему контроля и подготовки информации о перемещении вагонов и локомотивов в онлайн-режиме в пределах станции. В рамках АСУ С планируется реализация новых модулей – планирования и прогноза эксплуатационной работы станции, технологии цифрового двойника по созданию виртуальной модели станции;

– автоматизированная система «Полигон» основана на технологии формирования цифрового двойника станции, также учитывает взаимное влияние работы других станций на процессы поездообразования [42].

Таким образом, проект «Цифровая станция» обеспечивает решение следующих актуальных задач:

– повышение экономической и производительной эффективности сортировочных станций;

– сокращение эксплуатационных расходов;

– переход на малолюдные работы сортировочных станций;

– повышение безопасности технологических процессов формирования/расформирования составов на сортировочных станциях.

# **3.2 Информационные технологии управления потоками на грузовых терминалах**

Управление потоками на грузовых терминалах автоматизируется и оптимизируется с помощью систем управления терминалами:

– терминальной системой управления (от англ. *Terminal Operating Sys* $tem$ , далее –  $TOS$ );

– системой управления контейнерным терминалом (от англ. *Container Terminal Management System*, далее – *CTMS*).

В настояшее время главной бизнес-залачей грузовых терминалов является предоставление высокой скорости и точности грузопереработки с учетом индивидуальных требований клиентов. Качественное управление всеми операциями на терминале позволяет:

- оптимизировать процессы приема и отгрузки контейнеров и других грузов;

- сократить время размещения и поиска грузов на складе и контейнеров на плошалке:

- целесообразно использовать перегрузочную технику и рабочий персонал;

- получать информацию о работе терминала в режиме реального времени;

- быстро предоставлять нужную информацию грузовладельцам;

- точно и быстро тарифицировать оказанные услуги.

Объектами управления систем TOS и CTMS являются:

- адресное пространство контейнерной площадки и складов, территориальное ограничение;

- операции с грузами и контейнерами: прием. отгрузка, лосмотр, ремонтом и т. д.;

- курс перемещения груза или контейнера на терминале;

- работа перегрузочной техники;

- обработка транспорта: автомобильного и железнодорожного.

Ключевые залачи по управлению объектами на грузовых терминалах. решаемые системами TOS и CTMS, представлены на рисунке 3.1.

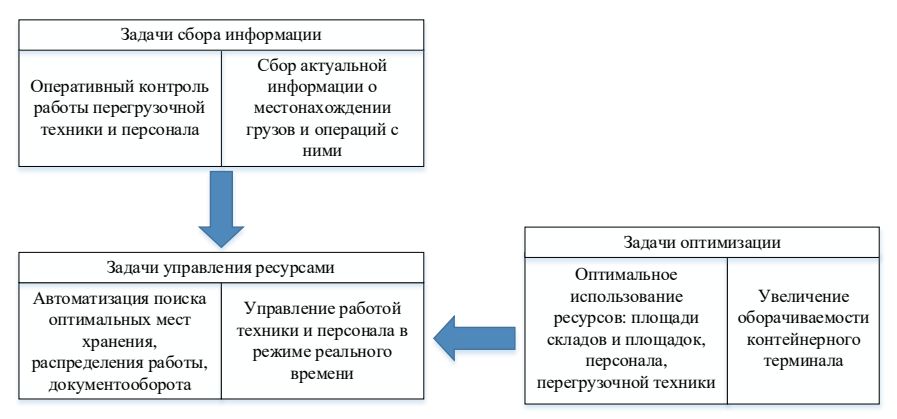

Рисунок 3.1 - Задачи систем TOS и CTMS

Таким образом, системы TOS и CTMS предоставляют возможность управлять работой перегрузочной техники, транспорта и персонала, контролировать перемещения грузов, а также способствовать быстрому планированию заданий для персонала, учитывая текущую обстановку. Все операции, контролируемые автоматизированной системой управления терминалом, осушествляются с помошью мобильных терминалов сбора данных (далее -ТСД). Их использование при выполнении операций на складе позволяет сократить число ошибок, время выполнения операций, предоставляет возможность получения точной информации в режиме реального времени.

Результат, полученный в процессе каждой операции, передается в ТОS и CTMS с терминала сбора данных через радиосеть Wi-Fi. Отслеживание перемешения грузов внутри терминала осуществляется посредством технологий штрихкодирования или RFID-технологии. При этом штрихкоды и радиочастотные метки могут наноситься на грузы и контейнеры непосредственно по прибытии на терминал для отслеживания процессов их перемещения и хранения. На перегрузочной технике устанавливаются приемники системы глобального спутникового позиционирования (GPS). Таким образом, ключевыми техническими средствами для мониторинга перемешения грузов. перегрузочной техники и работы персонала являются: ТСД и мобильные компьютеры, промышленные принтеры для печати штрихкодов, высококачественное радиооборудование, GPS-навигация, а также видеокамеры [43].

Архитектура TOS и CTMS систем включает:

- сервер базы данных, на котором размещается система управления базой данной (далее - СУБД), позволяющая структурировать информацию о работе терминала;

- сервер приложений для оперативной обработки событий, распределения работ по перемещению контейнеров и выдачи заданий работникам терминала;

- модуль отчетов и просмотра истории операций;

- модуль графического отображения терминала, позволяет наблюдать за терминалом в режиме 2-мерного графического отображения с детализацией зон терминала, мест хранения и расположения техники;

- рабочие места операторов радиотерминалов, или ТДС, позволяют использовать текстовые формы, сокращающие до минимума ручной ввод данных и обеспечивающие средства защиты от неправильного ввода информации;

- рабочие места диспетчеров, находятся на клиентских рабочих станциях, объединенных с сервером приложений и сервером базы данных. Диспетчеру предоставляется набор графических инструментов, с помощью которых он может вести наблюдение за оперативной обстановкой на терминале, принимать необходимые решения в случае возникновения чрезвычайных ситуаций, проводить соответствующее планирование работ по перемещению грузов, осуществлять настройку параметров системы планирования;

- web-портал для взаимодействия с клиентами, перевозчиками, контролирующими государственными службами, контрагентами [44].

Рабочее место диспетчера в системах TOS и CTMS позволяет осуществлять автоматизированное управление процессами, используя запрограммированные правила и стратегии:

– планирования зон размещения грузов, предполагающее выбор места размещения груза на складе в зависимости от параметров хранения: срока, температуры, влажности, совместимости с другими грузами и др.;

– планирования зон размещения контейнеров в зависимости от срока хранения, направления следования и др.;

– формирования маршрута перемещения груза внутри терминала: на основе правил маршрутизации определяются ключевые точки следования груза по терминалу – точки передачи груза с одного типа транспорта на другой в зависимости от начальной и конечной зоны перемещения, после чего система формирует работы на перемещение контейнера;

– определения приоритета работ по присвоенной в системе категории срочности;

– назначения автоматических работ, предполагающего автоматическую выдачу задания персоналу или технике при наступлении определенного события в системе.

Рассмотренные правила и стратегии настраиваются в системах *TOS* и *CTMS* пользователем. В зависимости от специфики терминала системы *TOS* и *CTMS* также могут дополнительно содержать другие правила и стратегии, например, при хранении порожних контейнеров различных собственников для предотвращения дефицита мест хранения на площадке в системе *CTMS* создается функция квот, а именно определение максимального количества единовременно хранящихся на территории терминала контейнеров одного собственника.

Таким образом, интерактивная визуализация терминала, мониторинг в режиме реального времени всех объектов, а также применение запрограммированных правил и стратегий выполнения операций позволяют диспетчеру осуществлять оперативное управление терминальной техникой.

Работа перегрузочной техники организуется в соответствии с заданиями системы управления. Система формирует задания на перевозку груза и распределяет созданные задания между транспортными средствами, что обеспечивается автоматическим определением позиции техники, ведением лога перемещения техники по территории грузового терминала, возможностью получения отчета о пройденном расстоянии перегрузочной техникой за определенный период. Задание на перемещение, погрузку и выгрузку груза передаются системой оператору перегрузочной техники на ТСД, или мобильный компьютер, или непосредственно в бортовую систему погрузочноразгрузочного механизма, что позволяет реализовать автоматическое или полуавтоматическое управление ими непосредственно через *TOS* и *CTMS.*

Функции *TOS* и *CTMS* по управлению транспортом (автомобильным или железнодорожным) учитывают специфику работы с конкретным видом транспорта.

**Управление автомобильным транспортом** в системах *TOS* и *CTMS* заключается:

– в автоматизации составления расписания визитов автотранспорта исходя из перерабатывающей способности терминала с использованием предварительных заявок на визит автотранспортом на специальном *web*-портале;

– осуществлении электронной аккредитации водителей и транспортного средства для выдачи им разрешения на въезд и работу на территории грузового терминала в форме электронного пропуска – магнитной карты;

– формировании электронной очереди водителей, которая устанавливается в зависимости от текущей загрузки терминала и приоритетности работ;

– автоматизации работы охранника, обеспечиваемой сенсорным дисплеем и считывателем электронных карт для пропуска транспортных средств и формирования электронной очереди, а также видеокамер с системой распознавания символов для автоматической идентификации автомобилей, прибывающих на терминал и убывающих с терминала.

**Функция управления железнодорожным транспортом** в системах *TOS* и *CTMS* включает:

– оперативное управление маневровой работой и планирование размещения контейнеров на вагонах с учетом размера фронта подачи и технических условий погрузки;

– документальное оформление железнодорожных транспортных накладных;

– планирование и контроль хода работ по погрузке/разгрузке составов, в том числе планирование ускоренных контейнерных поездов – оптимальная группировка контейнеров при складировании на площадке для последующей погрузки в ускоренный контейнерный поезд.

**Модуль ключевых показателей эффективности** систем *TOS* и *CTMS* предназначен для представления статистических и динамических данных о работе контейнерного и грузового терминалов в графическом виде. Способствует снижению времени на составление отчетов, увеличению прозрачности производственных процессов, уменьшению затрат времени на оценку работы терминала.

**К дополнительному функционалу** систем *TOS* и *CTMS* относится электронный документооборот с контрагентами (договоры и тарифы, заявки на выполнение работ и сообщения на основе *EDIFACT*), со смежными видами транспорта и с государственными контролирующими органами для обмена транспортными документами, а также взаимодействие с клиентами через *web*-портал для заказа терминальных услуг, аренды контейнеров, регистрации заявки на визит автотранспорта и др.

Основными экономическими результатами, получаемыми от внедрения систем *TOS* и *CTMS*, является ускорение обработки и исключение потерь грузов, снижение эксплуатационных расходов терминала, оптимизация ис-

пользования оборудования и погрузочной техники, увеличение скорости обработки автотранспорта, ж/д транспорта, судов, повышение производительности труда персонала [43, 44].

# 3.3 Применение технологии интернет вещей для оперативного управления доставкой грузов

Интернет вещей (англ. *internet of things,*  $IoT$ *)* – концепция сети передачи данных между физическими объектами или устройствами, которые должны быть оснащены встроенными средствами и технологиями для взаимодействия друг с другом или с внешней средой. Таким образом, с помощью технологии  $I \circ I$  люди могут общаться устройствами, а устройства – общаться между собой [45].

К техническому обеспечению технологии интернет вещей относятся:

- средства идентификации для распознавания объектов физического мира через уникальные идентификаторы в форме кодов (например, номер вагона), штрихкодов, Data Matrix, OR-кодов, радиочастотных и инфракрасных меток:

- средства идентификации для объектов, непосредственно подключённых к интернет-сетям, - МАС-адрес сетевого адаптера, позволяющий идентифицировать устройство на канальном уровне;

- средства измерения, необходимые для обеспечения преобразования информации о внешней среде в данные, пригодные для передачи их средствам обработки. Представляют собой как отдельные датчики температуры, влажности, давления, динамических воздействий, открытия/закрытия дверей, так и сложные измерительные комплексы, например, интеллектуальные счётчики вагонов:

- средства передачи данных, включая беспроводные локальные (Bluetooth, RFID, ZigBee, Wi-Fi), сотовую сеть (3G, LTE), а также проводные соединения;

- средства обработки данных, в качестве которых выступают серверные и облачные системы;

- исполнительные устройства - устройства, способные преобразовывать цифровые электрические сигналы, поступающие от информационных сетей, в действия, например, устройства включения/выключения обогрева, блокирования дверей и т. д.

Для мониторинга грузов и управления потоками на транспорте применяются следующие виды датчиков:

- уровня топлива;

- температуры грузов;

- открытия двери;

- угла наклона, силы тока, оборота, положения механизмов, которые могут быть использованы для контроля выполненных работ погрузочноразгрузочными механизмами, например, количество подъемов ковша или количество перевезенных ричстакером контейнеров:

- прицепки оборудования, которые используются для автоматической идентификации перевозочных средств и техники к тяговому оборудованию, например, прицепов к тягачам.

Для оперативного управления доставкой грузов применяются более сложные варианты измерительных приборов - комплексные средства измерения параметров, называемые трекерами. Их принцип действия основан на применении систем радионавигации GPS или ГЛОНАСС. Наиболее простым вариантом трекера является устройство для отслеживания только скорости и местоположения транспортного средства. Профессиональные трекеры совмещают функции контроля топлива, мониторинга температуры, а также к ним могут подключаться дополнительные датчики и RFID-метки. Программируемые трекеры имеют терминалы с возможностью настройки собственных алгоритмов, что позволяет автоматизировать процессы управления парком транспортных средств по запросы пользователя.

Трекеры для автомобилей могут подключаться к транспортным средствам следующими способами: через разъем *OBD*, к которому подключается специальный бортовой компьютер для диагностики систем автомобиля; с подключением к прикуривателю; через САN-шины - системы цифровой связи и управления электрическими устройствами автомобиля, позволяющая собирать данные от всех устройств, обмениваться информацией между ними, управлять ими [46].

Применение технологии  $I \circ T$  осуществляется следующим образом:

- реализуется мониторинг параметров и сбор данных в режиме реального времени, например, местоположение автомобиля, показания датчиков топлива и т. д.;

- получаемая в режиме реального времени информация измерительных устройств фиксируется посредством индикаторов состояний и в виде отчетов в информационное системе, например, параметры работы автомобиля доступны посредством бортового компьютера водителю, а информация о его местоположении - диспетчеру в центре управления перевозками;

- при отклонении параметров от установленных нормативных значений осуществляется реагирование на критические ситуации, при этом управляющее воздействие по изменению параметров реализует человек или программное обеспечение запускает заранее заданный алгоритм, например, при превышении водителем установленной скорости движения бортовой компьютер выдает информирующий звуковой сигнал.

Таким образом, снятие данных с отслеживаемого объекта - это только первая часть процесса применения технологии  $I$ оТ. Важным этапом техноло-

гии является обработка данных с помошью программного обеспечения - анализ данных и выработка управляющих воздействий. Совместимость программного обеспечения и технических средств сбора данных позволяет реализовать единое управление разными процессами с одной информационной системе, например, концепция «умный дом» предполагает управление системами водоснабжения, электроснабжения, безопасности и т. д.

В таком случае препятствием к реализации концепции станет несовместимость программного обеспечения разных устройств разных производителей, объединенных в единую систему.

Сегодня использование IoT-технологий демонстрирует невысокие результаты: из общего количества внедренных проектов только 10 % успешны. Причиной неэффективности внедрения технологии является отсутствие достаточной интеграции ИТ-технологий с бизнес-процессами. Для успешной реализации проектов внедрения технологии  $I$ оТ необходимо руководствоваться принципами АВСDE:

A - Analytics, или «Аналитика»;

 $B - BigData$ , или «Большие данные»;

 $C$  – *Connection*, или «Соединение»;

 $D - Devices$ , или «Устройства»;

 $E$  – *Experience*, или «Опыт».

Внедрение технологии  $I$ оТ должно начинаться с определения целей и задач автоматизации и оптимизации процессов. Исходя из поставленных задач выбираются устройства или датчики для сбора данных с необходимыми параметрами частоты сбора данных и их отправки, точности измерения, срока эксплуатации и трудоемкости обслуживания.

Соединение обеспечивает передачу информации между устройствами и информационной системой обработки данных, поэтому выбирается исходя из требований к безопасности и бесперебойности передачи информации.

Технология Big Data - это не только эффективный способ хранения данных, но и наполнение их содержанием, дополнительными сведениями, новой ценностью. При использовании указанной технологии все данные, полученные от подключенных устройств, хранятся в облачном пространстве и позволяют выявлять закономерности и автоматизировать существующие процессы или выстраивать новые. При этом информацию можно получать в режиме реального времени в двух вариантах: в графической визуализации или в виде исторической аналитики.

Аналитика ланных в технологии  $I \circ T$  является олним из ключевых звеньев, так как объединяет в единую структуру физические устройства, непосредственно полученные от них данные, бизнес-процессы. Аналитика осуществляется на основе получаемых посредством технологии Big Data данных и за счет визуализации и других инструментов анализа позволяет осуществлять поддержку принятий управленческих решений.

Составляющая «Опыт» в принятии решений по внедрению технологии 10Т необходима для обеспечения прибыльности проекта. Изучение опыта применения технологий предприятиями с аналогичными бизнес-процессам позволит избежать значительных затрат и ускорить процесс внедрения. При этом создание уникальных проектов довольно затратно и сопряжено с повышенными рисками.

Важным критерием при использовании IoT-решения является экономическая целесообразность: стоимость переоснащения существующей инфраструктуры бизнеса не должна превышать эффект от её использования. Расходы, как правило, включают стоимость датчиков, их установки, обновления, обслуживания, аналитической платформы. Эффект выражается в увеличении прибыли компании за счет автоматизации процессов и повышения качества работы с информацией [47].

При использовании на транспорте технология IoT обеспечивает выполнение следующих функций:

- мониторинг и контроль транспортных и грузопотоков;

- управление транспортными потоками и их параметрами;

- прогнозирование отказов технических средств и автоматическое планирование их ремонтов;

- обеспечение работы автономного транспорта;

- обеспечение безопасности.

Мониторинг перемещения транспортных и грузопотоков включает обеспечение прозрачности перемещений, контроля режимов движения и перевозки грузов, повышение дисциплинированности водителей.

В управлении транспортными потоками технология  $I$ оТ позволяет функционировать системам автоматической диспетчеризации, а также управлять параметрами эксплуатации транспортных средств.

Автоматические системы диспетчеризации применяются для управления и планирования товарных и транспортных потоков, а именно на основе заявок на перевозки прогнозируются потребности в транспортных средствах. Исходными данными для работы таких систем являются ERP-системы участников цепочки поставок, датчики на подключённых автомобилях, информация о состоянии дорожной инфраструктуры и т. д.

Сбор оперативных данных о параметрах работы транспортных средств посредством датчиков позволяет оценить полезное время их использования. величину порожнего пробега и продолжительность простоя, получить информацию о резервных мощностях автомобиля и выбрать оптимальные маршруты и режимы движения с учетом технических характеристик.

Прогнозирование отказов активов и автоматическое планирование технического обслуживания транспортных средств реализуется технологией ГоТ через сбор информации с датчиков, подключенных к центральному блоку автомобиля и установленных на его несущую конструкцию для контроля

повреждений материалов. С их помощью можно обеспечить гибкое регулирование межсервисных интервалов и состава выполняемых операций обслуживания в зависимости от климата, нагрузки, режима движения, интенсивности и т. д. Также *IoT*-решения смогут предотвращать поломки за счёт анализа данных, получаемых с датчиков на узлах и агрегатах, следить за режимом эксплуатации для поощрения водителей за экономичную и безопасную езду.

Обеспечение работы автономного транспорта включает использование автоматизированных ассистентов помощи водителям, а также беспилотных транспортных средств.

Обеспечение безопасности в технологии *IoT* представлена функциями идентификации «свой-чужой», предотвращения краж топлива и нецелевого использования транспорта, доступности данных для расследования инцидентов, предупреждения неправильной эксплуатации транспорта и нарушений параметров перевозки грузов [48].

Примером системы обеспечения безопасности перевозки грузов на основе технологии *IoT* являются системы мониторинга опасных грузов, внедряемые на железнодорожном транспорте (далее – СМОГ). СМОГ решают шесть основных задач мониторинга грузов:

– контроль местоположения вагонов, состояния перевозимых опасных грузов (температура, влажность, задымленность, концентрация содержания паров опасных и ядовитых веществ в воздухе);

– обеспечение безопасности поездной и маневровой работы для вагонов с опасными грузами;

– принятие решений и выдача правил действий по местоположению и устранение последствий аварийных ситуаций и происшествий с опасными грузами;

– формирование отчетов о количественных показателях перевозок различных опасных грузов;

– контроль поездов с опасными грузами, согласно плану формирования;

– обеспечение контроля правильности данных об перевозимых опасных грузах в натурном листе поезда.

Для функционирования системы мониторинга опасных грузов на железнодорожном транспорте необходимы следующие системы и технические средства:

– *RFID*-метки и датчики для установки на подвижной состав с опасными грузами;

– виртуальная защищённая *IP*-сеть на базе *GPRS*/*EDGE*/3*G*-протоколов;

– информационный обмен с сервером мониторинга по каналам связи.

При использовании данной системы маневровый диспетчер на станции формирования поездов может получать данные, в которых указаны требования по правильности формирования составов готовящихся к отправлению

поездов, в которые включаются вагоны с опасными грузами и, прежде всего, нормы прикрытия от этих вагонов. У дежурного по сортировочной горке будет более достоверная информацию о режимах роспуска с горок вагонов с опасными грузами [49].

При управлении цепями поставок технология *IoT* обеспечивает следующие функции:

– управление рисками при стихийных бедствиях, социально-политических волнениях, конфликтах, экономической неопределенности и волатильности рынка;

– оптимизацию процессов перемещения и распределения товаров;

– выбор системы страхования грузов.

Одним из инструментов управления рисками в цепях поставок является система *DHL Resilience*360, обеспечивающая многоуровневую визуализацию цепочек поставок от начала до конца. Любые сбои в глобальном масштабе проверяются на предмет их влияния на основные торговые коридоры; если они создают сильный риск, автоматически запускаются соответствующие изменения стратегии. В будущем *Resilience*360 сможет интегрировать все данные, передаваемые от устройств, и моментально реагировать на изменение условий, например, на прогнозируемые поломки транспортных средств, задержки перемещения грузов вследствие погодных условий и т. д. [48].

Наличие объективных данных о поведении водителя транспортного средства, а также об опасностях и несчастных случаях при перевозке грузов, позволят страховым компаниям более точно оценивать риски и разрабатывать соответствующие системы страхования. Например, стоимость страхования автомобиля может меняться в зависимости от поведения «*pay as you drive*» – «плата в зависимости от манеры вождения».

Оптимизация процессов перемещения и распределения товаров включает автоматическое пополнение запасов, упреждающие транспортные решения, доставка товара «до последней мили».

Примером упреждающего транспортного решения является запатентованный компанией *Amazon*, который предсказывает покупку товара заказчиком, прежде чем он или она подтверждает ее, для того чтобы создать возможности для упреждающей перевозки, что позволяет переместить предсказанный продукт для покупки ближе к адресу доставки, чтобы сэкономить время выполнения заказа. Таким образом, путем объединения данных датчиков с данными о клиентах логистические провайдеры в будущем смогут обеспечить широкий спектр специальных и упреждающих служб доставок для частных домов и местных предприятий.

Примером использования технологии *IoT* при последней миле доставки являются технологии компаний *Postybell*, *DHL Paketkasten* и *Parcelbox*, использующие бесконтактные датчики в почтовых ящиках для обнаружения, когда почта была помещена в личный почтовый ящик, а также контроля за

сыростью внутри почтового ящика. Латчики, размешенные внутри почтовых ящиков, проверяют, является ли он пустым, и, если да, передают сигнал, который обрабатывается в режиме реального времени. Датчики могут напомнить люлям о необходимости заглянуть в почтовый ящик или следить за ним, пока они находятся в отпуске.

Говоря об экономическом эффекте от внедрения IoT-решений, можно отметить выгоду от использования систем отслеживания активов. Они повышают управляемость и прозрачность цепочек поставок, помогают обнаружить причины потерь и задержек грузов. Прямой экономический эффект в сфере перевозок состоит в скидках на страховые премии, которые предлагаются при страховании отслеживаемых грузов. Косвенный экономический эффект состоит в возможности сокращения запасов у компаний, внедривших сквозное отслеживание активов в свои цепочки поставок, что позволит высвободить оборотные средства и сократить затраты на складскую обработку.

К сферам применения технологии  $I \circ T$  также относят мониторинг состояния инфраструктуры, автоматизацию и роботизацию складов [50].

# 3.4 Развитие электронного документооборота при перевозке грузов различными видами транспорта в условиях цифровизации

Документы, сопровождающие груз в пути следования и регистрирующие необходимые технологические операции, разделяются на две группы:

- используемые в качестве доказательства договорных отношений между грузоотправителем и перевозчиком и подпадающие под действие соответствующих международных конвенций (например, *СМR*, накладные ЦИМ/ СМГС, авианаклалная и т. л.):

- иные документы, подтверждающие право собственности, свидетельства о праве собственности, происхождение, фитосанитарные сертификаты, сертификаты на опасные грузы и т. д., которые рассматриваются в п. 3.5.

Исследования тенденций развития электронного документооборота показывают, что ключевые причины, замелляющие его развитие, носят преимущественно правовой и нормативный характер (46 %), 35 % составляют процедурные и организационные ограничения. 19 % связаны с безопасностью и техническими проблемами. По результатам опроса грузоотправителей и перевозчиков, предприятий, контролирующих служб Евросоюза приводятся следующие наиболее распространенные причины неиспользования электронных документов:

- клиенты/партнеры не работают с электронными документами;

- клиенты/партнеры имеют другие программные решения для электронных документов;

- документы не принимаются контролирующими службами (своей страны/другой страны), страховой компанией, банками, в суде;

- перевозчики и их клиенты считают внелрение электронного локументооборота невыголной инвестицией, не имеют средств для закупки программного и технического обеспечения;

- перевозчики и их клиенты не информированы в достаточной степени о существовании программного обеспечения для организации электронного документооборота в стране.

Таким образом, статистика показывает, что основные проблемы расширения внедрения электронных документов в транспортной отрасли кроются в несовершенстве законодательства, недостаточной информированности и консерватизме пользователей, отсутствии всестороннего обоснования экономической эффективности, а не в технической реализации систем электронного документооборота.

### 3.4.1 Электронный документооборот на автомобильном транспорте

Ключевыми преимуществами внелрения электронной накладной на автомобильном транспорте (далее - e-CMR) является её доступность всем участникам перевозочного процесса в режиме реального времени, возможность вносить примечания и прикладывать материалы с доказательством фактов повреждения груза. Отслеживание статусов доставки груза посредством электронной накладной позволяет разграничивать ответственность сторон и предотвращать возможные споры.

За последние годы несколько компаний начали предоставлять услуги по использованию e-CMR в Евросоюзе. Поставщики услуг электронной CMR используют единый стандарт электронной накладной, разработанный в рамках инициативы  $DIGI-Transit - a$ льянса поставшиков услуг e-CMR. Участниками альянса являются известные велушие компании, предоставляющие решения для e-CMR: компании Collect + Go, Pionira, Dashdoc и TransFollow.

Структура типичной системы для обмена e-CMR включает программное обеспечение для получения и оформления перевозочных документов на стационарных рабочих местах, программное обеспечение для мобильного устройства, а также техническое обеспечение для различных вариантов проставления электронной цифровой подписи. Таким образом, система для обмена  $e$ -CMR может включать:

- транспортный портал для оформления документов на стационарных рабочих местах или получение информации по электронным документов во внутреннюю систему предприятия (TMS, FMS, WMS или ERP) посредством интеграции;

- мобильное приложение для мобильных устройств;

- технологии проставления электронной цифровой подписи.

Интеграция внутренней системы предприятия с системой электронного документооборота является удобным вариантом для крупных предприятий с устоявшимися бизнес-процессами, в этом случае разработчики системы документооборота предоставляют ключи API, которые обеспечивают интеграцию. Использование транспортного портала целесообразно для оформления документов работниками малых и средних предприятий.

В функции портала, который доступен отправителям, перевозчикам, получателям, водителям транспортных средств, входит: отображение и поиск  $e\text{-}CMR$ , отслеживание статусов оформления  $e\text{-}CMR$ , проверка цифровой подписи, управление вложениями e-CMR (фотографиями и документами), архивирование e-CMR.

Мобильное приложение необходимо для пользователей на складах, погрузочных площадках или в дороге. С помощью этого приложения пользователи могут поставить цифровую подпись на e-CMR. Функции мобильного приложения включают: просмотр и подпись e-CMR, поиск e-CMR с помощью фильтров и текущего статуса, просмотр содержания цифровой накладной, отслеживание и фиксирование технологических операций в режиме реального времени посредством подтверждения статуса доставки, добавление замечаний и комментариев в e-CMR, приложение к e-CMR фотографий, документов.

Для работы с e-CMR применяются следующие виды цифровых подписей: РІN-код, ОR-код, подпись на стекле. Подпись посредством ОR-кода осуществляется следующим способом: например, при подтверждении статуса доставки товара водитель генерирует *OR*-код в мобильном приложении, грузополучатель сканирует ОR-код посредством аналогичного мобильного приложения, далее *OR*-код генерирует грузополучатель, а водитель, соответственно, сканирует. Таким образом, с помощью ОR-кода подтверждается статус доставки товара.

В случае проверки контролирующими службами e-CMR также может быть загружена с помошью OR-кода [51, 52].

Особенностью системы обмена e-CMR Pionira, разработанной бельгийской компанией, является применение технологии блокчейн и использование смарт-контрактов. Смарт-контракт выполняется автоматически без необходимости контроля посредника, функцию которого, как правило, выполняет нотариус. Смарт-контракт содержит всю информацию о договоре, его участниках, сроках исполнения [53].

Вторым направлением развития e-CMR является формирование расширенной электронной CMR с добавлением к содержанию электронного документа информации с датчиков, установленных на автомобиле. Первые разработки в данном направлении начались в 2008 г. и основывались на технологии передачи информации Bluetooth, электронная накладная размещалась на цифровом записывающем устройстве и при необходимости передавалась с помощью технического средства беспроводной связи с поддерж-

кой *Bluetooth* на любое другое устройство. Для получения информации с внутренних устройств и тахографа автомобиля к составу технических средств был добавлен персональный компьютер. Система успешно прошла испытания, но широкого распространения не получила [54].

Таким образом, расширенная *e-CMR* может включать информацию следующих источников: *CAN*/*FMS*-разъемов автомобиля, датчиков, систем позиционирования и цифрового тахографа автомобиля, записывающего информацию о действиях водителя, скорости движения и пройденном расстоянии.

Описанные функции реализованы в рамках систем управления парком транспортных средств *Co-Driver* от компании *AddSecure*. Мобильное приложение *Co-Driver* подключается к бортовому компьютеру автомобиля через *Bluetooth*. Таким образом, водитель получает доступ к данным с датчиков автомобиля и тахографа [55].

В конце 2019 года Европейский парламент и Европейский совет согласовали и приняли обязательное использование цифровых накладных. Ожидается, что цифровая накладная станет обязательной в 2026 году, а это означает, что цифровая передача накладных в Европе между компаниями, правительствами и таможенными администрациями станет на шаг ближе.

### **3.4.2 Электронный документооборот на авиационном транспорте**

Внедрение электронного документооборота на воздушном транспорте предполагает использование программы *e-Fright*, которая подразумевает:

– замену 20 документов на бумажных носителях на 12 коротких сообщений, которые являются мультимодальными;

– замену бумажной накладной на обмен сообщениями в формате *xml*.

Ключевыми условиями применения электронной авианакладной (далее – *e-AWB*) является наличие:

– двустороннего соглашения или коллективного соглашения ИАТА о применение электронной накладной участниками обмена;

– обмена электронными сообщениями в формате *Cargo-XML*.

Ассоциация *IATA* разработала и поддерживает технологию *e-Cargo* для *e-AWB*. В целом обмен *e-AWB* похож на технологию передачи *EDI*сообщений, но отличается некоторыми особенностями.

Технология поддерживает как обмен документами «точка-точка» (прямой обмен), так и через посредника. В первом случае грузоотправитель самостоятельно настраивает обмен с каждым экспедитором, авиакомпанией и аэропортом, с которыми планирует работать в электронном виде. В случае подключения через посредника участники авиаперевозок прибегают к услугам *Cargo Community System* (далее – *ССS*-провайдеров), что технически является более простым вариантом, так как требует значительно меньше затрат времени.

Технология применения электронных локументов на возлушном транспорте следующая: экспедитор или грузополучатель передает документ  $e$ -АWB в сторону авиакомпаний и наземных служб по всей цепочке получателей. Каждый участник обмена присылает ответ в виде статусного сообшения [57].

Примерами сообщений являются: Air Waybill message (далее - XFWB), или передача информации в объеме авианакладной. Status Update message (далее - XFSU), или обновление статуса накладной, Error message (далее -*XFNM*), или сообщение об ошибке, *Message Acknowledgment* (далее – *XFNM*), или информационная квитанция, означающая подтверждение сообщения.

На рисунке 3.2 показан пример использования статусных сообщений. При формировании e-AWB экспедитором, он осуществляет её отправку с помошью сообщения  $XFWB$ , авиаперевозчик проверяет информацию e-AWB и передает сообщение XFSU об обновлении статуса накладной, при наличии ошибок в указанных в e-AWB сведениях авиаперевозчик указал бы из в сообщении ХЕЛМ.

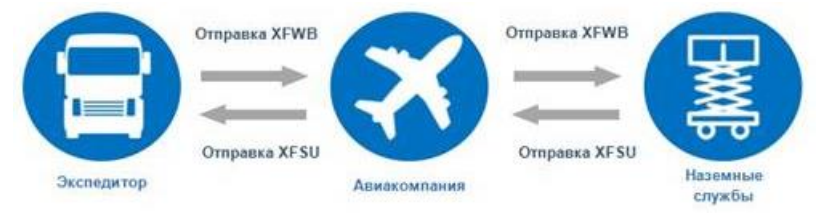

Рисунок 3.2 – Порядок обмена e-AWB

Главным недостатком в технологии обмена документами является вопрос безопасности, так как способы идентификации и адресации у всех участников варьируются. В настоящее время в отрасли используются слелующие метолы: идентификатор абонента в сети Телекс, использование вспомогательных кодов, идентификация участников посредством адресации сообщений, применение адреса электронной почты. При этом один участник может использовать сразу все перечисленные методы.

Для того чтобы подключиться к e-Cargo и начать использовать e-AWB, необхолимо выполнить слелующие шаги.

1 Полписать соглашение об использовании e-AWB.

2 Реализовать техническое решение для создания, отправки и получения e-AWB одним из способов:

- самостоятельно посредством настройки обмена «точка-точка»;

- с помощью услуг CCS-провайдеров.

- с помощью платного программного обеспечения - eAWBLink от IATA.

3 Протестировать техническое решение.

4 Организовать подключение контрагентов к своей сети обмена.

5 Запустить в промышленную эксплуатацию обмен электронными авианаклалными.

6 Настроить отправку отчетных сообщений в IATA [56].

К дополнительному функционалу при обмене e-AWB относится технология Message Improvement Program (далее - MIP) для логического контроля ошибок в сообщениях. Программа улучшения сообщений, или МІР, запушена в 2007 году как часть инициативы по электронным грузоперевозкам для отслеживания эффективности обмена сообщениями EDI. Контролируемыми операциями являются: отклонения сообщений, их дублирование, синтаксические ошибки, качество бизнес-ланных, выраженное в ошибках в каждом поле данных, ошибки процесса [57].

К информационным системам для оформления документов по стандарту Cargo-XML относятся веб-ресурсы и информационные системы: eABWLink, совмещенная с системой мониторинга грузов Descartes, Magaya, совмещенная с ERP-системой Cargospot.

### 3.4.3 Электронный документооборот на морском транспорте

Главной сложностью перевода коносамента в электронную форму является его функция товарораспорядительности - способности служить средством передачи права собственности на груз.

Типовые законы ЮНСИТРАЛ об электронной торговле и цифровых подписях в настоящее время составляют основу законодательства во всем мире, но коносамент остался за рамками указанных законодательных изменений из-за его уникальных характеристик как оборотного документа и договора перевозки.

По указанной причине основным принципом использования электронного коносамента (далее – e-B/L) является его признание сторонами, участвующими в обмене. Например, система Bolero предоставляет возможность обмена электронными документами только подписавшим типовое соглашение, по аналогии для использования системы essDOCS необходимо присоединиться к Соглашению об услугах и пользователях. Система E-titleTM также установила многостороннее соглашение, называемое Пользовательским соглашением ElectronicTitle. Таким образом, для участников перевозки, которые не присоединились к соглашению, электронные коносаменты переводятся в бумажную форму.

Системы Bolero и essDOCS, несмотря на кажущиеся различия, имеют схожие принципы работы, одним из которых является изменение привычной формы коносамента как документа. Система E-titleTM отличается от других систем тем, что в ней коносамент сохраняет первоначальную форму документа. Рассмотрим, каким образом реализована в указанных системах функция товарораспорядительности.

Система *Bolero* осуществляет документооборот следующим образом. Регистрация возникновения и перехода прав производится посредством электронной регистрационной системы, при этом ведется централизованная база данных. При осуществлении погрузки товара перевозчик выписывает «сообщение-расписку», которое включает наименование грузоотправителя, описание товара, дата и место получения, тарифы и условия перевозки. Когда грузоотправитель подтверждает принятие, он становится «держателем» электронного коносамента с правом контролировать и переводить его. Перевозчик отвечает за регистрацию и любые последующие действия с электронным коносаментом. Для целей безопасности грузоотправитель имеет «ключ» к коносаменту. Этот ключ уникален для каждого коносамента и каждого грузоотправителя.

Если грузоотправитель, или держатель электронного коносамента, хочет перевести право контроля коносамента новому держателю, он уведомляет об этом перевозчика. Перевозчик пересылает уведомление новому держателю и просит его подтвердить получение и принятие. Как только новый держатель делает это, перевозчик выпускает для нового держателя новый ключ и аннулирует старый. Этот процесс может повторяться, пока груз не будет доставлен текущему держателю электронного коносамента, после чего ключ аннулируется и новые ключи не выпускаются.

Система *essDOCS Exchange* для обмена документами использует платформу *CargoDocs eDoc Exchange* (*DocEx*) – решение на базе облачных технологий для подписания и передачи коносаментов. Система позволяет комбинировать данные с данными приборов *IoT*.

Электронный коносамент сначала создается в системе, загружается и отправляется в виде черновика для согласования между перевозчиком и грузоотправителем. Затем система отправляет электронный счет следующему участнику цепочки (например, грузоотправителю). Однако, как и бумажный *BL*, в любой момент времени может быть только один держатель *e-B/L*. Пользователи имеют собственные закрытые ключи для идентификации. В системе все сообщения аутентифицируются и защищаются цифровыми подписями.

Система *E*-*titleTM* в отличие от *Bolero* и *essDocs* использует децентрализованную базу данных. Оператор связи может выбрать развертывание системы через портал *SingaporeTradeXchange* или с помощью защищенного программного обеспечения, называемого «черным ящиком», которое может быть установлено на любом устройстве и используется для генерации *e-B*/*L*.

Клиенты перевозчика получат доступ к системе через портал перевозчика в Интернете. Владелец может осуществить передачу коносамента, осуществив подпись, гарантируя отсутствие отказа, аутентификацию и целостность данных, аналогично физическому подтверждению на оборотной стороне бумаги *B*/*L*. Таким образом, как и в случае с бумажным *B*/*L*, электронные коносаменты в любой момент принадлежат только одной стороне. *B*/*L E*-*titleTM* также может быть преобразован в бумажный  $B/L$  на любом этапе транзакции. и состояние электронных коносаментов всегда можно отследить, чтобы предотвратить двойные транзакции или незаконные переводы. Эта система ведет безопасный журнал каждой передачи электронных счетов для предоставления пользователям информации о статусе, для разрешения споров между пользователями и для резервного копирования в случае сбоя системы.

Механизм передачи права собственности на груз через коносамент в системе E-titleTM основан на формировании электронного заголовка документа: в электронную цифровую подпись коносамента включается хэш заголовка документа. Технология передачи права держателя коносамента осуществляется следующим образом: перевозчиком формируется электронный коносамент с электронной подписью, грузоотправитель прикладывает к коносаменту торговые документы и подписывает его, сгенерированный заголовок документа защищается механизмами криптографии посредством специальных ключей. Момент подписи электронного заголовка системой является моментом передачи прав на него грузоотправителю.

Для передачи коносамента грузополучателю или следующему держателю система переподписывает электронный заголовок. Цикл оформления электронного коносамента завершается, когда электронный заголовок передается создателю документа, то есть перевозчику после получения груза грузополучателем [58].

Особенностью рассмотренных систем для обмена электронными коносаментами также является их универсальность для обмена электронными документами разных видов (транспортными, учетными, финансовыми).

В последнее время делается все больше и больше попыток решить проблему «центрального контрагента» посредством применения технологии распределенного реестра (блокчейн), что является новым этапов в развитии технологии электронного документооборота коносаментами. В частности, организация Bolero совместно с консорциумом R3 работает над совместным проектом по аккредитивам на базе платформы Corda - финансовой блокчейн-платформы.

К недостаткам рассмотренных систем можно отнести их высокую стоимость, а также проблему их совместимости для организации всеобщего использования  $e$ - $B/L$  [59].

### 3.4.4 Электронный документооборот при мультимодальных перевозках

Простейшим вариантом организации электронного документооборота является применение сквозного документа, например, некоторые соглашения допускают применение авианакладной и коносамента для перевозки груза автомобильным транспортом от грузоотправителя в аэропорт/порт. В таком случае оформление перевозочного документа реализуется в одной информационной системе на весь путь следования.

Вторым вариантом упрощения электронного документооборота организации мультимодальных перевозок реализация принципа «одного окна». По аналогии с соглашениями о применении электронных коносаментов существуют сообщества *Port Cargo Community Systems* (далее – система информационного взаимодействия в порту) и *Airport Cargo Community Systems* (далее – система информационного взаимодействия в аэропорту), участники которых признают юридическую значимость документов при обмене ими в указанных системах.

Системы информационного взаимодействия в порту/аэропорту – это нейтральные и открытые электронные платформы, обеспечивающие интеллектуальный и безопасный обмен информацией между представителями частного бизнеса и государственными структурами, тем самым повышая конкурентоспособность порта/аэропорта.

Указанные системы информационного взаимодействия обеспечивает электронную коммуникацию между частными перевозчиками (авиалинии/судоходные линии, агенты, грузовые экспедиторы, стивидорные фирмы, грузовые склады), частными транспортными компаниями (предварительные и дальнейшие перевозки обычно с использованием автомобильного транспорта), импортерами и экспортерами, администрацией аэропорта/порта, таможенными и другими органами по принципу «одного окна».

Системы информационного взаимодействия оказывают следующие стандартные услуги:

– обмен информацией между перевозчиками в порту/аэропорту и компаниями, специализирующимися на внутренних перевозках, пользователями портов, таможенными, портовыми и другими властями;

– электронный обмен таможенными декларациями и решениями таможенных органов, а также информацией о выпуске грузов между частным сектором и таможенной службой;

– электронное управление всей информацией, касающейся импорта и экспорта контейнерных, смешанных и насыпных грузов;

– диспетчерскую информацию и контроль, а также отслеживание движения товара на протяжении всей логистической цепочки;

– обработку деклараций об опасных грузах в тесном сотрудничестве с ответственными органами.

Одной из самых полезных функций систем информационного взаимодействия в порту/аэропорту является их способность автоматически извлекать необходимые таможенным органам сведения из информационных потоков, исходящих от частных портовых операторов. Данные сведения могут быть впоследствии направлены в таможенные органы, без какого-либо вмешательства заинтересованных сторон.

В большинстве систем информационного взаимодействия в аэропорту применяются собственные внутренние стандарты, однако для сообщения с другими подобными системами или торговыми организациями используются международные стандарты ИАТА для *xml*. Для систем информационного взаимодействия в порту также применяются собственные внутренние стандарты, а для сообщения с другими системами используются международные стандарты, разработанные ЕЭК ООН/СЕФАКТ ООН [60].

Недостатком систем информационного взаимодействия по принципу «одного окна» является недостаточная защита информации, так как все процессы электронного документооборота основаны на взаимном доверии сторон.

С учетом последних тенденций развития цифровизации наиболее безопасной технологией организации электронного документооборота является блокчейн. Применение электронных платформ на основе этой технологии позволяет заключать смарт-контракты, вести реестр всех операций в цепях поставок, а также осуществлять интеграцию с информационными системами и мобильными приложениями [61].

Исследования в области электронного документооборота позволили сформулировать ключевой вопрос в определении вектора дальнейшего развития: сохранять или нет форму документа или заменить их на передаваемые данные.

Сохранение стандартной и статической формы транспортных, торговых, финансовых и сопроводительных документов в условиях цифровизации и развития электронного документооборота становится препятствием к эффективной работе с информацией. Любой документ, сопровождающий транспортный процесс, является носителем данных. В существующих документах наблюдается многократное дублирование информации. По указанным причинам в настоящее время прорабатывается подход, ориентированный на данные (наборы данных), а не на документы. Такой подход позволит каждому участнику цепи поставок извлекать только необходимые ему сведения.

Создание Центром Организации Объединенных Наций по упрощению процедур торговли и электронным деловым операциям (СЕФАКТ ООН) справочной модели данных (далее – СМД) является первым шагом на этом пути. Таким образом, СМД представляет собой сводный перечень стандартизированных форматов данных и процессов для использования в той или иной деловой области, понятных в глобальном масштабе и пригодных для обмена между сторонами с использованием общих структур обмена данными в стандартном формате.

В качестве примеров можно привести СМД цепи:

– товародвижения, включающие в себя контракты на поставку товаров;

– мультимодальных перевозок, охватывающих контракты на оказание транспортных и сопутствующих услуг.

Преимущество СМЛ заключается в том, что они представляют собой основу перспективной архитектуры, которой смогут пользоваться в своей работе специалисты по анализу бизнес-процессов, разработчики моделей, проектировщики и создатели программного обеспечения.

Такая система позволяет пользователям накапливать банк данных постепенно. Ввод данных по торговой операции осуществляется однократно каждым участником операции - источником данных, когда появляющиеся данные постепенно накапливаются, будучи привязаны к конкретной операции. На выходе вся необходимая информация о торговой сделке доступна всем, кто в ней нуждается.

Следует отметить, что в настоящий момент разнообразие стандартов данных и информационных систем для обмена электронными документами приводит к высоким операционным расходам для организаций и потенциальной замкнутости конкретной системы. Обмен данными на единой цифровой платформе в едином формате позволил бы решить указанные проблемы, однако при этом для большинства пользователей электронного документооборота проблемными вопросами является отказ от привычных информационных систем и переход на новые способы работы с информацией [62].

# 3.5 Цифровизация технологических операций контроля при доставке грузов железнодорожным транспортом

При перевозке грузов в международном сообщении могут осуществляться следующие виды контролей: таможенный, фитосанитарный, ветеринарный, транспортный, пограничный. Цифровизация технологических операций контроля при доставке грузов железнодорожным транспортом подразумевает переход к электронному обмену всеми документами, которые сопровождают груз в пути следования.

Сложность организации электронного документооборота транспортными и сопроводительными документами заключается в необходимости осуществления взаимодействия большого количества субъектов перевозочного процесса: перевозки, экспедиторы, министерства, ведомства, банки и грузовладельцы.

При этом главным вопросом является выбор ответственной стороны за организацию электронного документооборота: должен ли перевозчик предусмотреть в своей информационной системе возможность оформления всех сопроводительных документов и передачи их всем взаимодействующим сторонам или каждый контролирующий орган должен организовать обмен посредством своих информационных систем документами, которые находятся в его зоне ответственности. В настоящее время распространен преимущественно второй подход.

Таможенными органами Республики Беларусь используется национальная автоматизированная информационная система электронного деклариро-

вания (далее – НАСЭД). Назначением указанной системы является автоматизация таможенных операций, совершаемых должностными лицами таможенных органов. Формирование НАСЭД началось в 2008 году в рамках эксперимента по электронному декларированию товаров. В сентябре 2009 г. национальная автоматизированная система электронного декларирования была введена в постоянную эксплуатацию [63].

Взаимодействие таможенных органов с грузовладельцами и декларантами реализуется через портал электронных услуг с помощью общегосударственной автоматизированной информационной системы (далее – ОАИС) – межведомственной государственной системы для обеспечения электронного взаимодействия государственных органов, в том числе государственных организаций между собой, с иными организациями, нотариусами и гражданами посредством защищенной информационно-коммуникационной инфраструктуры.

Взаимодействие таможенных органов с другими субъектами при организации доставки товаров включает обмен определенным перечнем таможенных документов, включая декларации, уведомления о размещении товаров в зоне таможенного контроля, уведомления о прибытии товаров на территорию ЕАЭС, а также ряд операций и процедур. По указанной причине переход на электронный документооборот при таможенном оформлении осуществлялся поэтапно с учетом наличия технических и технологических возможностей. В настоящее время к цифровым технологиям таможни, реализованным в рамках НАСЭД, относятся:

– электронное предварительное информирование в отношении товаров, ввозимых на таможенную территорию Таможенного союза на железнодорожном транспорте (действует с 2014 г.), что позволяет таможенным органам заблаговременно, до прибытия товара принять решение о необходимости его таможенного досмотра, а также позволяет до прибытия груза оптимизировать распределение людских и материальных ресурсов в системе таможенных органов;

– электронное декларирование товаров, подразумевающее подачу электронных деклараций для оформления соответствующих таможенных процедур импорта, экспорта, транзита; с 2020 года 100 % деклараций на товары подаются участниками внешнеэкономической деятельности в электронном виде;

– автоматическая регистрация деклараций на товары (экспортных, импортных) и автоматический выпуск деклараций без участия специалиста по таможенному оформлению. Технология автоматического выпуска позволяет автоматически определять соблюдение условий помещения товаров под заявленную таможенную процедуру, установленных запретов и ограничений с помощью информационной системы таможенного органа. Система управления рисками при этом определяет, какие декларации не представляют опасность с точки зрения нарушения таможенного законолательства и не требуют вмешательства специалиста по таможенного оформлению;

- удаленный выпуск товаров выпуска позволяет подавать таможенную декларацию в электронной форме в любой пункт таможенного оформления, независимо от расположения зоны таможенного контроля или склада временного хранения товара. Указанная технология существенно сокращает время декларирования, а также позволяет декларировать товары на любом таможенном посту, оснашенном необходимым оборудованием, а контроль транспорта, товаров и сопроводительных документов осуществлять в приграничной зоне. Вторым преимуществом удаленного выпуска товаров является преимущество - возможность разгрузки транспортной и таможенной инфраструктуры:

- электронный обмен накладной между железнодорожным перевозчиком и таможенными органами посредством предоставления доступа в АС «Электронная перевозка» для получения информации перевозочных документов и проставления таможенных отметок в них;

- электронное взаимодействие железнодорожных перевозчиков с таможенными органами при получении разрешения на убытие товаров с территории Таможенного союза и оформлении ввоза товаров на территорию Таможенного союза, также реализуемое посредством передачи данных ППВ в АС «Электронная перевозка» и проставления в ней специалистами по таможенному оформлению соответствующих разрешений [64].

Фитосанитарный контроль осуществляется в отношении растений, продукции растительного происхождения, которые перемещаются через границу или на территории Таможенного союза.

Фитосанитарный сертификат - документ международного образца, сопровождающий подкарантинную продукцию и выдаваемый уполномоченным органом государства страны-экспортера по форме, установленной Международной конвенцией по карантину и защите растений, и удостоверяющий фитосанитарное состояние подкарантинной продукции.

Выдача фитосанитарного сертификата международного образца в Республике Беларусь осуществляется государственным учреждением «Главная государственная инспекция по семеноводству, карантину и защите растений» и его структурными подразделениями.

В настоящее время в Республике Беларусь не предусмотрено информационной системы для обмена электронными фитосанитарными сертификатами, однако на международном уровне уже созданы соответствующие информационные системы.

С 2017 года функционирует программный комплекс Международной конвенции по карантину и защите растений по электронным фитосертификатам ePhyto. Принцип работы программного комплекса основан на создании исследования по применению узла-концентратора, через который наци-

ональные организации по карантину и защите растений могут организовать обмен электронными фитосанитарными сертификатами, а для стран, не располагающих собственной информационной системой, для указанных целей предлагается использование обобщенной национальной системы электронных фитосанитарных сертификатов (далее – *GeNS*) [65].

Согласно Решению Комиссии Таможенного союза № 317 «О применении ветеринарно-санитарных мер в Таможенном союзе» ветеринарный сертификат – это документ, удостоверяющий безопасность товаров в ветеринарно-санитарном отношении. Ветеринарный сертификат дает право его владельцу заготавливать, перевозить, перерабатывать, хранить и реализовать подконтрольные товары по территории Таможенного союза и вывозить в другие страны.

В Республике Беларусь разработан и находится в стадии эксплуатации функциональный комплекс прослеживаемости продуктов животного происхождения, являющийся компонентом государственной информационной системы идентификации, регистрации, прослеживаемости сельскохозяйственных животных (стад), идентификации и прослеживаемости продуктов животного происхождения *AITS* (далее – ГИС *AITS*). ГИС *AITS* состоит из двух подсистем: ИС «*AITS*-Ветбезопасность» и «*AITS* – Прослеживаемость».

Развитие применения электронных ветеринарных сертификатов в Республике Беларусь обусловлено внедрением в Российской Федерации с 2018 года обязательной электронной сертификации. Оформление электронных ветеринарных сертификатов осуществляется в информационной подсистеме ИС «*AITS*-Ветбезопасность» с дальнейшей ее передачей в ФГИС «Меркурий» (Российской Федерации). Функционал системы «*AITS*-Ветбезопасность» позволяет регистрировать партии товара животного происхождения, что облегчает контроль органами ветнадзора. В стадии эксплуатации находится системы «*AITS* – Прослеживаемость» для регистрации перемещения потоков продуктов животного происхождения в цепи поставок [66].

ГИС *AITS* обеспечивает создание и поддержку в актуальном состоянии баз данных и функциональных компонентов для реализации процессов прослеживаемости продуктов животного происхождения «от фермы до прилавка» по принципу «шаг вперед – шаг назад». Система предоставляет изготовителям электронные сервисы для централизованного выполнения следующих функций:

– регистрации в подсистеме «*AITS* – Прослеживаемость» предприятиями-изготовителями партий сырья, поступивших для переработки, в том числе качественные показатели, сведения о поставщиках и объектах содержания животных;

– регистрации ежедневных производственных партий готовой продукции животного происхождения по каждому наименованию, их качественных показателей, а также данных о связи партии продуктов с партиями исходного сырья;

– регистрации отгружаемых каждому покупателю партий продукции животного происхождения (транспортных партий) с предоставлением данных о связи данной транспортной партии с производственной партией, электронных копий выданных ветеринарных сертификатов, свидетельств и номеров товарно-транспортных накладных;

– сервисы доступа для регулирующих органов, позволяющие при наличии прав и компетенций получать возможность дистанционного электронного контроля прослеживаемости всей цепочки производственных и отгружаемых партий по каждому наименованию продукции животного происхождения [67].

Помимо указанных видов контроля на пограничных станциях также осуществляются технологические операции по передаче вагонов между перевозчиками. Указанные операции в настоящее время реализуются посредством оформления ППВ, которая используется всеми причастным контролирующим службами (работниками пунктов таможенного оформления, ветеринарной службы, фитосанитарной службы и т. д.).

В настоящее время доступ к ППВ в электронной форме предоставляется только таможенным органам в АС «Электронная перевозка». Соответственно, организация безбумажной технологии при передаче вагонов на пограничных станциях возможна при предоставлении доступа к электронной ППВ всем причастным контролирующим службам, а также перевозчикам пограничных железнодорожных администраций.

Белорусская и Российские железные дороги подписали соглашение о сотрудничестве при организации движения поездов, передаче вагонов, контейнеров и грузов в условиях цифровизации и развития технологии перевозок ускоренных контейнерных поездов.

Таким образом, ключевыми направлениями развития цифровизации технологии доставки грузов являются:

– оформление и предоставление контролирующим службам сопроводительных документов в электронной форме;

– организация трансграничного обмена в объеме ППВ;

– автоматизация коммерческого, технического осмотров, натурного приема и сдачи поездов.

#### **СПИСОК ЛИТЕРАТУРЫ**

1 Основы менеджмента / М. Мескон [и др.] ; пер. Л. И. Евенко. – М. : Дело, 1997. – 704 с.

2 **Семененко, А. И.** Предпринимательская логистика / А. И. Семененко. – СПб. : Политехника, 1997. – 349 с.

3 **Неруш, Ю. М.** Логистика в схемах и таблицах : учеб. пособие для нач. проф. образования / Ю. М. Неруш. – М. : Проспект, 2008. – 192 c.

4 **Левин, Д. Ю.** Управление эксплуатационной работой на железнодорожном транспорте: технология и управление работой станций и узлов : учеб. пособие / Д. Ю. Левин. – М. : ИНФРА-М, 2021. – 384 с.

5 Автоматизированная система анализа работы городского пассажирского транспорта / Д. М. Сонькин [и др.] // Международный журнал прикладных и фундаментальных исследований. – 2015. – № 2-2. – С. 217–219.

6 Система управления движением судов. Посейдон [Электронный ресурс]. – Режим доступа : http://www.poseidon.su/products/suds.htm. – Дата доступа : 06.04.2022.

7 Почему данные могут быть открытыми и бесплатными. Хабр [Электронный ресурс]. – Режим доступа : https://habr.com/ru/post/319920/. – Дата доступа : 08.04.2022.

8 Открытые данные. Википедия [Электронный ресурс]. – Режим доступа : https://ru.wikipedia.org/wiki/|Открытые\_данные/. – Дата доступа : 08.04.2022.

9 The official portal for European data [Electronic resource]. – Mode of access : http://data.europa.eu/euodp/en/data/. – Date of access : 08.04.2022.

10 The Linked Open Data Cloud [Electronic resource]. – Mode of access : https://lodcloud.net//. – Date of access : 08.04.2022.

11 Online course "Using open data for digital business" [Electronic resource]. – Mode of access :<https://www.classcentral.com/course/open-data-business-8153>. – Date of access : 08.04.2022.

12 Движение к цифровой платформе [Электронный ресурс]. – Режим доступа : http://press.rzd.ru/smi/public/ru?STRUCTURE\_ID=2&layer\_id=5051&refererLayerId=50 50&id=305114&print=1/. – Дата доступа : 31.05.2022.

13 Единое приложение для поездок любым видом транспорта [Электронный ресурс]. – Режим доступа : https://www.iru.org/ru/innovation/maas/. – Дата доступа : 31.05.2022.

14 Mobility as a Service [Electronic resource]. – Mode of access : https://maasalliance.eu/homepage/what-is-maas/. – Date of access : 31.05.2022.

15 Zipabout enterprise [Electronic resource]. – Mode of access : https://www.zipabout.com/business/business. – Date of access : 31.05.2022.

16 Moovit. Википедия [Электронный ресурс]. – Режим доступа : https://ru.wikipedia.org/wiki/Moovit. – Дата доступа : 31.05.2022.

17 You. Smart. Thing [Electronic resource]. – Mode of access : https://yousmartthing.com/. – Date of access : 31.05.2022.

18 Оплати [Электронный ресурс]. – Режим доступа : https://www.o-plati.by/. – Дата доступа : 31.05.2022.

19 Вокзал [Электронный ресурс] / Digital Device Belarus. – Режим доступа : http://www.digitaldevice.by/vokzal.html/. – Дата доступа : 31.05.2022.

20 **Корнеенко, С. А.** Зеленое строительство – инновационный и социально значимый элемент повышения устойчивости среды [Электронный ресурс] / С. А. Корнеенко // Секретарь-референт. – 2017. – № 3. – Режим доступа : http://zvt.abok.ru/ articles/447/Zelenoe\_stroitelstvo\_innovatsionnii\_i\_sotsialno\_znachimii\_element\_povishen iya\_ustoichivosti\_sredi. – Дата доступа : 31.05.2022.

21 Пассажирский комплекс // Инновационный дайджест [Электронный ресурс]. – Режим доступа : https://газета-пригород.рф/sistema-umnyj-vokzal/. – Дата доступа : 10.04.2020.

22 АСУ «Экспресс» – автоматизированная система управления перевозками на железнодорожном транспорте : труды ОАО «ВНИИЖТ» / под. ред. А. В. Комисарова. – М. : Аналитика Родис, 2016. – 128 с.

23 Uber : Обзор главных алгоритмов управления платформой [Электронный ресурс] / Хабр. – Режим доступа : https://habr.com/ru/post/457462/. – Дата доступа : 31.05.2022.

24 АСУ сортировочными станциями (на примере АСУ СС НПО «Агат») / И. Д. Иванюто [и др.]. – Гомель : БелГУТ, 2003. – 159 с.

25 **Ерофеев, А. А.** Информационные технологии на железнодорожном транспорте : учеб.-метод. пособие : в 2 ч. Ч. 2 / А. А. Ерофеев, Е. А. Федоров. – Гомель : Бел-ГУТ, 2015. – 256 с.

26 **Ерофеев, А. А.** Интегрированная информационная поддержка перевозочного процесса : учеб.-метод. пособие / А. А. Ерофеев, Е. А. Федоров, Е. А. Ерофеева. – Гомель : БелГУТ, 2014. – 120 с.

27 Автоматизированная система сменно-суточного планирования погрузки и выгрузки дороги и ее подразделений : руководство пользователя. – Минск : РУП «Главный расчетный информационный центр» Белорусской железной дороги, 2014. – 149 с.

28 Автоматизированная подсистема планирования перевозок грузов в международном сообщении (АП «МЕСПЛАН») : руководство пользователя. – Минск : Корпоративная информационная система Белорусской железной дороги, 2011. – 42 с.

29 Описание автоматизированной системы «Электронная перевозка» : руководство пользователя. – Минск : Центр защиты информации Белорусской железной дороги, 2011. – С. 85.

30 «Единая Корпоративная Интегрированная Система Управления Финансами и Ресурсами» (ЕК ИСУФР) на базе продуктов компании SAP SE в Объединении «Белорусская железная дорога» [Электронный ресурс]. – 2014. – Режим доступа : http://iba.by/projects/industry/transport/Bel-sap/. – Дата доступа : 31.05.2022.

31 Организация грузовой работы станции и железнодорожных путей необщего пользования : учеб.-метод. пособие / И. А. Еловой [и др.]. – Гомель : БелГУТ, 2018. – 108 с.

32 **Губин, С. В.** Информационные технологии в логистике : курс лекций для высших технических учебных заведений / С. В. Губин, А. В. Боярчук. – Киев : Миллениум, 2009. – 60 с.

33 Автоматизированная система коммерческого осмотра поездов и вагонов (АСКО ПВ) // Транспортные системы [Электронный ресурс]. – Режим доступа : https://www.plcsystems.ru/decision/ASKO\_PV.pdf. – Дата доступа : 31.05.2022.

34 **Золотарёва, Л.** Электронные ЗПУ как решение вечной проблемы [Электронный ресурс] / Л. Золотарёва // Точка опоры. – Режим доступа : https://www.toinform.ru/index.php/arkhiv/item/elektronnie-zpu. – Дата доступа : 31.05.2022.

35 **Федотова, В. Д.** Применение дронов на железнодорожном транспорте / В. Д. Федотова, А. В. Баженова // Научное сообщество студентов : междисциплинарные исследования : сб. ст. по мат. X Междунар. студ. науч.-практ. конф. – Новосибирск : АНС «СибАК». – 2016. – № 7 (10). – С. 413–418.

36 АРСИС. Дислокация [Электронный ресурс]. – Режим доступа : www.mallenom. ru/products/videokontrol-i-uchet-zhd-transporta/arscissupervision. – Дата доступа : 31.05.2022.

37 Автоматизированная система контроля инвентарных номеров вагонов АСКИН [Электронный ресурс]. – Режим доступа : http://www.alfa-pribor.ru/ pdf%20files/pres\_askin.pdf. – Дата доступа : 31.05.2022.

38 **Розенберг, И. Н.** Комплексные инновации в управлении сложными организационно-техническими системами / И. Н. Розенберг, И. В. Соловьев, В. Я. Цветков ; под ред. В. И. Якунина. – М. : Феория, 2010. – 248 с.

39 **Шабельников, А. Н.** Цифровая станция как киберфизическая система / А. Н. Шабельников, А. В. Суханов // Интеллектуальные системы управления на железнодорожном транспорте. Компьютерное и математическое моделирование (ИСУЖТ-2019) : тр. восьмой науч.-техн. конф. – М. : АО «НИИАС», 2019. – С. 18–21.

40 Система MSR32. Автоматизация сортировочных станций [Электронный ресурс]. – Режим доступа : https://assets.new.siemens.com/siemens/assets/api/uuid:9a9209 ef-619c-419f-b038-bbb1edae73b9/siemens-msr32-general-rus.pdf. – Дата доступа : 31.05.2022.

41 На станции Пермь-Сортировочная Свердловской железной дороги внедряется автоматизированная система прогнозирования поездообразования «Кассандра». РЖД [Электронный ресурс]. – Режим доступа : https://cargo.rzd.ru/ru/9514/page/3104?id=20156. – Дата доступа : 31.05.2022.

42 Интеллектуальная станция. РЖД [Электронный ресурс]. – Режим доступа : https://company.rzd.ru/ru/9401/page/78314?id=191045. – Дата доступа : 31.05.2022.

43 Автоматизированная система управления поездной работой на направлениях с использованием суточного энергооптимального графика движения (АСУ «Полигон») [Электронный ресурс]. – Режим доступа : http://www.rzd-expo.ru/innovation/ the\_system\_of\_transportation\_process\_and\_transport\_logistics/automated\_management\_of train operation in the railway area based on the daily chart energooptimalno/. – Дата доступа : 31.05.2022.

44 Solvo.TOS. Tadviser [Electronic resource]. – Mode of access : https://www.tadviser. ru/a/98338. – Date of access : 31.05.2022.

45 CTMS Container Terminal Management System Tadviser [Electronic resource]. – Mode of access : https://www.tadviser.ru/index.php/%D0%A1%D1%82%D0%B0%D1% 82%D1%8C%D1%8F:CTMS\_%D0%B7%D0%B0%D0%B4%D0%B0%D1%87%D0%B8\_ %D0%B8\_%D1%84%D1%83%D0%BD%D0%BA%D1%86%D0%B8%D0%B8. – Date of access : 31.05.2022.

46 Что такое интернет вещей? РБК Тренды [Электронный ресурс]. – Режим доступа : https://trends.rbc.ru/trends/industry/5db96f769a7947561444f118. – Дата доступа : 31.05.2022.

47 Дополнительное оборудование для интернета вещей в логистике : обзор датчиков и считывателей [Электронный ресурс] / ITOB : Автоматизация транспортной логистики]. – Режим доступа : https://itob.ru/blog/dopolnitelnoe-oborudovanie-dlya-interneta-veshchey-v-logistike-obzor-datchikov-i-schityvateley/. – Дата доступа : 31.05.2022.

48 Просто как ABCDE: принцип работы интернета вещей. РБК : Тренды [Электронный ресурс]. – Режим доступа : https://trends.rbc.ru/trends/industry/5f7ca9f89a7 9471a3d36cb2c. – Дата доступа : 31.05.2022.

49 Интернет вещей в логистике: совместный отчет DHL и Cisco [Электронный ресурс]. – Режим доступа : https://json.tv/tech\_trend\_find/internet-veschey-v-logistikesovmestnyy-otchet-dhl-i-cisco-20160511113055. – Дата доступа : 31.05.2022.

50 Опасные грузы под контролем «СМОГ» [Электронный ресурс]. – Режим доступа : http://www.eav.ru/publ1.php?publid=2003-04a03. – Дата доступа : 31.05.2022.

51 **Павлов, А. О.** Интернет вещей в логистике // Естественные и технические науки : проблемы трансдисциплинарного синтеза : сб. науч. тр. по материалам Междунар. науч.-практ. конференции 25 декабря 2020 г. – Белгород : ООО Агентство перспективных научных исследований (АПНИ), 2020. – С. 53–56.

52 One App to exchange on all transport operations. TransFollow [Electronic resource]. – Mode of access : https://www.transfollow.org/products/drive/. – Date of access : 31.05.2022.

53 Откройте для себя функциональные возможности Collect + Go [Электронный ресурс]. – Режим доступа : https://collectgo.eu/implementatie/functionaliteiten/. – Дата доступа : 31.05.2022.

54 PIONIRA SERVICES [Electronic resource]. – Mode of access : http://www.pionira.be/en/pionira-services. – Date of access : 31.05.2022.

55 ECMR. Enhanced Electronic CMR [Electronic resource]. – Mode of access : https://www.cetic.be/eCMR-782. – Date of access : 31.05.2022.

56 AddSecure Solutions [Electronic resource]. – Mode of access : https://www.addsecure.com/offices/. – Date of access : 31.05.2022.

57 **Валеев, А.** Когда электронная авиатранспортная накладная долетит до России [Электронный ресурс] / А. Валеев // ECM-Journal. – Режим доступа : https://ecmjournal.ru/docs/Kogda-ehlektronnaja-aviatransportnaja-nakladnaja-doletit-do-Rossii.aspx. – Дата доступа : 31.05.2022.

58 e-AWB Implementation Playbook [Electronic resource]. – Mode of access : https://www.iata.org/contentassets/6c6b8373246b4b2db532ff9c89bee5a7/e-awb-implementation-playbook.pdf. – Date of access : 31.05.2022.

59 **Thi Mai Anh Doan.** Switching paper to electronic bills of lading : legal perspective and reform options for Vietnam : A dissertation submitted to the World Maritime University in partial fulfillment of the requirements for the award of the degree of MASTER OF SCIENCE In MARITIME AFFAIRS (MARITIME LAW AND POLICY) [Electronic resource]. – Mode of access : [https://commons.wmu.se/cgi/viewcontent.cgi?article=](https://commons.wmu.se/cgi/viewcontent.cgi?article)1663& context=all\_dissertations. – Date of access : 31.05.2022.

60 Электронные коносаменты: преодолимы ли препятствия на пути диджитализации внешней торговли? [Электронный ресурс]. – Режим доступа : http://www.iccwbo.ru/blog/2019/elektronnye-konosamenty-preodolimy-li-prepyatstviya/. – Дата доступа : 31.05.2022.
61 Port Community Systems [Electronic resource]. – Mode of access : http://tfig.unece. org/contents/port-community-systems.htm#:~:text=A%20Port%20Community% System% 20handles,and%20exporters%2C%20the%20port%20authorities%2C. – Date of access : 31.05.2022.

62 What we do. CargoLedger [Electronic resource]. – Mode of access : https://cargoledger.nl/what-we-do/. – Date of access : 31.05.2022.

63 Белая книга о справочной модели данных : Организация Объединенных Наций Экономический и Социальный Совет ECE/TRADE/C/CEFACT/2017/11 [Электронный ресурс]. – Режим доступа : https://unece.org/DAM/cefact/cf\_plenary/2017\_Plenary/ECE\_TRADE\_C\_CEFACT\_2017\_11R\_\_White\_Paper\_on\_RDM\_.pdf. – Дата доступа : 31.05.2022.

64 Национальная автоматизированная система электронного декларирования. ОИПИ НАН Беларуси [Электронный ресурс]. – Режим доступа : http://uiip.basnet.by/results/detail.php?ID=4583. – Дата доступа : 01.06.2022.

65 Таможенные органы Республики Беларусь [Электронный ресурс]. – Режим доступа : https://www.customs.gov.by/. – Дата доступа : 01.06.2022.

66 Программный комплекс МККЗР по ЭФС. Продовольственная и сельскохозяйственная организация Объединенных Наций [Электронный ресурс]. – Режим доступа : https://www.ippc.int/ru/ephyto/. – Дата доступа : 01.06.2022.

67 Система идентификации, регистрации, прослеживаемости животных и продукции животного происхождения в Республике Беларусь [Электронный ресурс]. – Режим доступа : https://www.aits.by/. – Дата доступа : 01.06.2022.

68 ITS-Ветбезопасность. О государственных информационных системах «AITS – Прослеживаемость» и «AITS – Ветбезопасность» [Электронный ресурс]. – Режим доступа : http://www.dvpn.gov.by/aits-vetbezopasnost/. – Дата доступа : 01.06.2022.

Учебное издание

*КЕКИШ Наталия Анатольевна СКУМИНА Марина Анатольевна*

## **ПРИКЛАДНЫЕ ИНФОРМАЦИОННЫЕ СИСТЕМЫ В ЛОГИСТИКЕ**

Учебно-методическое пособие

Ч асть II

Редактор Я. А. В а с ь к е в и ч Технический редактор В. Н. К у ч е р о в а

Подписано в печать 21.12.2022 г. Формат 60×84 1/16. Бумага офсетная. Гарнитура Times New Roman. Печать на ризографе. Усл. печ. л. 6,28. Уч.-изд. л. 6,85. Тираж 100 экз. Зак. № 2850. Изд. № 48.

Издатель и полиграфическое исполнение: Белорусский государственный университет транспорта. Свидетельство о государственной регистрации издателя, изготовителя, распространителя печатных изданий № 1/361 от 13.06.2014. № 2/104 от 01.04.2014. № 3/1583 от 14.11.2017. Ул. Кирова, 34, 246653, Гомель